الجمهورية الجزائرية الديمقراطيـة الشعبيــة République algérienne démocratique et populaire وزارة التـعليــم العالـي والبحــث العلمــــي Ministère de l'enseignement supérieur et de la recherche scientifique المركز الجامعي لعين تموشنت Centre Universitaire Belhadj Bouchaib d'Ain-Temouchent Institut de Technologie Département de Génie électrique

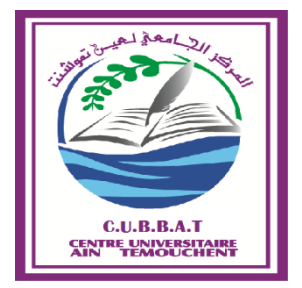

Projet de fin d'études Pour l'obtention du diplôme de Master en : Domaine : SCIENCES ET TECHNOLOGIE Filière : ELECTROMECANIQUE Spécialité : ELECTROMECANIQUE

Thème

## **Commande d'un onduleur multi niveaux pour l'injection de puissance photovoltaïque au réseau électrique**

*Présenté Par :* 

- $\triangleright$  Bennai Boumediene
- $\triangleright$  Benameur Hichem

*Devant les jurys composés de :*

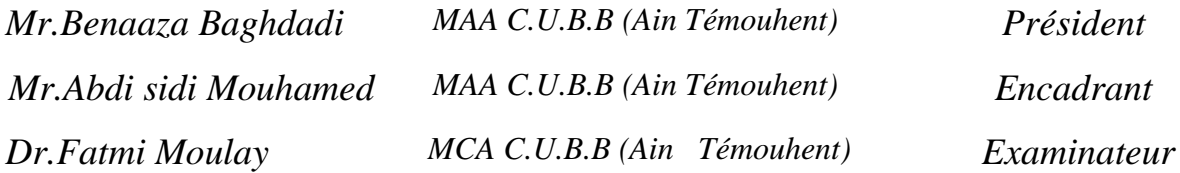

*Année universitaire 2017/2018*

Remerciements

*Avant tout, Nous rendons nos profondes gratitudes à dieu, le tout puissant, de nous avoir donné la force et le courage de réaliser ce modeste travail.*

*Nous exprimons nos profondes gratitudes à nos chers parents pour leurs encouragements leurs soutiens et pour les sacrifices qu'ils ont enduré.*

*Nous tenons également à remercier nos encadreurs Mr Abdi Mohamed d'avoir posé un thème que nous avons apprécié, ainsi que pour leurs conseils, leur disponibilité et pour nos avoir fait profiter de leurs connaissances et de leurs qualités professionnelles qu'humaines. A la suite Nous tenons à remercier les membres de jury pour L'honneur qu'ils nous ont fait en acceptant de siéger*

*à notre soutenance.*

*Nos plus chaleureux remerciements pour tous nos amies et proches , ainsi que ceux qui de près ou de loin ont contribué à la réalisation de ce mémoire.*

## Dédicaces

*Avant tous, je remercie dieu le tout puissant de M'avoir donné le courage et la patience pour réaliser Ce travail malgré toutes les difficultés rencontrées. Je dédie ce modeste travail : A mes très chers parents, que dieu les garde et les Protège pour leurs soutien moral et financier, pour Leurs encouragements et les sacrifices qu'ils ont endurés. A mes frères (Amine et cheikhou) A ma Sœur A mes deux tantes A mes cousins :( Ismail et Oussama) A mon binôme Boumediene et toute la famille Bennai. Aux chers amis : Khaled, Sofiane, Madjid, Mahfoud,Nouri. A tous ce que j'aime et qui m'aiment A tous mes collègues d'études*

 *Benameur Hichem*

## Dédicaces

*Avant tous, je remercie dieu le tout puissant de M'avoir donné le courage et la patience pour réaliser Ce travail malgré toutes les difficultés rencontrées. Je dédie ce modeste travail : A mes très chers parents, que dieu les garde et les Protège pour leurs soutien moral et financier, pour Leurs encouragements et les sacrifices qu'ils ont endurés. A ma grand-mère A mon petit frère Youcef A mes sœurs A tout ma famille A mon binôme Hichem et toute la famille Benameur Aux chers amis (es) : Khaled, Majid, Mohamed Reda, Sofiane, Mahfoud, Nori . A tous ce que j'aime et qui m'aiment A tous mes collègues d'études* 

 *Bennai Boumediene*

## Sommaire

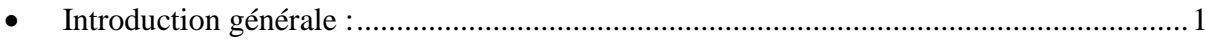

## Chapitre I : Les Systèmes Photovoltaïques

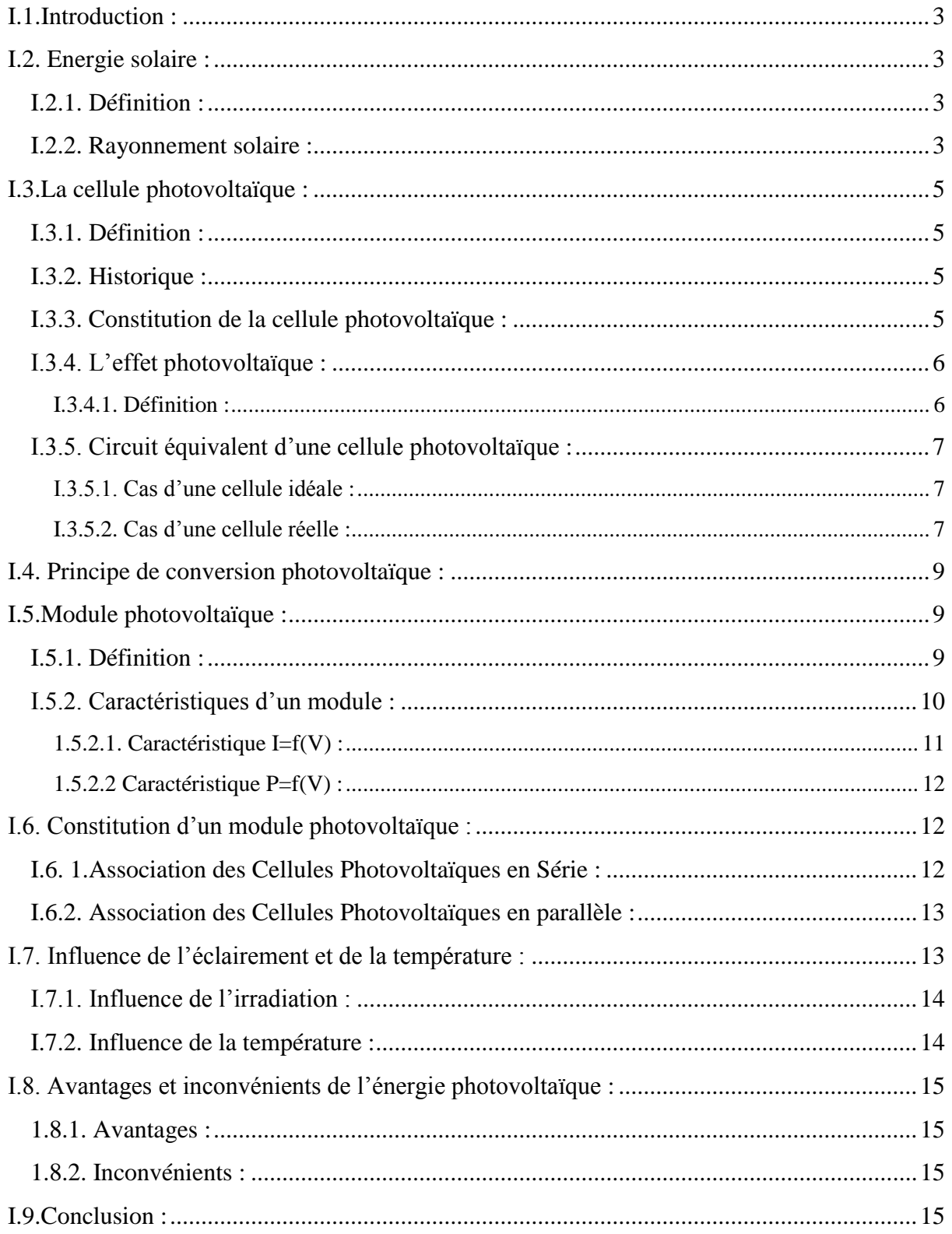

## Chapitre II : Les Convertisseurs Pour Les Systèmes Photovoltaïque

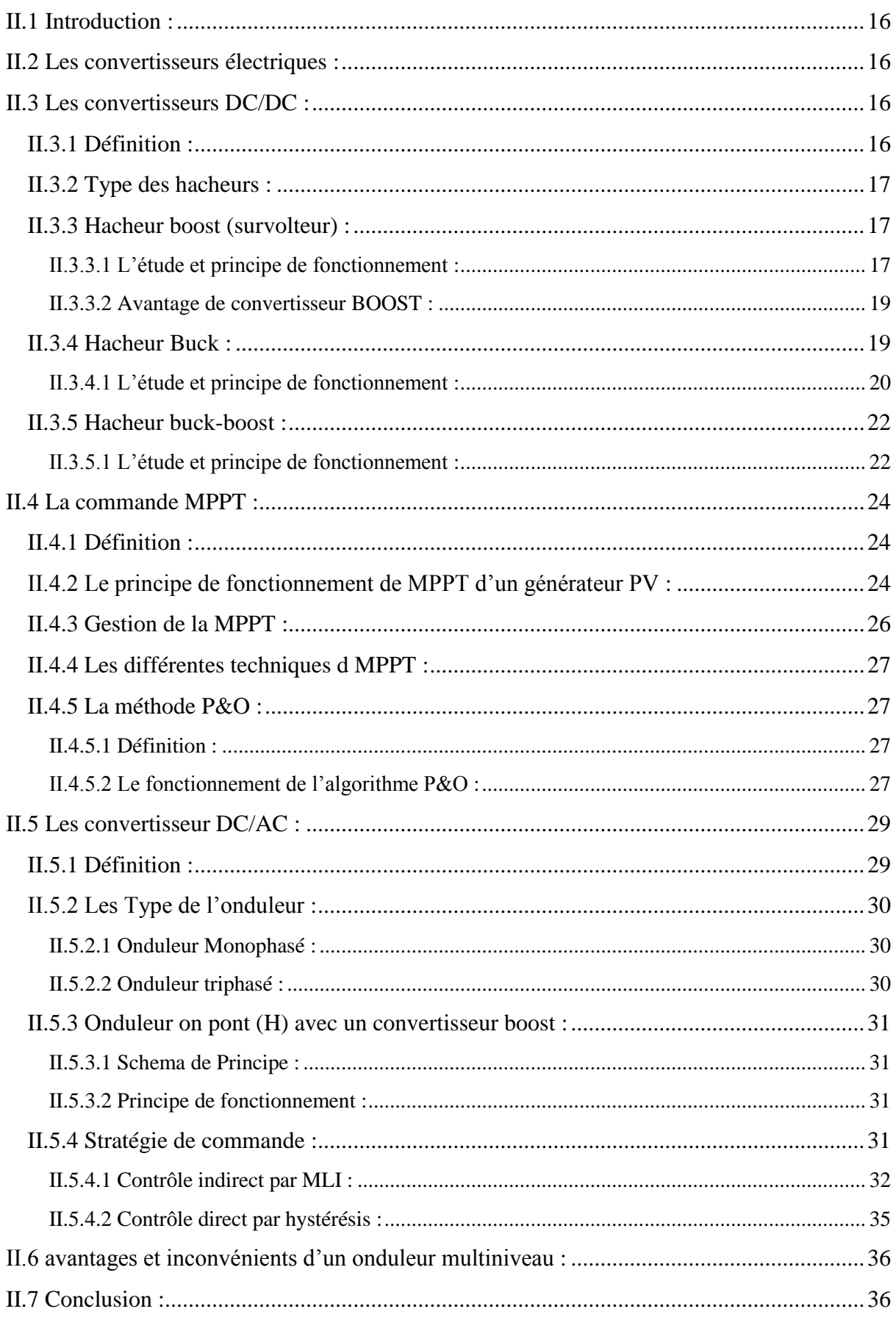

## Chapitre III : Modélisation et simulation d'un système Photovoltaïque

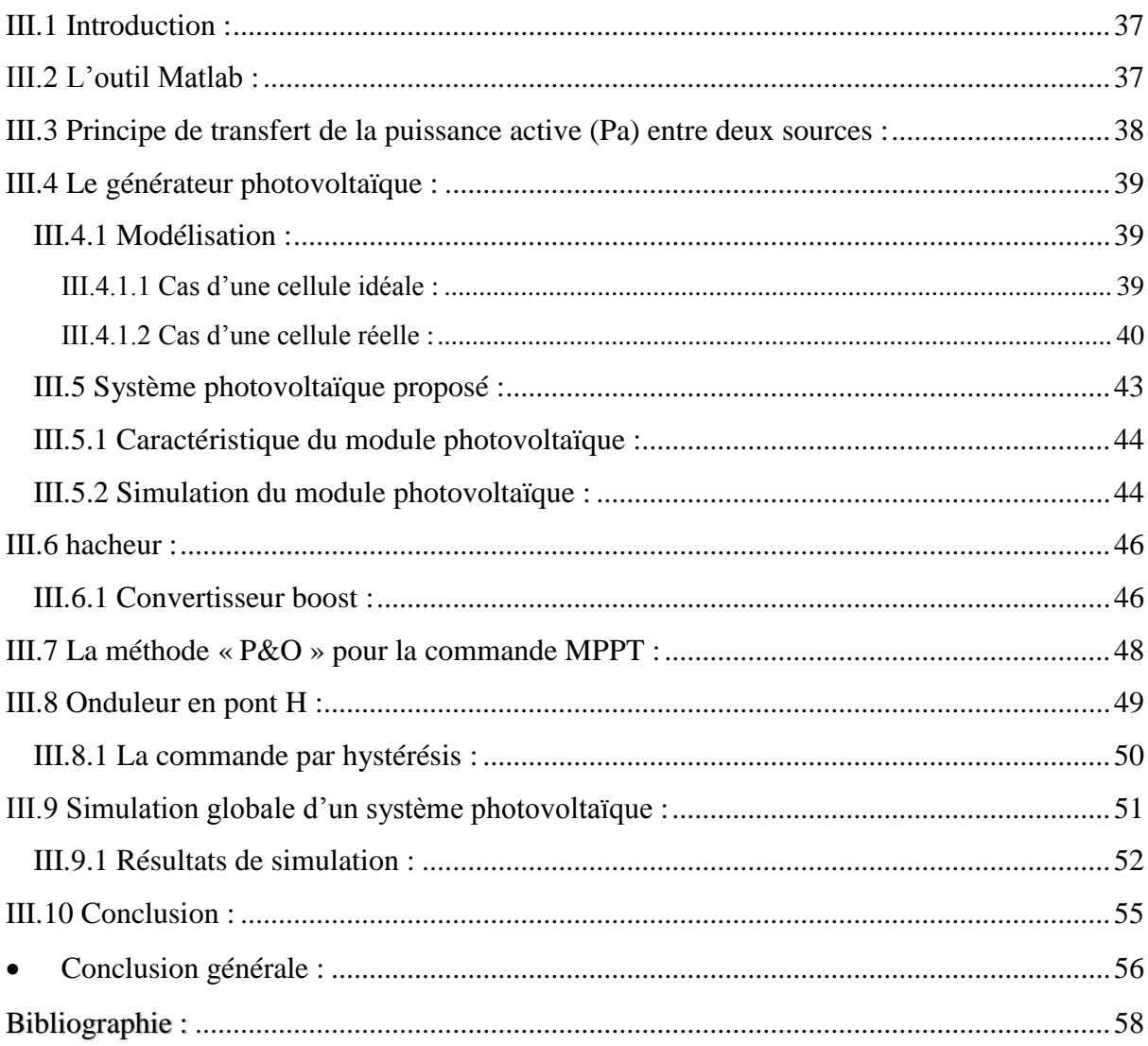

## *Liste D<sup>i</sup> es Figures*

## *Chapitre I : Les Systèmes Photovoltaïques*

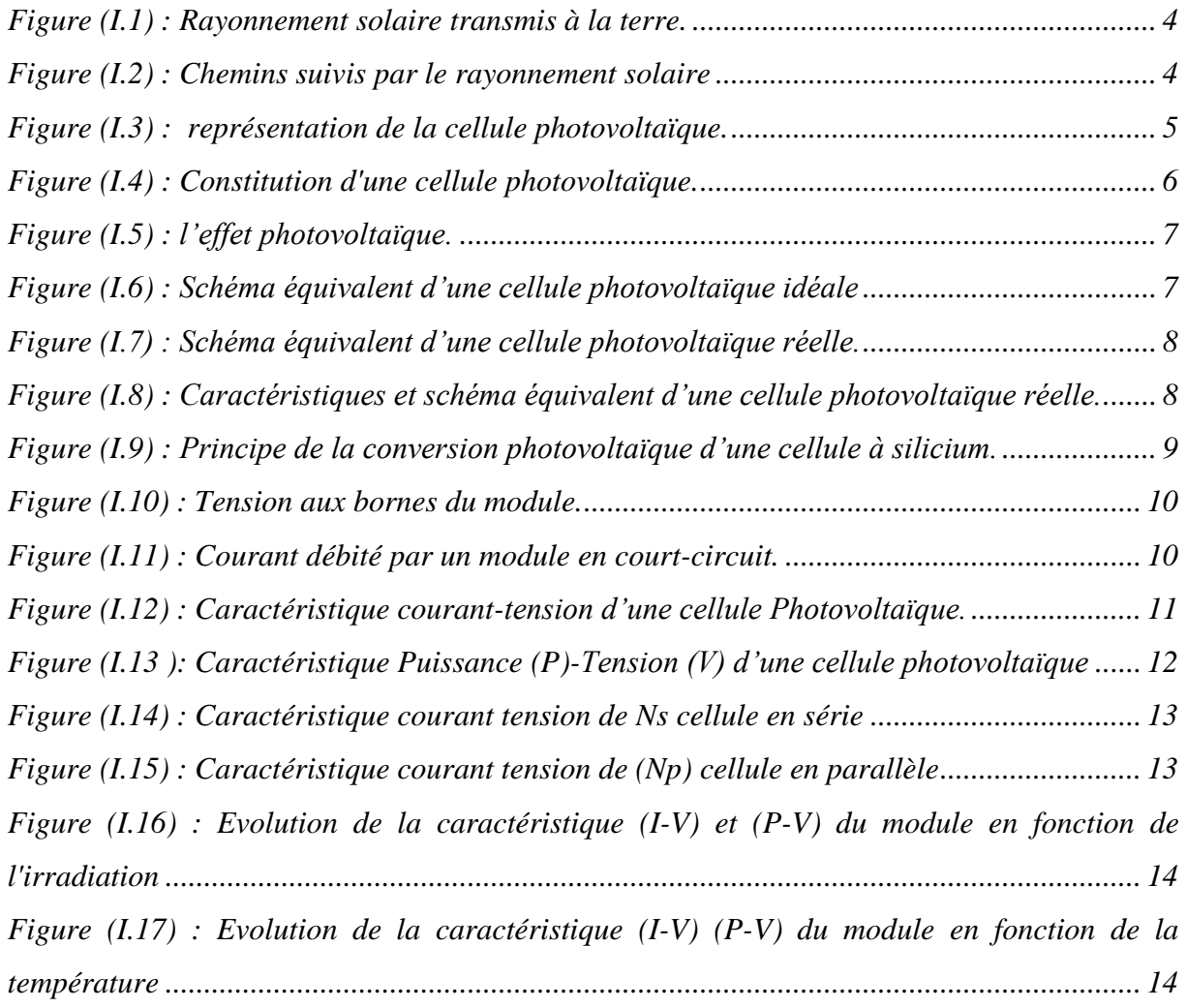

## *Chapitre II : Les Convertisseurs Pour Les Systèmes Photovoltaïque*

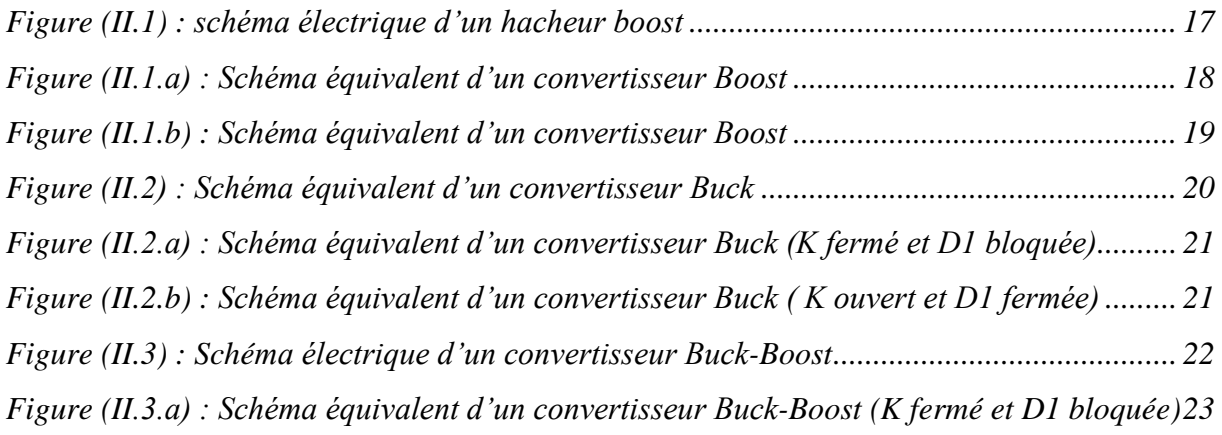

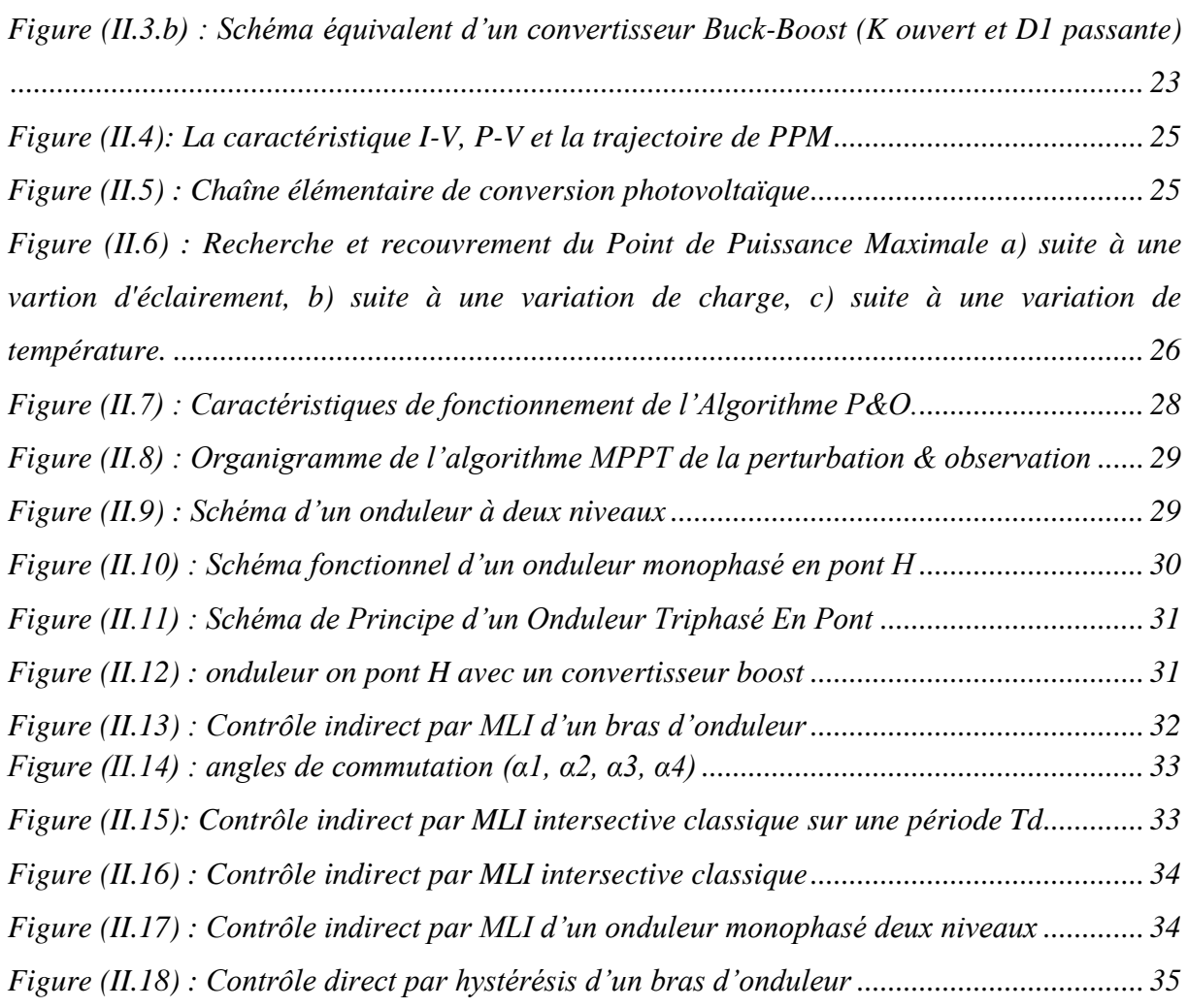

## *Chapitre III : Modélisation et simulation d'un système Photovoltaïque*

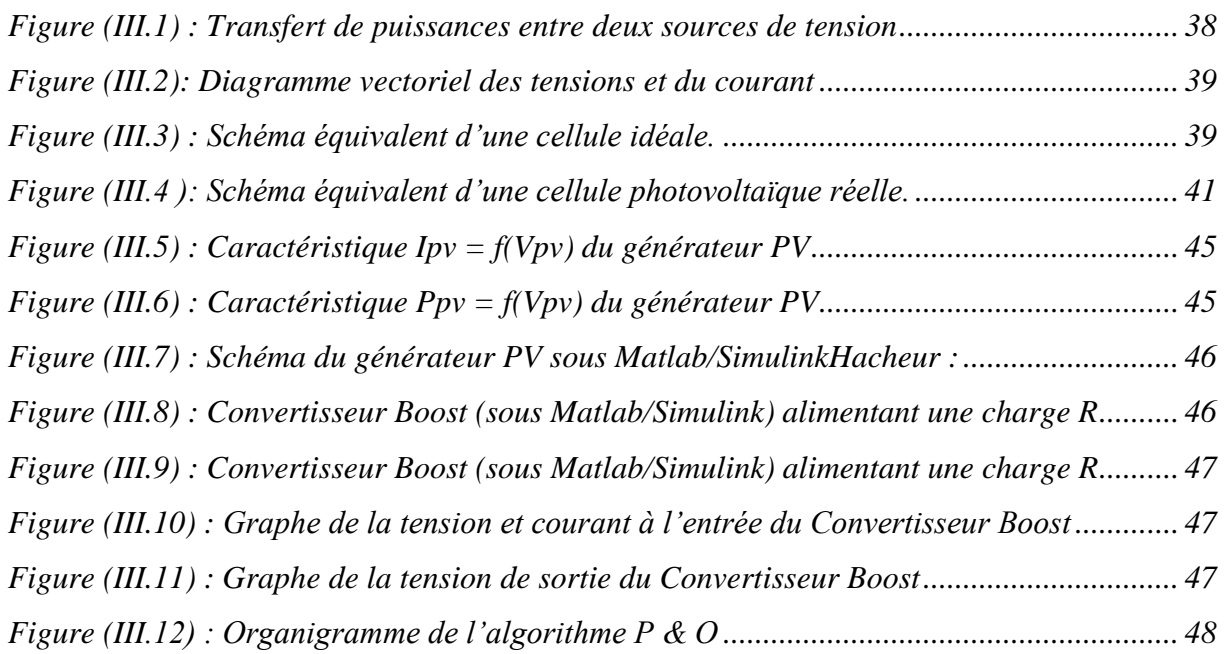

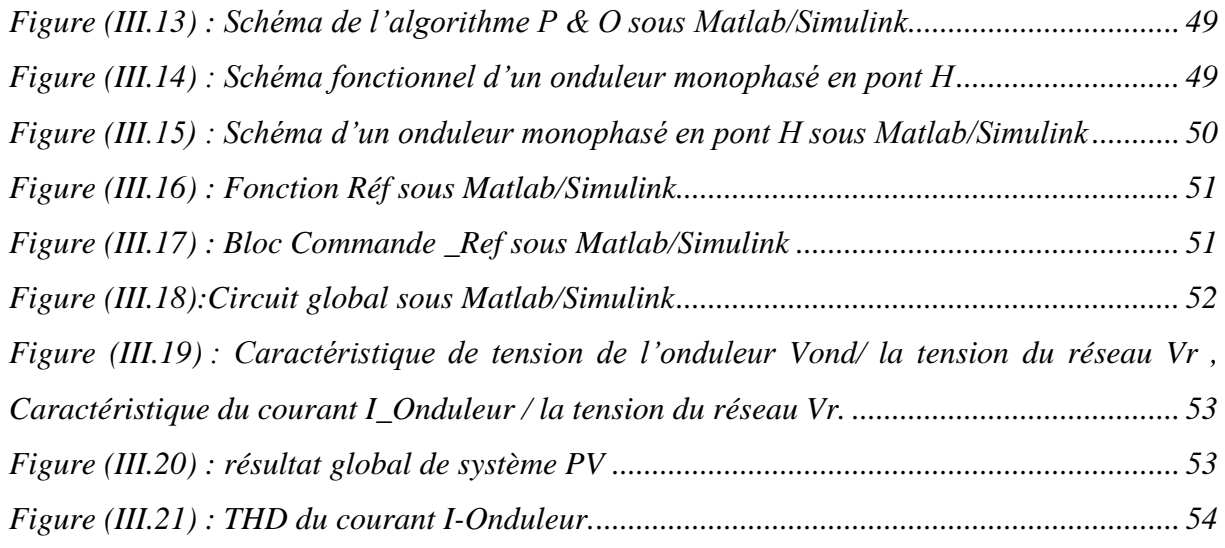

## *Liste de tableau*

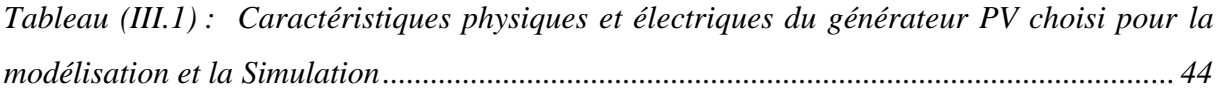

## *Liste Des symboles*

*H : la constante de Planck. : la vitesse de la lumière. : longueur d'onde. P<sup>c</sup> : La puissance de crête. Vco : Tension à vide. P<sup>m</sup> : Point de fonctionnement optimum. n<sup>m</sup> : Rendement. FF : facteur de forme Vopt : tension optimale. Iopt : courant optimaux. VcoNs :la somme des tensions en circuit ouvert de Ns cellules en série. IccNs : courant de court-circuit de Ns cellules en série. Ns : nombre de Cellule en série. Np : nombre de Cellule en parallèle. IccNp :la somme des courants de cout circuit de (NP) cellule en parallèle. VcoNp : tension du circuit ouvert de (Np) cellules en parallèle. D : La diode. R<sup>s</sup> : La résistance en série. R<sup>p</sup> :la résistance en parallèle. V<sup>s</sup> : Tension de sortie de l'hacheur boost. V<sup>E</sup> : Tension d'entrée de l'hacheur boost. L : L'inductance. C : Condensateur. T<sup>d</sup> : Période de découpage. D: Rapport cyclique. R : La charge. P<sup>f</sup> : Porteuse. M<sup>a</sup> : réglage de tension. M<sup>f</sup> : modulation de fréquence. f : La fréquence(Hz) . P :la puissance active débitée ou absorbée par la source A en [W]. Vond :la tension efficace de la source A en Volt.*

- *V<sup>r</sup> : la tension efficace de la source B en Volt.*
- *Ø : l'angle entre Vond et Vr.*
- *L<sup>o</sup> : Inductance de liaison*
- *XLo : réactance reliant les sources de tension A et B en Ohm.*
- *E : L'éclairement absorbé par la cellule.*
- *Eref : L'éclairement de référence (1000 w/m2).*
- *I : Courant de sortie (A).*
- *I<sup>d</sup> : Courant de diode (A).*
- *I<sup>s</sup> : Courant de saturation inverse de la diode (A).*
- *Iph : Photo-courant (A).*
- *V<sup>s</sup> : Tension de sortie (V).*
- *V<sup>e</sup> : Tension d'entrée(V).*
- *k : Constante de Boltzmann (1,38e-23 J/K).*
- *n : Facteur de qualité de la diode.*
- *q : Charge de l'électron (1,6 10e-19 C).*
- *T : Température de la cellule en (K).*
- *Voc : Tension de circuit ouvert (V).*
- *V<sup>T</sup> : La tension thermique.*
- *I<sup>p</sup> : Le courant dérivé par la résistance parallèle.*
- *I<sup>o</sup> : Courant de saturation de diode, dépendant de la température.*
- *Isc : Le courant de court-circuit de référence.*
- *IscR : Courant de court-circuit de référence.*
- *G : L'irradiation solaire en W/m2.*
- *N : Facture de non idéalité de la jonction comprise entre 1 et 5 dans la pratique.*
- $f(x_n)$ : Le dérivé de la fonction  $f(X_n)$ .
- *x<sup>n</sup> : La présente itération.*
- $x_{n+1}$  *: L'itération suivante.*
- *α : Le coefficient de variation du courant en fonction de la température.*
- *T<sup>R</sup> : La température de référence, 298k (25°C).*
- *E<sup>g</sup> : L'énergie de la bande interdite (gap) du semi-conducteur (en eV).*
- *A: L'amplitude.*
- ∅*: Déphasage.*
- *Vac : amplitude de la tension du réseau électrique.*

## *Liste Des abréviations*

*PV : Photovoltaïque. GPV : Générateur Photovoltaïque. FF : Facteur de forme. GTO : Gate Turn-Off Thyristor. PIC : un microcontrôleur. MPPT : Maximum Power Point Tracking. PPM : Le point de puissance maximale. P&O : Perturbation et Observation. DC : Courant Continu (Direct Current). AC : Courant Alternatif (Alternative Current). THD : taux harmonique distorsion. DC /DC : Hacheur. DC/AC : Onduleur. MLI : Modulation Largeur D'impulsion. PWM : (Pulse Width Modulation). IGBT : Insulated Gate Bipolar Transistor.*

# *Introduction générale*

## *Introduction générale :*

<span id="page-14-0"></span>Aujourd'hui plus de 85% d'énergie utilisée dans le monde provient de gisement de Combustible fossile (charbon pétrole gaz) ou d'uranium sont des énergies non rennouvables constitués au fil des âges et de L'évolution géologique, La consommation de ces sources donne lieu à des émissions de gaz à effet de serre et donc une augmentation de la pollution.

 Par opposition, les énergies fournies par le soleil, le vent, les chutes d'eau, la croissance des végétaux, les marées, la chaleur de la terre sont Naturelle est des énergies renouvelables*.* La filière étudiée dans ce mémoire est l'énergie solaire photovoltaïque.

 Beaucoup de recherches scientifiques ont été menées dans le secteur des d'énergie illimitées, telles que la production d'électricité par le vent (éoliennes) et la transformation d'énergie solaire. Par opposition, une énergie dite renouvelable doit se régénérer naturellement et indéfiniment à l'échelle temporelle de notre civilisation. L'énergie issue du soleil répond actuellement à ces critères à la fois d'abondance à la surface terrestre et de régénération infinie à notre échelle. Elle peut ainsi être utilisée directement sous forme thermique et depuis la découverte de l'effet photovoltaïque, convertie en énergie électrique. Cette dernière, bien qu'elle soit connue depuis de nombreuses années, comme source pouvant produire de l'énergie allant de quelques milliwatts au mégawatt, reste à un stade anecdotique et ne se développe pas encore dans de grandes proportions, notamment à cause du coût trop élevé des capteurs mis en œuvre. [7]

 Dans ce cas, et puisque les systèmes photovoltaïques conduisent sûrement à une meilleure exploitation de l'énergie solaire ; il est important de faire également des efforts en termes des recherches pour résoudre les nombreux problèmes techniques concernant la conception, l'optimisation et la réalisation de ces systèmes afin d'amener ce domaine à un degré de maturité suffisant pour en faire des produits industriels à part entière. [7]

 A travers l'effet photovoltaïque, l'énergie solaire peut être convertie directement à une énergie électrique en peut la stocker et transformer. Cette méthode de conversion d'énergie présente quelques avantages parmis lesquelles : la simplicité : en construction modulaire flexibilité d'utilisation.

 L'association des centrales *PV* couplée au réseau électrique se fait à l'aide d'un convertisseur Courant Continu/ Courant Continu et Courant Continu /Courant Alternatif (CC/CA). [1]

Dans ce cadre, notre travail consiste à étudier « **Le transfert de la puissance active des panneaux ».**

Le mémoire est subdivisé en trois chapitres :

- Dans le premier chapitre nous avons présenté généralité sur les systèmes photovoltaïques et construction des cellules photovoltaïques et l'effet photovoltaïque et principe de fonctionnement. Les avantages et inconvénients.
- Dans le deuxième chapitre, on étudie quelques types convertisseurs statiques (*DC-DC*) et (*DC-AC*) et utilisés les méthodes de la commande *MPPT* et la commande par hystérésis de l'onduleur.
- Dans le troisième chapitre, on étudie une Modélisation et simulation par MATLABSIMULINK de chaque élément du système *PV* réalisé, convertisseur boost et commande *MPPT* « perturbation et observation » et l'onduleur en pont H et aussi la fonction référence pour la commande de l'onduleur.

Nous terminerons ce travail par une conclusion générale.

# *Chapitre I Les systèmes photovoltaïques*

## <span id="page-17-0"></span>*I.1. Introduction :*

 L'énergie solaire photovoltaïque c'est la transformation de la lumière du soleil en électricité. Cette conversion d'énergie s'effectue quand les cellules *PV* on expose à la lumière. Ce chapitre présente les systèmes photovoltaïques en générales. On commencera par un rappelle sur l'énergie solaire. Ensuite un rappelle sur la cellule photovoltaïque et le module photovoltaïque et le principe de la conversion de l'énergie solaire en énergie électrique et nous montrerons ensuite l'influence de la température et l'éclairement sur le rendement aussi les avantages et les inconvenantes. A la fin on termine par conclusion.

## <span id="page-17-1"></span>*I.2. Energie solaire :*

## <span id="page-17-2"></span>*I.2.1. Définition :*

 Le soleil est une source quasiment inépuisable d'énergie qui envoie à la surface de la terre un rayonnement qui représente chaque année environ 8400 fois la consommation énergétique. Cela correspond à une puissance instantanée reçue de 1 kilowatt crête par mètre carré (KWc/m2) répartie sur tout le spectre, de l'ultraviolet à l'infrarouge.

Les déserts de notre planète reçoivent en 6 heures plus d'énergie du soleil que n'en consomme l'humanité en une année. L'énergie solaire est produite et utilisée selon plusieurs procédés :

- $\triangleright$  L'énergie solaire thermique : qui consiste tout simplement à produire de la chaleur grâce à des panneaux sombres. On peut aussi produire avec de la vapeur à partir de la chaleur du soleil puis convertir la vapeur en électricité.
- L'énergie solaire photovoltaïque : qui consiste à produire directement de l'électricité à partir de la lumière à l'aide de panneaux solaires. Cette forme d'énergie est déjà exploitée dans de nombreux pays, surtout dans les pays ou les régions ne disposant pas de ressources énergétiques conventionnelles tels que les hydrocarbures ou le charbon [16].

#### <span id="page-17-3"></span>*I.2.2. Rayonnement solaire :*

 Le soleil, notre plus grande source d'énergie, est une étoile située à une distance moyenne de 149 598 000 Km de la terre *figure (I.1).* Elle émet un rayonnement électromagnétique compris dans une bande de longueur d'onde variant de  $0,22$  à 10  $\mu$ m. Ce rayonnement est composé de grains de lumière appelés photons. L'énergie de chaque photon est directement liée à la longueur d'onde  $\lambda$  par la relation suivante : [1]

$$
E_p = h \times \frac{c}{\lambda} \tag{I.1}
$$

#### H : est la constante de Planck

 $c$ : est la vitesse de la lumière et  $\lambda$  sa longueur d'onde.

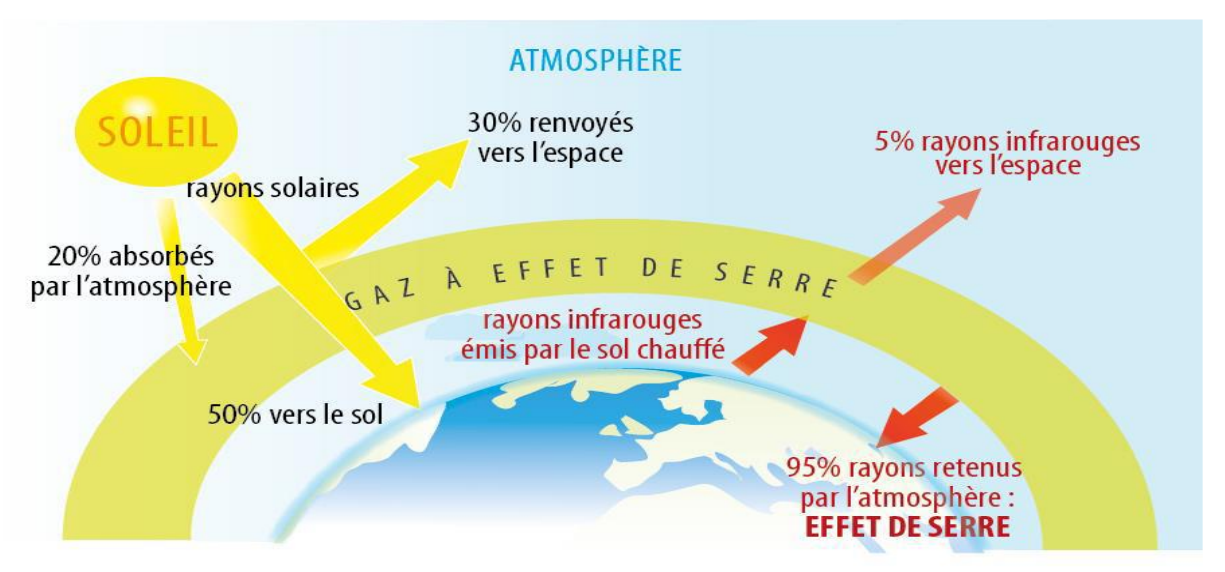

*Figure (I.1) : Rayonnement solaire transmis à la terre [1].*

- <span id="page-18-0"></span>Le rayonnement direct : est reçu directement du Soleil, sans diffusion par l'atmosphère. Ses rayons sont parallèles entre eux, il forme donc des ombres et peut être concentré par des miroirs. Il peut être mesuré par un PYRHELIOMETRE.
- **- Le rayonnement solaire réfléchi :** ou l'albédo du sol est le rayonnement qui est réfléchi par le sol ou par des objets se trouvant à sa surface. Cet albédo peut être important lorsque le sol est particulièrement réfléchissant (eau, neige).
- **- Le rayonnement global :** est la somme de tous les rayonnements reçus, y compris le rayonnement réfléchi par le sol et les objets qui se trouvent à sa surface. Il est mesuré par un PYRANOMETRE ou un SOLARIMETRE sans écran. Les stations météorologiques généralement mesurer le rayonnement global horizontal par un PYRANOMETRE placé horizontalement à l'endroit requis. [1]

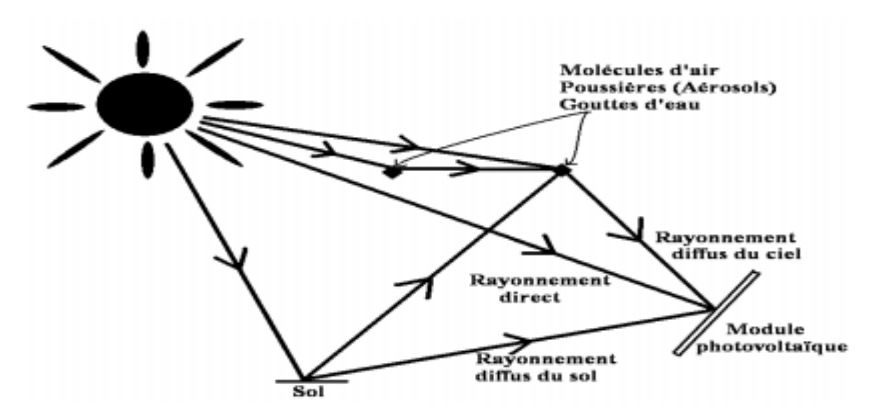

<span id="page-18-1"></span>*Figure (I.2) : Chemins suivis par le rayonnement solaire [1]*

## <span id="page-19-0"></span>*I.3. La cellule photovoltaïque :*

## <span id="page-19-1"></span>*I.3.1. Définition :*

 La cellule photovoltaïque est l'élément qui permet de convertir l'énergie solaire en énergie électrique *figure (I.3).* Un panneau solaire photovoltaïque peut être constitué de certains cellules photovoltaïques, Une cellule photovoltaïque (ou photopile) est un dispositif qui transforme l'énergie lumineuse en courant électrique. La cellule photovoltaïque est le composant électronique semi-conducteur qui compose un [panneau solaire](https://www.edfenr.com/lexique/panneaux-solaires/) photovoltaïque et qui exposé à la lumière, produit de l'électricité. [2]

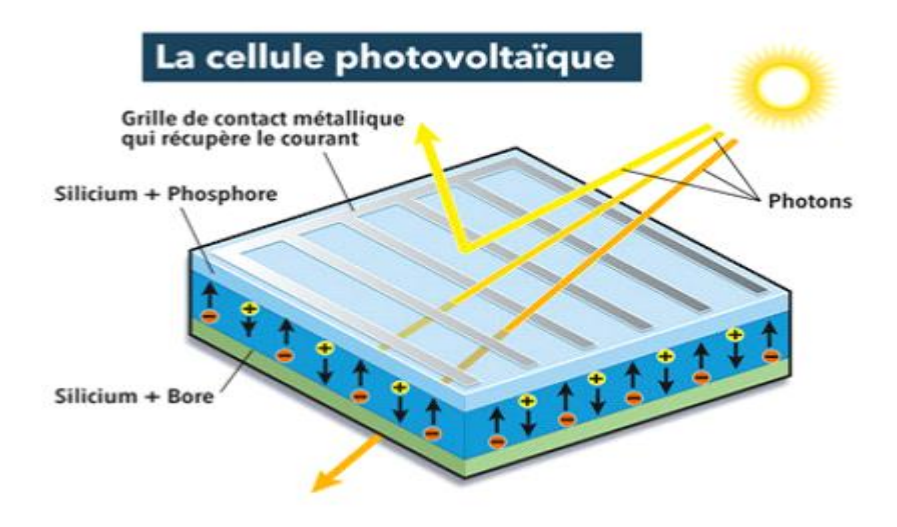

*Figure (I.3) : représentation de la cellule photovoltaïque [2].*

## <span id="page-19-4"></span><span id="page-19-2"></span>*I.3.2. Historique :*

 Le terme « photovoltaïque » désigne le processus physique qui consiste à transformer l'énergie lumineuse en énergie électrique par le transfert de l'énergie des photons aux électrons d'un matériau. Le principe photovoltaïque a été découvert par le physicien français A. Becquerel en 1839 et expliqué par Albert Einstein en 1905 (c'est pour cette explication qu'il a reçu le prix Nobel de Physique en 1921). Le préfixe Photo vient du grec « phos » qui signifie lumière. « Volt » vient du patronyme d'Alessandro Volta (1745-1827), physicien qui a contribué aux recherches sur l'électricité Photovoltaïque (*PV*) signifie donc littéralement électricité lumineuse. [3]

## <span id="page-19-3"></span>*I.3.3. Constitution de la cellule photovoltaïque :*

 Une cellule photovoltaïque est assimilable à une diode photosensible. Son fonctionnement est basé sur les propriétés des matériaux semi-conducteurs. Une cellule est constituée de deux couches minces d'un semi-conducteur qui sont dopées différemment, *figure (I.4).* Pour la

couche N, c'est un apport d'électrons périphériques et pour la couche P c'est un déficit d'électrons, les deux couches présentes ainsi une différence de potentiel. L'énergie des photons lumineux captés par les électrons périphériques (couche N) leur permet de franchir la barrière de potentiel et d'engendrer un courant électrique continu. Pour effectuer la collecte de ce courant, des électrodes sont déposées par sérigraphie sur les deux couches du semi-conducteur. L'électrode supérieure est une grille permettant le passage des rayons lumineux. Une couche anti reflet est ensuite déposée sur cette électrode afin d'accroître la quantité de lumière absorbée [4].

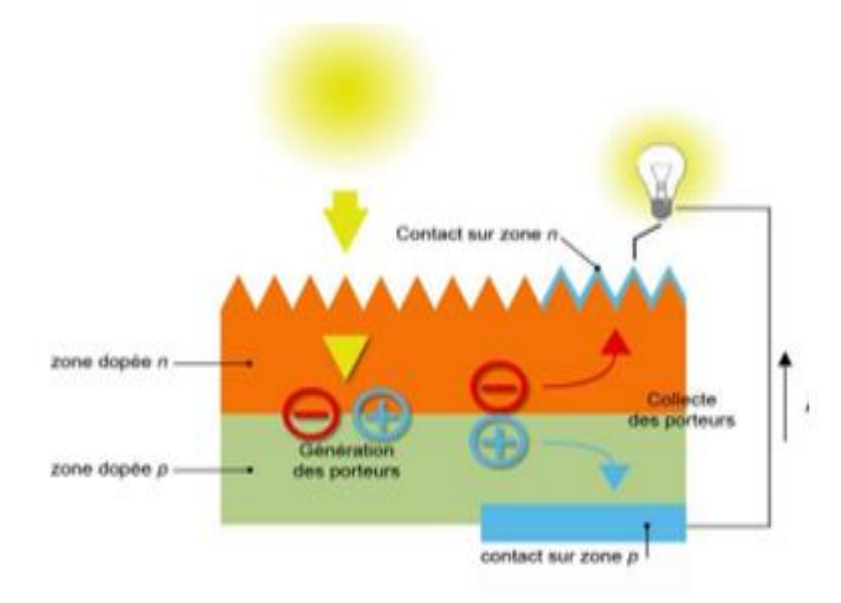

*Figure (I.4) : Constitution d'une cellule photovoltaïque[4].*

## <span id="page-20-2"></span><span id="page-20-0"></span>*I.3.4. L'effet photovoltaïque :*

#### <span id="page-20-1"></span>*I.3.4.1. Définition :*

 L'effet photovoltaïque est l'effet photoélectrique, caractérisé par la production d'un courant électrique entre deux parties de matériaux différents qui sont en contact et exposée à la lumière ou à un rayonnement électromagnétique générale. *figure (I.5).*Cet effet photovoltaïque est le principe des [cellules photovoltaïques](https://fr.solar-energia.net/energie-solaire-photovoltaique/cellule-photovoltaique) et est donc essentielle pour la production de mendiante de [l'électricité](https://fr.solar-energia.net/definitions/l-electricite.html) solaire Lorsqu'un matériau (semi-conducteur) est exposé à la lumière du soleil, Les atomes exposés au rayonnement sont " bombardés " par les photons constituant la lumière. Sous l'action de ce bombardement, les électrons sont décrochés. Les électrons " décrochés " créent une tension électrique continue faible. Une partie de l'énergie cinétique des photons est ainsi directement transformée en énergie électrique : c'est l'effet photovoltaïque. [5].

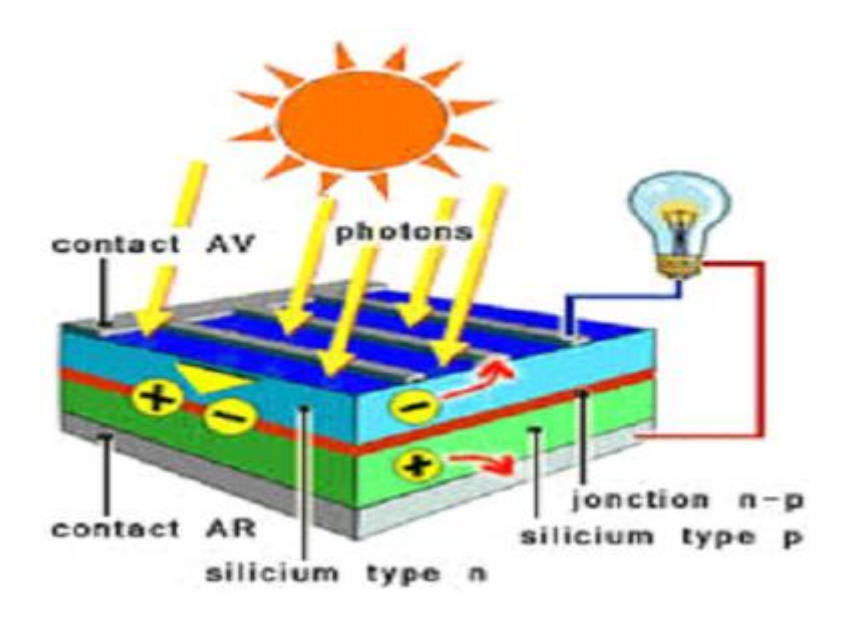

*Figure (I.5) : l'effet photovoltaïque [5].*

## <span id="page-21-3"></span><span id="page-21-0"></span>*I.3.5. Circuit équivalent d'une cellule photovoltaïque :*

#### <span id="page-21-1"></span>*I.3.5.1. Cas d'une cellule idéale :*

 Dans le cas idéal, la cellule d'une jonction PN soumise à l'éclairement photovoltaïque connectée à une charge peut être schématisée par un générateur de courant *Iph* en parallèle avec une diode délivrant un courant selon la *figure (I.6),* qui représente le circuit équivalent d'une cellule solaire idéale, [6].

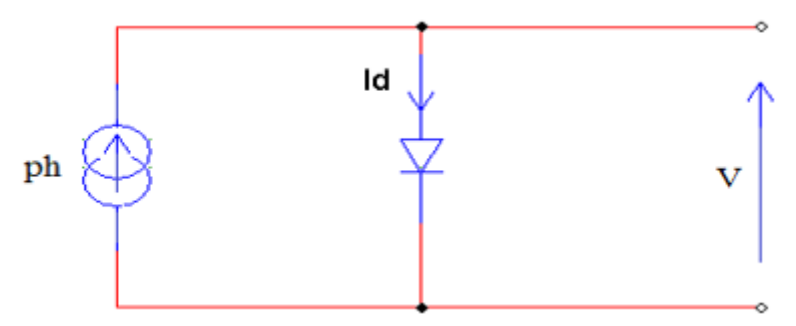

*Figure (I.6) : Schéma équivalent d'une cellule photovoltaïque idéale*

#### <span id="page-21-4"></span><span id="page-21-2"></span>*I.3.5.2. Cas d'une cellule réelle :*

 Le schéma équivalent de la cellule photovoltaïque réelle tient compte d'effets résistifs parasites dues à la fabrication et représenté sur la *figure (I.7).* Ce schéma équivalent est constitué d'une diode (*d*) caractérisant la jonction, une source de courant (*Iph*) caractérisant le photocourant, une résistance série (*Rs*) représentant les pertes par effet Joule, et une résistance shunte (*Rp*) caractérisant un courant de fuite entre la grille supérieure et le contact arrière qui est généralement très supérieure à (*Rs*). [7]

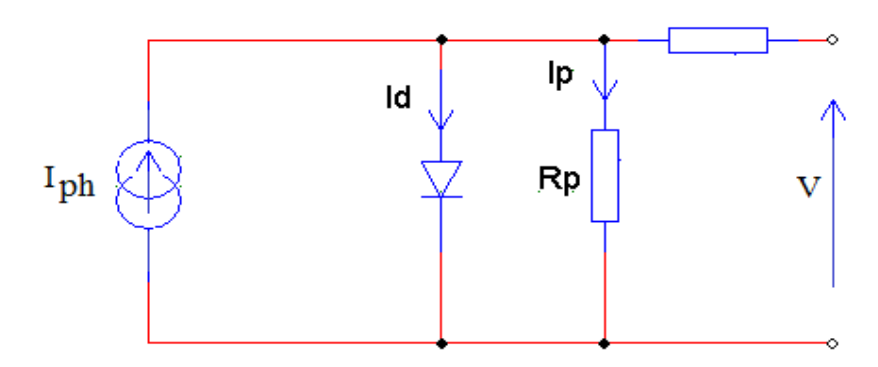

<span id="page-22-0"></span>*Figure (I.7) : Schéma équivalent d'une cellule photovoltaïque réelle.*

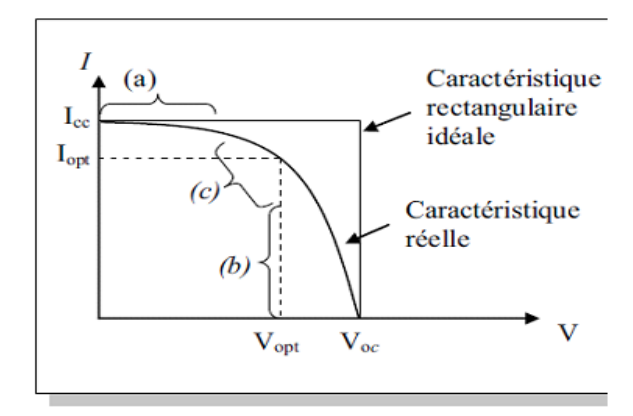

<span id="page-22-1"></span>*Figure (I.8) : Caractéristiques et schéma équivalent d'une cellule photovoltaïque réelle [7].*

#### *La caractéristique se divise en trois parties :*

 La zone (a) où la cellule se comporte comme un générateur de courant *Icc* proportionnel à l'éclairement.

La zone (b) où la cellule se comporte comme un générateur de tension *Vco*.

La zone (c) où l'impédance interne du générateur varie rapidement.

*Résistance série R<sup>s</sup>* **:** En pratique, la cellule photovoltaïque, contient des pertes dans le matériel qui constitue les semi-conducteurs, la grille en métal, les contacts. L'ensemble des pertes dépend de la résistance série *Rs*. [7]

 *Résistance parallèle R<sup>p</sup>* **:** Egalement, la résistance en déviation, représente une partie des pertes liées à une fuite de courant par un chemin résistif parallèlement au dispositif intrinsèque. Ceci peut être représenté par une résistance parallèle  $(R_p)$ . Son effet est beaucoup moins remarquable dans un module photovoltaïque comparé à la résistance série, qui devient seulement apparent quand un certain nombre de module sont reliés en parallèle pour créer un générateur photovoltaïque. [7]

## <span id="page-23-0"></span>*I.4. Principe de conversion photovoltaïque :*

 Une cellule PV est réalisée à partir de deux couches de silicium, une dopée P (dopée au bore) et l'autre dopée N (dopée au phosphore) créant ainsi une jonction PN avec une barrière de potentiel. Lorsque les photons sont absorbés par le semi-conducteur, ils transmettent leur énergie aux atomes de la jonction PN de telle sorte que les électrons de ces atomes se libèrent et créent des électrons (charges N) et des trous (charges P). Ceci crée alors une différence de potentiel entre les deux couches. Cette différence de potentiel est mesurable entre les connexions des bornes positives et négatives de la cellule *figure (I.9).* A travers une charge continue, on peut en plus récolter des porteurs. La tension maximale de la cellule pour un courant nul est nommée tension de circuit ouvert (*Vco*). Le courant maximal se produit lorsque les bornes de la cellule sont court-circuitées, il est appelé courant de court-circuit (*Icc*) et dépend fortement du niveau d'éclairement. Une cellule PV a une caractéristique I=f(V) non linéaire. [7].

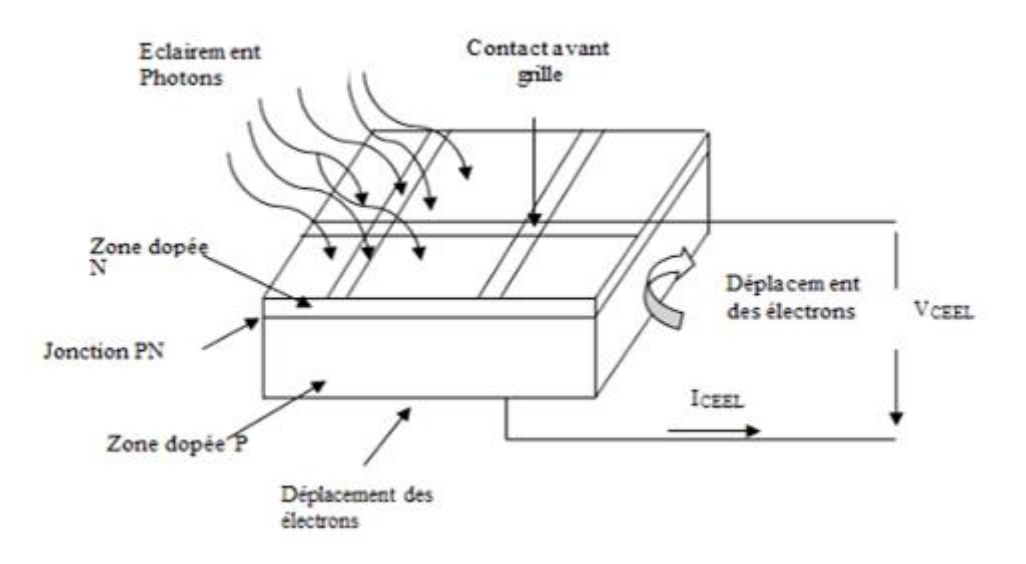

<span id="page-23-3"></span>*Figure (I.9) : Principe de la conversion photovoltaïque d'une cellule à silicium[7].*

## <span id="page-23-1"></span>*I.5. Module photovoltaïque :*

## <span id="page-23-2"></span>*I.5.1. Définition :*

 Un module solaire photovoltaïque (ou panneau solaire photovoltaïque) est un panneau constitué d'un ensemble de cellules photovoltaïques reliées entre elles électriquement. Les modules photovoltaïques ou les panneaux solaires sont des dispositifs utilisés pour capturer l'énergie de la lumière du soleil les panneaux solaires photovoltaïques contiennent un ensembles des cellules solaires qui convertissent la lumière en électricité .On l'appelle solaire parce que le soleil est l'une des plus fortes sources d'énergie pour ce type d'utilisation .Les cellules solaires sont parfois appelées cellules photovoltaïques.et le photovoltaïque signifie littéralement « électricité légère »Les cellules solaires ont l'effet photovoltaïque pour absorber l'énergie du soleil et faire circuler le courant électrique entre deux couches chargées dans la direction opposée. [7]

## <span id="page-24-0"></span>*I.5.2. Caractéristiques d'un module :*

 Les modules sont généralement des parallélépipèdes rectangles rigides minces (quelques Centimètres d'épaisseur), dont les caractéristiques suivantes [8] :

- **-** *La puissance de crête, P<sup>c</sup>* **:** Puissance électrique maximum que peut fournir le module dans les conditions standards (25°C et un éclairement de 1000 W/m²).
- **-** *La caractéristique I=f (V)* **:** Courbe représentant le courant *I* débité par le module en fonction de la tension aux bornes de celui-ci.
- **-** *Tension à vide, Vco* **:** Tension aux bornes du module en l'absence de tout courant, pour un éclairement « plein soleil ». *Figure (I.10)*, avec l'équation (I.2) suivante :

$$
V_{co} = \left(\frac{kT}{q}\right) \ln \left[ \left(\frac{l_{cc}}{l_0}\right) + 1 \right] \tag{I.2}
$$

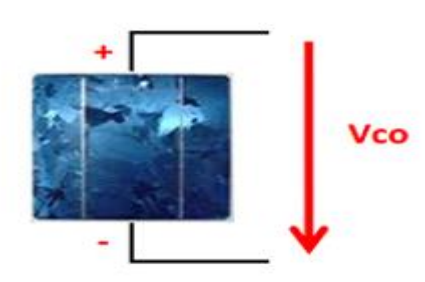

*Figure (I.10) : Tension aux bornes du module[8].*

<span id="page-24-1"></span>**-** *Courant de court-circuit, Icc* : Courant débité par un module en court-circuit pour un éclairement " plein soleil ". *Figure (I.11),* avec l'équation (I.3) suivante :

$$
I_{Ph} = q \cdot G (L_n + L_P) \tag{I.3}
$$

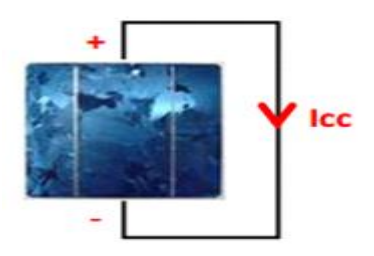

<span id="page-24-2"></span>*Figure (I.11) : Courant débité par un module en court-circuit[8].*

**-** *Point de fonctionnement optimum, P<sup>m</sup> (Vm, Im)* : Lorsque la puissance de crête est maximum en plein soleil.

$$
P_{max} = V_m \cdot I_m \tag{I.4}
$$

**-** *Rendement* : Rapport de la puissance électrique optimale à la puissance de radiation incidente.

$$
n_m = \frac{V_m I_m}{P_0} = FF \frac{V_{co} I_{cc}}{P_0}
$$
 (I.5)

**-** *Facteur de forme* : Rapport entre la puissance optimale *P<sup>m</sup>* et la puissance maximale que peut avoir la cellule : *Vco. Icc*.

$$
FF = \frac{P_{max}}{P_i} = \frac{V_m I_m}{V_{co} I_{cc}}
$$
\n(1.6)

#### <span id="page-25-0"></span>*1.5.2.1. Caractéristique I=f(V) :*

 La cellule photovoltaïque produit un courant électrique, une différence de potentiel supportée entre ses électrodes métalliques est apparue communément nommée tension de circuit ouvert (*VCO*) fortement dépendante de la température de la cellule.

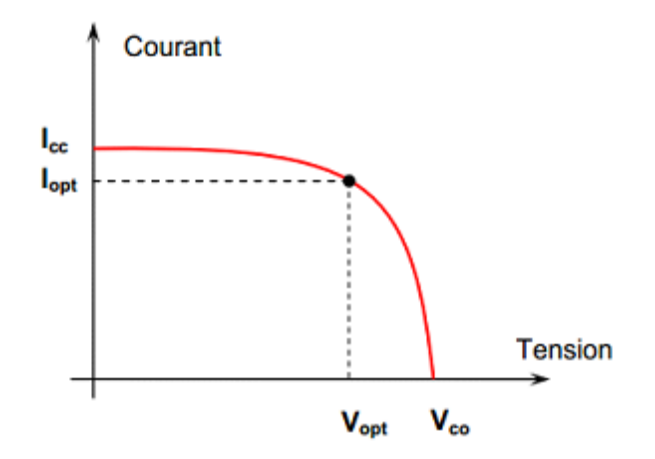

<span id="page-25-1"></span>*Figure (I.12) : Caractéristique courant-tension d'une cellule Photovoltaïque[7].*

 Le courant maximal photovoltaïque se produit lorsque les bornes de la cellule sont courtcircuitées. On parle alors de courant de court-circuit (*Icc*) dépendant fortement du niveau d'éclairement (*E*). La *figure (I.12*) illustre la caractéristique non linéaire I(V) d'une cellule *PV* à base de silicium pour un éclairement et une température donnée, avec la présence d'un point de puissance maximale (*PPM*) caractérisé par sa tension et son courant optimaux (*Vopt* et *Iopt*).

#### <span id="page-26-0"></span>*1.5.2.2. Caractéristique P=f(V) :*

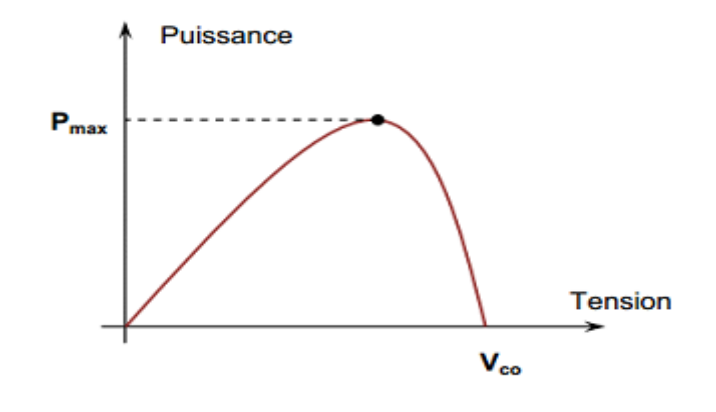

<span id="page-26-3"></span>*Figure (I.13) : Caractéristique Puissance (P)-Tension (V) d'une cellule photovoltaïque[7]*

 La courbe de la puissance en fonction de la tension indique que la quantité d'énergie produite par la cellule photovoltaïque varie considérablement selon ses conditions opérationnelles. D'où. Il est important de faire fonctionner le système photovoltaïque au *PPM* (Point de Puissance Maximale) afin d'exploiter sa puissance maximale, *figure (I.13).* [7].

## <span id="page-26-1"></span>*I.6. Constitution d'un module photovoltaïque :*

 Un module photovoltaïque est en général constitué de trois parties qui sont : Câblage des cellules photovoltaïque : les cellules sont connectées entre elle par un fin ruban métallique (cuivre étamé). Les cellules sont encapsulées sous vide entre deux films thermoplastiques transparents. • le plus souvent présence d'un cadre en aluminium avec un joint périphérique pour permettre la dilatation. [09]

#### <span id="page-26-2"></span>*I.6. 1. Association des Cellules Photovoltaïques en Série :*

 Une association de *Ns* cellules en série permet d'augmenter la tension du générateur photovoltaïque et dons accroitre la puissance, *figure (I.14).* Les cellules sont alors traversées pour le même courant et la caractéristique résultant du groupement série est obtenue par addition des tensions élémentaires de chaque cellule, l'équation (I.7) et (I.8), résume les caractéristiques électriques d'une association de Ns cellules en séries. [14]

$$
V_{cons} = N_s \times V_{co}
$$
 (1.7)

$$
I_{cc} = I_{cc} \tag{1.8}
$$

*VcoNs* : la somme des tensions en circuit ouvert de *Ns* cellules en série.

*IccNs* : courant de court-circuit de *Ns* cellules en série.

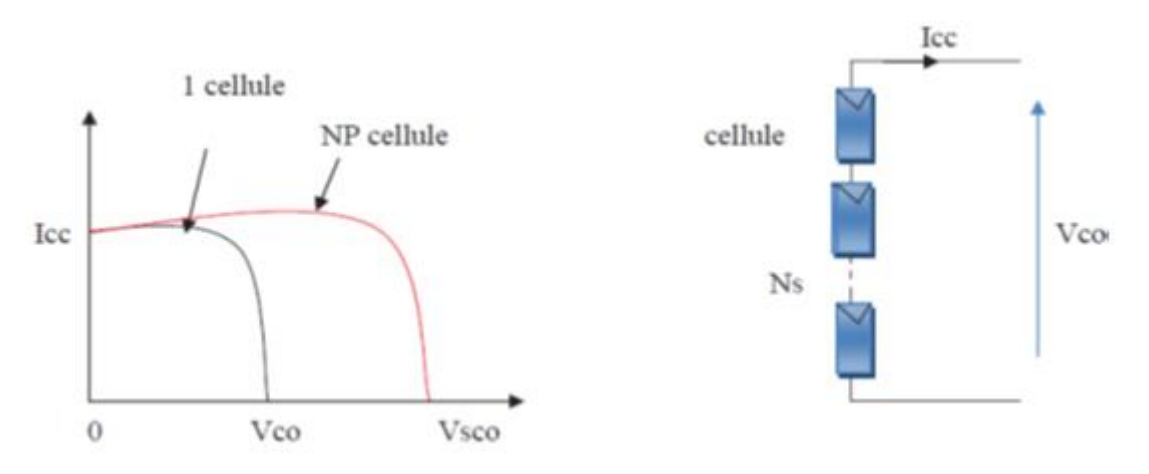

*Figure (I.14) : Caractéristique courant tension de Ns cellule en série[14]*

#### <span id="page-27-2"></span><span id="page-27-0"></span>*I.6.2. Association des Cellules Photovoltaïques en parallèle :*

 D'autre part une association parallèle de *N<sup>p</sup>* est possible et permet d'accroitre le courant de sortie du générateur ainsi créé. Dans un groupement de cellules identiques connectés en parallèle les cellules ont soumis la même tension et la caractéristique résultant du groupement est obtenue par addition des courants [14]. Avec :

$$
I_{ccNP} = NP \times I_{sc} \tag{I.9}
$$

$$
V_{co} = V_{coNP} \tag{I. 10}
$$

*IccNp* **:**la somme des courants de cout circuit de (*NP*) cellule en parallèle

*VcoNp* **:** tension du circuit ouvert de (*Np*) cellules en parallèle

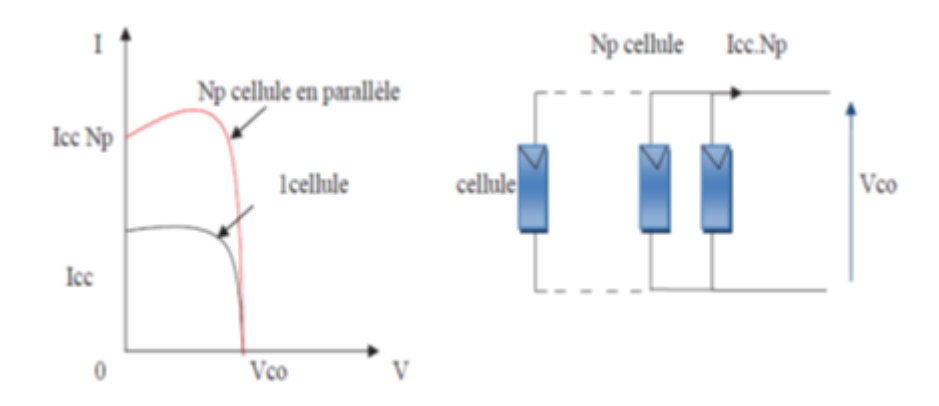

*Figure (I.15) : Caractéristique courant tension de (Np) cellule en parallèle[14]*

## <span id="page-27-3"></span><span id="page-27-1"></span>*I.7. Influence de l'éclairement et de la température :*

 Les caractéristiques d'un panneau dépendent de l'éclairement et de la température. Selon la technologie du générateur photovoltaïque, les variations des paramètres seront différentes [10].

#### <span id="page-28-0"></span>*I.7.1. Influence de l'irradiation :*

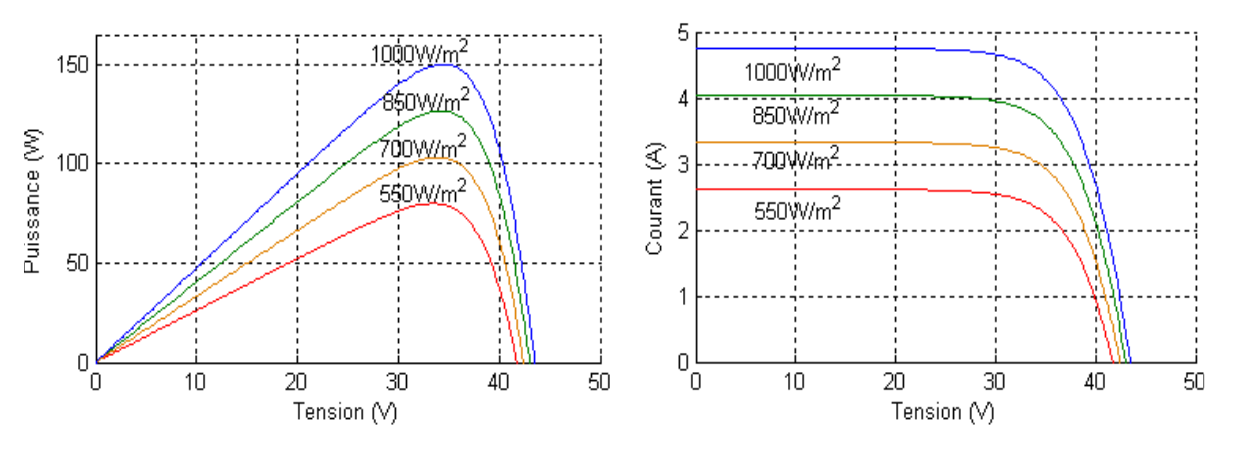

<span id="page-28-2"></span>*Figure (I.16) : Evolution de la caractéristique (I-V) et (P-V) du module en fonction de l'irradiation[10].*

 Le courant Isc Varie directement avec le rayonnement lumineux (la relation est proportionnelle), la tension restant relativement constante. On remarque dans la *figure (I.16)* que le courant optimal est très sensible à l'éclairement. Par contre la tension optimale varie très peut avec l'éclairement [10].

#### <span id="page-28-1"></span>*I.7.2. Influence de la température :*

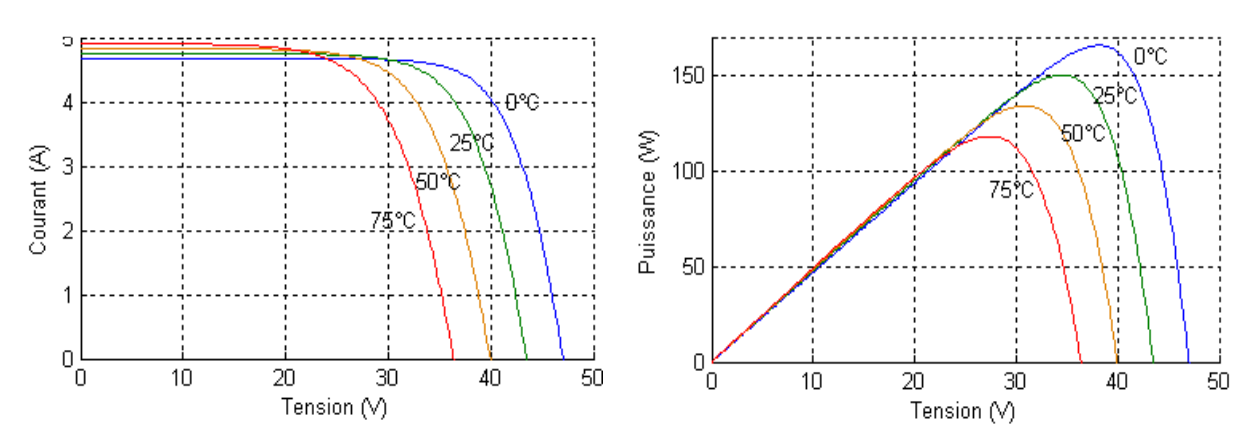

<span id="page-28-3"></span>*Figure (I.17) : Evolution de la caractéristique (I-V) (P-V) du module en fonction de la température[10]*

 Quand la température diminue, la tension à vide augmente, mais le courant de court-circuit diminue dans des proportions moindres *figure (I.17).* La diminution du courant de saturation est la principale cause de la chute de courant à basse température. Aussi, on considère en première approximation que le fonctionnement optimal du générateur *PV* correspond sensiblement à un fonctionnement à tension optimale constante [10].

## <span id="page-29-0"></span>*I.8. Avantages et inconvénients de l'énergie photovoltaïque :*

## <span id="page-29-1"></span>*1.8.1. Avantages :*

 D'abord une haute fiabilité. L'installation ne comporte pas de pièces mobiles qui la rend particulièrement appropriée aux régions isolées. C'est la raison de son utilisation sur les engins spatiaux.

Ensuite le caractère modulaire des panneaux photovoltaïques permet un montage simple et adaptable à des besoins énergétiques divers. Les systèmes peuvent être dimensionnés pour des applications de puissances allant du milliwatt au Mégawatt.

 Le coût de fonctionnement est très faible vu les entretiens réduits et il ne nécessite ni combustible, ni son transport, ni personnel hautement spécialisé.

 La technologie photovoltaïque présente des qualités sur le plan écologique car le produit fini est non polluant, silencieux et n'entraîne aucune perturbation du milieu, si ce n'est par l'occupation de l'espace pour les installations de grandes dimensions. [11].

## <span id="page-29-2"></span>*1.8.2. Inconvénients :*

La fabrication du module photovoltaïque relève de la haute technologie et requiert des investissements d'un coût élevé.

Le rendement réel de conversion d'un module est faible, de l'ordre de 10-15 % avec une limite théorique pour une cellule de 28%. Les générateurs photovoltaïques ne sont compétitifs par rapport aux générateurs diesel que pour des faibles demandes d'énergie en régions isolées. Lorsque le stockage de l'énergie électrique sous forme chimique (batterie) est nécessaire, le coût du générateur est accru.

>Le stockage de l'énergie électrique pose encore de nombreux problèmes [11].

## <span id="page-29-3"></span>*I.9.Conclusion :*

 Ce chapitre nous a permis de donner une vue générale sur les systèmes photovoltaïques (un petit rappel sur la description des éléments d'un système photovoltaïque, aussi le module photovoltaïque et leurs performances. Ainsi que leurs avantages et inconvénients).

 Dans le chapitre 2, on présentera les différents convertisseurs *DC-DC* (Boost, Buck et Buck-Boost) et leurs principes de fonctionnement, la commande *MPPT* pour chercher le point où la puissance du générateur photovoltaïque maximale puis les convertisseurs *DC/AC* (onduleur monophasé, triphasé) et leurs commandes pour leur raccordement au réseau.

# *Chapitre II Les convertisseurs pour les systèmes PV*

## <span id="page-31-0"></span>*II.1 Introduction :*

 La puissance extraite des panneaux photovoltaïques dépend fortement de l'ensoleillement et la température.

 Afin que les panneaux solaires génèrent sa puissance maximale aux récepteurs pour une tension (*V* optimale) et un courant (*I* optimale) de fonctionnement on fait appel aux convertisseurs *DC/DC* contrôles par une commande de poursuite du point de puissance maximale « Maximum Power Point Tracking » (*MPPT*).

Ce chapitre traite quelques types de convertisseurs *DC/DC*, qui sont pour but de Controller l'écoulement de l'énergie entre les panneaux solaires et les récepteurs, en présentant des relations décrivant le convertisseur boost que nous utilisions par la suite dans le chapitre III, aussi, la commande *MPPT* en donnant la méthode de perturbation et observation. Ensuite les convertisseurs *DC/AC* qui sont pour but de raccordement au réseau ainsi que la commande de ce dernier. A la fin on termine avec une conclusion.

## <span id="page-31-1"></span>*II.2 Les convertisseurs électriques :*

 Les convertisseurs sont des appareils servent à transformer la tension électrique pour l'adapter à des récepteurs fonctionnant en une tension continue différente ou une tension alternative.

L'étude du convertisseur est intéressante dans la mesure où il est utilisé dans la plupart des nouveaux types de sources de production d'énergie dispersée connectée au réseau (éolienne, photovoltaïque, pile à combustible…).

 La tension fournie par les panneaux photovoltaïques est une tension de type continu pour l'adapter à nous besoin il y a deux sortes de convertisseur (les hacheurs *DC-DC*, les onduleurs *DC-AC*). [10]

## <span id="page-31-2"></span>*II.3 Les convertisseurs DC/DC :*

## <span id="page-31-3"></span>*II.3.1 Définition :*

 Le convertisseur *DC/DC* permet de relier le champ *PV* à un bus continu, auquel les diverses machines énergétiques du système sont reliées : la charge (l'utilisateur final), les autres sources d'énergie (pile à combustible, batteries, autres sources renouvelables) ou les périphériques. Il permet en outre de lisser les fluctuations de la tension des composants au niveau du bus commun. Un hacheur peut être réalisé à l'aide d'interrupteur électronique commandable à l'ouverture et à la fermeture tels que les thyristors *GTO* ou les transistors bipolaires ou à effet de champ à grille isolée fonctionnant en régime de commutation. Le principe d'un hacheur consiste à établir puis interrompre périodiquement la liaison source- charge à l'aide de l'interrupteur électronique. Celui-ci doit pouvoir être fermé ou ouvert à volonté afin d'avoir une tension de sortie continue réglable [13].

#### <span id="page-32-0"></span>*II.3.2 Type des hacheurs :*

Les convertisseurs *DC-DC* (ou hacheurs) sont utilisés dans les systèmes d'énergie solaire pour adapter la source continue à amplitude variable (panneau *PV*) à la charge qui demande en général une tension DC constante. Les trois configurations de base sont :

- Convertisseur survolteur hacheur survolteur (ou parallèle).
- Convertisseur dévolteur (ou série).
- Convertisseur dévolteur- survolteur hacheur série parallèle. [13]

## <span id="page-32-1"></span>*II.3.3 Hacheur boost (survolteur) :*

 Le convertisseur boost est connu par le nom d'élévateur de tension peut être représenté Par le circuit de la *figure (II.1*). C'est un convertisseur direct *DC–DC*. La source d'entrée est de type courant continu (inductance en série avec une source de tension) et la charge de sortie est de type tension continue (condensateur en parallèle avec la charge résistive). L'interrupteur K1 peut être remplacé par un transistor puisque le courant est toujours positif et que les commutations doivent être commandées (au blocage et à l'amorçage). [14]

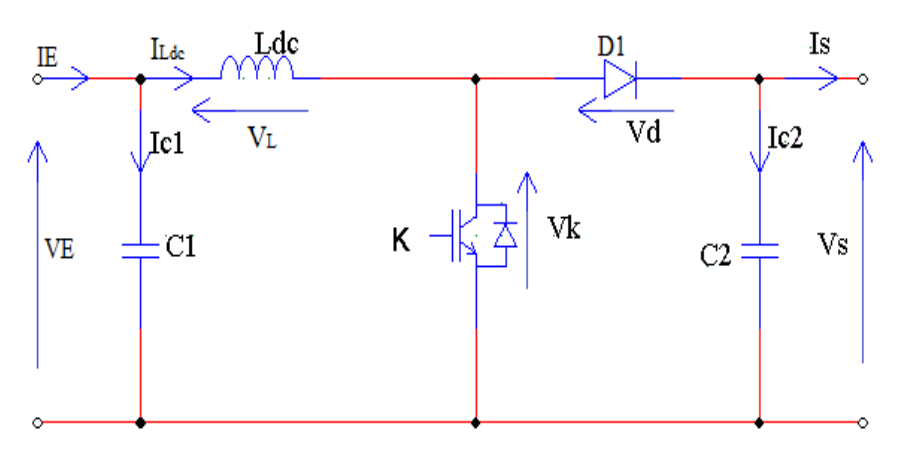

*Figure (II.1): schéma électrique d'un hacheur boost*

#### <span id="page-32-2"></span>*II.3.3.1 L'étude et principe de fonctionnement :*

 Ce convertisseur Boost fonctionne comme suit : lorsque l'interrupteur K est fermé, l'inductance se charge et le courant i (t), provenant du module solaire, augmente progressivement et ce durant  $t \in [0, DTs]$ . Quand K s'ouvre, la rupture du courant provoque une surtension d'où l'utilité de la diode qui protège K en empêchant le retour du courant. Le condensateur sert à lisser la tension de sortie. L'inductance L libère une énergie qui s'ajoute à celle de la source pour alimenter la charge via la diode D1 durant  $t \in [DTs, Ts]$ . Ou on peut écrire la relation entre la tension de sortie et celle d'entrée en fonction de ce rapport cyclique  $[7]$ :

$$
V_s = \frac{V_E}{(1 - D)}\tag{II.1}
$$

 On constate que la tension de sortie du convertisseur ne dépend que de la tension d'entrée et du rapport cyclique D. Celui-ci étant toujours compris entre 0 et 1, le convertisseur est toujours élévateur de tension. [7]

 Durant l'état passant, l'interrupteur K est fermé pour t ϵ [0, DT]. La tension aux bornes de la diode D<sub>1</sub> est égale à  $V_D = V_K - V_S$ . Comme l'interrupteur K est fermé, on a  $V_K = 0$ , ce qui implique  $V_D = -V_S$ . La diode est donc bloquée puisque  $V_S > 0$ . Dans ces conditions, on obtient alors le schéma équivalent de la *figure (II.1.a)* : [7]

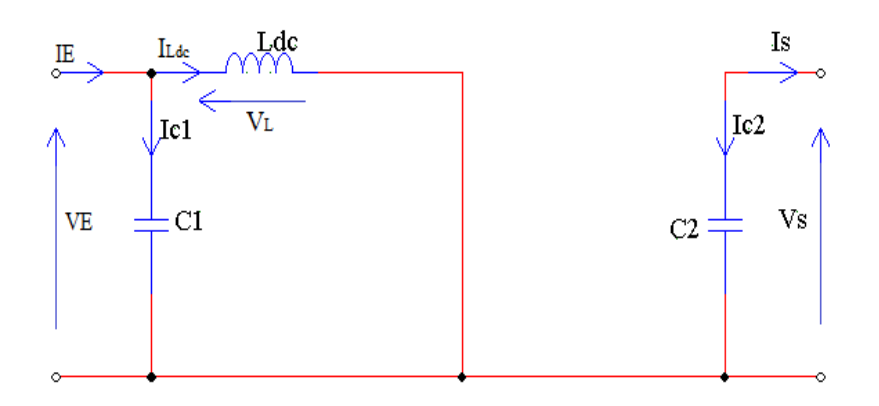

*Figure (II.1.a) : Schéma équivalent d'un convertisseur Boost*

 La tension aux bornes de l'inductance et les relations des courants dans les condensateurs sont alors [15] :

$$
V_L(t) = L d_c \frac{dI L_{dc}(t)}{dt} = V_E(t)
$$
 (II. 2)

$$
I_{C1}(t) = C_1 \frac{dV_E(t)}{dt} = I_E(t) - I_L(t)
$$
 (II.3)

$$
I_{c2}(t) = C_2 \frac{dV_S(t)}{dt} = -I_S(t)
$$
 (II. 4)

Durant l'état bloqué, l'interrupteur K est ouvert pour  $t \in [DT, T]$ . La diode D1 devient conductrice et on obtient alors le schéma équivalent de la *figure (II.1.b)* :

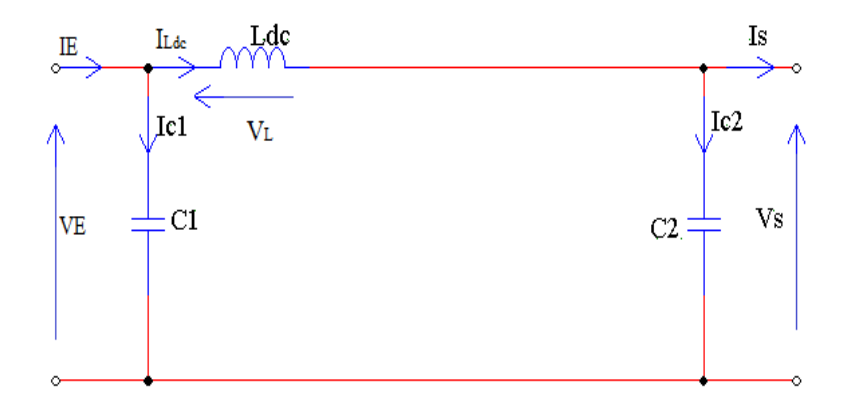

*Figure (II.1.b):Schéma équivalent d'un convertisseur Boost*

 La tension aux bornes de l'inductance et les relations des courants dans les condensateurs sont  $[15]$ :

$$
V_L(t) = L_{dc} \frac{dI L_{dc}}{dt} = V_E(t) - V_S(t)
$$
 (II.5)

$$
I_{c1}(t) = C_1 \frac{dV_E(t)}{dt} = I_E(t) - I_L(t)
$$
 (II. 6)

$$
I_{c2}(t) = C_2 \frac{dV_S(t)}{dt} = I_L(t) - I_S(t)
$$
 (II.7)

#### <span id="page-34-0"></span>*II.3.3.2 Avantage de convertisseur BOOST :*

 Malgré le rendement élevé du convertisseur buck dans les systèmes avec des sources de puissance conventionnelles, le convertisseur boost peut être plus approprié aux systèmes photovoltaïques avec le suiveur du point de puissance maximale (*MPPT*) puisque le convertisseur fonctionne au mode de courant continu extrayant autant de puissance que possible à partir des cellules solaires. Par conséquent le rendement énergétique du convertisseur boost peut être plus grand que le convertisseur buck. Le convertisseur boost est généralement employé pour obtenir une tension plus élevée de sortie, tandis que le convertisseur buck est employé pour abaisser la tension de sortie [14].

#### <span id="page-34-1"></span>*II.3.4 Hacheur Buck :*

 Le convertisseur buck est connu par le nom abaisseur de tension peut être représenté Par le circuit de la figure (II.2). Un convertisseur Buck, ou hacheur série, est un appareil qui convertit une tension continue en une autre tension continue de plus faible valeur. C'est un convertisseur direct *DC-DC*. La source d'entrée est de type tension continue et la charge de sortie continue de type source de courant. L'interrupteur K *figure (II.2)* peut être remplacé par un transistor puisque le courant est toujours positif et que les commutations doivent être commandées (au blocage et à l'amorçage) [10].

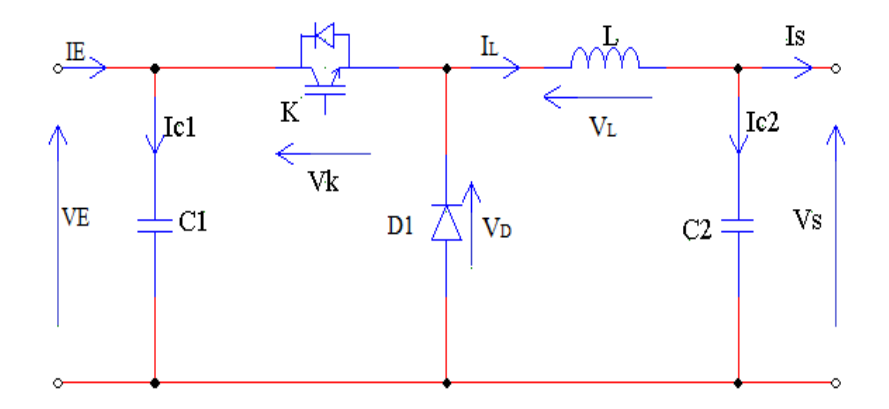

*Figure (II.2) : Schéma équivalent d'un convertisseur Buck*

#### <span id="page-35-0"></span>*II.3.4.1 L'étude et principe de fonctionnement :*

 L'interrupteur K1 est fermé pendant la fraction *T* de la période de découpage *T*. La source d'entrée fournit l'énergie à la charge *R* au travers de l'inductance Lors du blocage du transistor, la diode K2 assure la continuité du courant dans l'inductance. L'énergie emmagasinée dans cette inductance est alors déchargée dans le condensateur et la résistance de charge. En régime permanent, la Valeur moyenne de la tension aux bornes de l'inductance est nulle. La tension de sortie est donnée par la relation suivante :

$$
V_S = D \times V_E \tag{II.8}
$$

 On constate que la tension de sortie du convertisseur ne dépend que de la tension d'entrée et du rapport cyclique D. Celui-ci étant toujours compris entre 0 et 1, le convertisseur est toujours abaisseur de tension. Cette étude se base sur la représentation des circuits équivalents des deux phases décrites dans le principe de fonctionnement et de tirer par la suite les relations mathématiques reliant la tension de sortie et celle d'entrée. La *figure (II.2.a)* montre le schéma du circuit équivalent d'un convertisseur dévolteur avec l'interrupteur K fermé pendant t  $\epsilon$  [0, DT]. [14] [7]
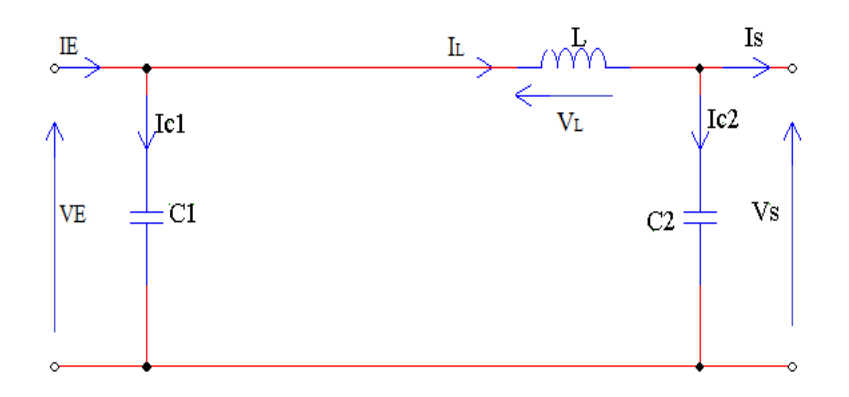

*Figure (II.2.a) : Schéma équivalent d'un convertisseur Buck (K fermé et D1 bloquée)*

 La tension aux bornes de l'inductance et les courants dans les condensateurs sont les suivants, en appliquant la loi de Kirchhoff sur le circuit de la *figure (II.1.a)* :

$$
V_{L}(t) = L \frac{dI_{L}(t)}{dt} = V_{E}(t) - V_{S}(t)
$$
 (II.9)

$$
I_{c1}(t) = C_1 \frac{dV_E(t)}{dt} = I_E(t) - I_L(t)
$$
 (II. 10)

$$
I_{c2}(t) = C_2 \frac{dV_s(t)}{dt} = I_L(t) - I_s(t)
$$
 (II. 11)

La *figure* (*II.2.b*) montre le schéma du circuit équivalent d'un convertisseur dévolteur avec l'interrupteur K ouvert pendant t  $\epsilon$  [DT, T], [14] [7].

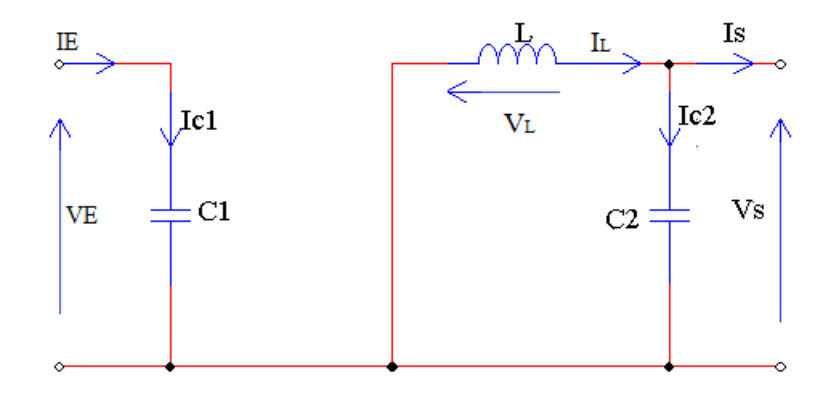

*Figure (II.2.b) : Schéma équivalent d'un convertisseur Buck (K ouvert et D1 fermée)*

 La tension aux bornes de l'inductance et les courants dans les condensateurs sont les suivants, en appliquant la loi de Kirchhoff sur le circuit de la *figure (II.2.b)* :

$$
V_{L}(t) = L \frac{dI_{L}}{dt} = - V_{S}(t)
$$
 (II. 12)

$$
I_{c1}(t) = C_1 \frac{dV_E(t)}{dt} = I_E(t)
$$
 (II. 13)

$$
I_{c2}(t) = L \frac{dI_L}{dt} = I_L(t) - I_E(t)
$$
 (II. 14)

#### *II.3.5 Hacheur buck-boost :*

 Le convertisseur Buck-Boost, appelé aussi dévolteur-survolteur, représenté sur la *figure (II.3)* l'hacheur Buck-boost est un convertisseur indirect *DC-DC* à stockage inductif. La source d'entrée est de type tension continue (filtrage capacitif en parallèle avec une source de tension) et la charge de sortie continue de type source de tension (condensateur en parallèle avec la charge résistive). L'interrupteur K peut être remplacé par un transistor puisque le courant est toujours positif et que les commutations doivent être commandées (au blocage et à l'amorçage) [10].

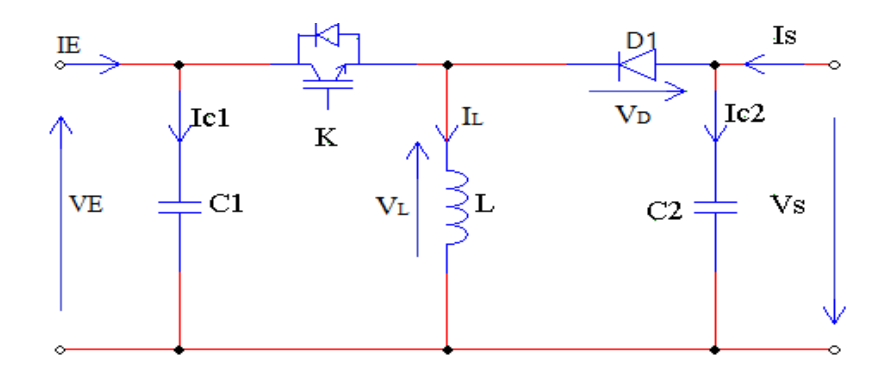

*Figure (II.3) : Schéma électrique d'un convertisseur Buck-Boost*

#### *II.3.5.1 L'étude et principe de fonctionnement :*

 Cette structure de convertisseur permet d'obtenir des tensions négatives à partir de tension positive. Quand l'interrupteur est fermé pendant la durée DT, le courant augmente linéairement. La tension est égale à *Ve*. À l'ouverture de K, la diode prend le relais et la tension *V<sup>L</sup>* est égale à – *Vs*. Par définition la tension moyenne aux bornes de l'inductance est nulle. Il en résulte que, [10] [18] :

$$
\frac{V_S}{V_E} = \frac{1}{(1 - D)}
$$
 (II. 15)

 Quand le rapport D>0.5 cyclique l'hacheur Buck-boost fonction comme un hacheur boost et si D<0.5 le rapport cyclique l'hacheur Buck-boost fonction comme un hacheur Buck. La commande de fermeture et ouverture de l'interrupteur K est réalisée par un signal de fréquence de découpage *f*. Pendant le temps de 0 à DT (*D* est le rapport cyclique), l'interrupteur K est fermé, l'inductance *L* emmagasine de l'énergie et le condensateur *C*2 restitue son énergie au récepteur. La diode *D*1 est bloquée. La *figure (II.3.a)* a montré le schéma du circuit équivalent d'un convertisseur Buck-Boost avec l'interrupteur K fermé pendant t ϵ [0, DT]. [10] [18]

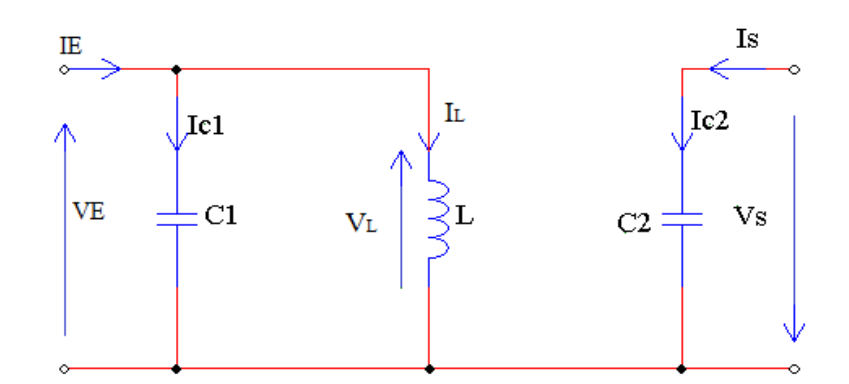

*Figure (II.3.a) : Schéma équivalent d'un convertisseur Buck-Boost (K fermé et D1 bloquée)*

 La tension aux bornes de l'inductance et les courants dans les condensateurs sont les suivants, en appliquant la loi de Kirchhoff sur le circuit de la *figure (II.3.a)* [16] :

$$
V_{L}(t) = L \frac{dI_{L}}{dt} = V_{E}(t)
$$
 (II. 16)

$$
I_{c1}(t) = C_1 \frac{dV_E(t)}{dt} = I_E(t) - I_L(t)
$$
 (II.17)

$$
I_{c2}(t) = C_2 \frac{dV_S(t)}{dt} = -I_S(t) \tag{II.18}
$$

 Tandis que, pendant la période le temps de DT à T (*D* est le rapport cyclique), l'interrupteur K est ouvert et l'inductance *L* restitue l'énergie emmagasinée, la diode est passante, le courant I<sup>L</sup> diminue donc la tension *V<sup>L</sup>* devient négative et par conséquence *VS*. La *figure (II.3.b)* montre le schéma du circuit équivalent d'un convertisseur Buck-Boost avec l'interrupteur K ouvert pendant  $t \in [DT, T]$ . [10] [7]

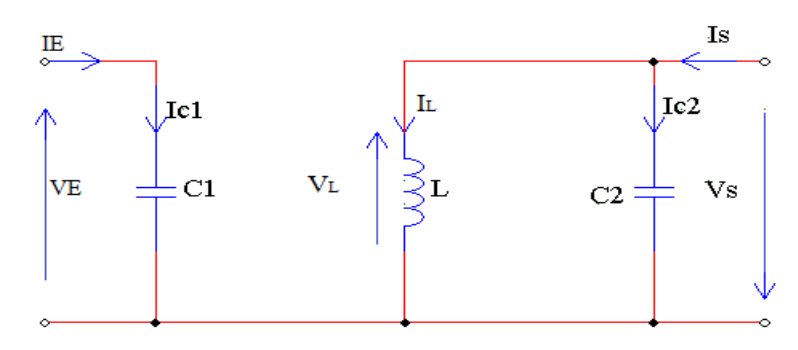

*Figure (II.3.b) : Schéma équivalent d'un convertisseur Buck-Boost (K ouvert et D1 passante)*

 La tension aux bornes de l'inductance et les courants dans les condensateurs sont les suivants, en appliquant la loi de Kirchhoff sur le circuit de la *figure (II.3.b)* :

$$
V_L(t) = L \frac{dI_L}{dt} = V_S(t)
$$
 (II. 19)

$$
I_{C1}(t) = C_1 \frac{dV_E(t)}{dt} = I_E(t)
$$
 (II. 20)

$$
I_{C2}(t) = C_2 \frac{d V_S(t)}{dt} = I_L(t) - I_S(t)
$$
 (II. 21)

# *II.4 La commande MPPT :*

#### *II.4.1 Définition :*

 Une commande *MPPT*, associée à un étage intermédiaire d'adaptation, permet de faire fonctionner un générateur *PV* de façon à produire en permanence le maximum de sa puissance. Ainsi, quelque soient les conditions météorologiques (température et irradiation), et quelle que soit la tension de la batterie, la commande du convertisseur place le système au point de fonctionnement maximum [13].

## *II.4.2 Le principe de fonctionnement de MPPT d'un générateur PV :*

 Un *MPPT*, de l'anglais « Maximum Power Point Tracking » est un principe permettant de suivre, comme son nom l'indique, le point de puissance maximale d'un générateur électrique non linéaire. En conséquence, pour un même éclairement, la puissance délivrée sera différente selon la charge. Un contrôleur *MPPT* permet donc de piloter le convertisseur statique reliant la charge (une batterie par exemple) et le panneau photovoltaïque de manière à fournir en permanence le maximum de puissance à la charge chaque instant. La *figure (II.4)* représente la trajectoire du point de puissance maximale produite par le générateur. [14].

 Le principe de cette commande est d'effectuer une recherche du point de puissance maximal (*PPM*), en agissant sur le rapport cyclique *D* du convertisseur *DC-DC*, tout en assurant une parfaite adaptation entre le générateur *PV* et sa charge de façon à transférer le maximum de puissance délivrée par ce générateur *PV*.

 La puissance extraite du module est calculée à partir des mesures de courant *Ipv* et de tension *Vpv* du panneau et la multiplication de ces deux grandeurs.

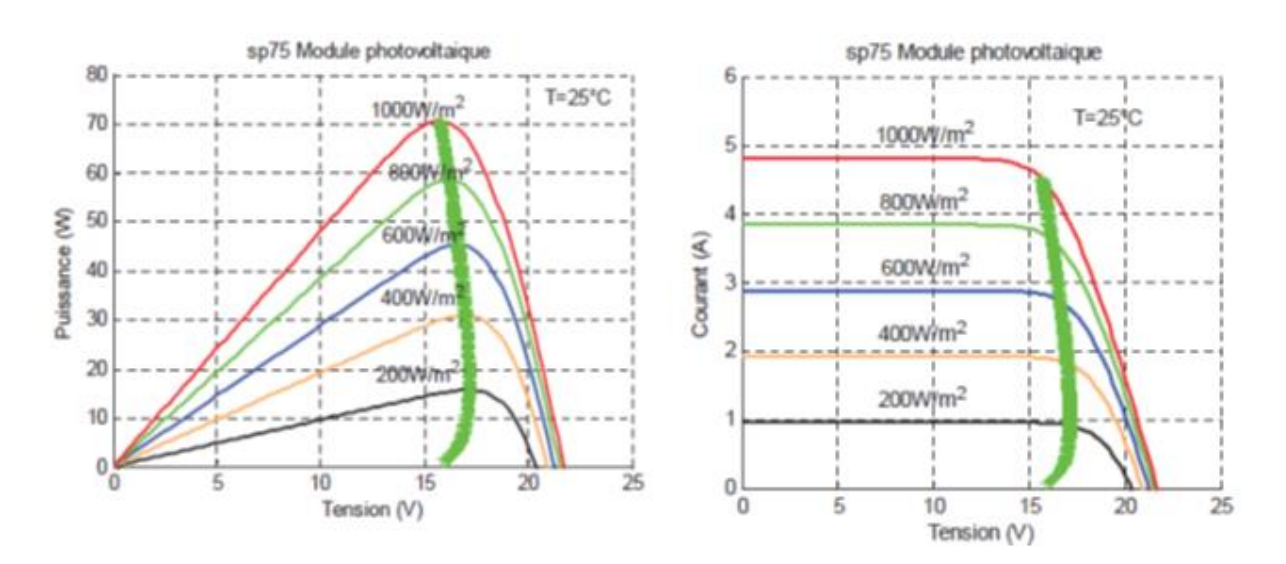

*Figure (II.4) : La caractéristique I-V, P-V et la trajectoire de PPM[14].*

 La *figure (II.5)* présente le schéma de principe d'un module photovoltaïque doté d'un étage d'adaptation *DC-DC* entre le *GPV* et la charge de sortie. Cette structure correspond à un système plus communément appelé système autonome. Il permet le plus souvent d'alimenter une batterie servant de stocke l'énergie pour une charge qui ne supporte pas les fluctuations de tension. Cet étage d'adaptation dispose d'une commande *MPPT* (Maximum Power Point Tracking) qui lui permet de rechercher le *PPM* que peut fournir un panneau solaire photovoltaïque. L'algorithme de recherche *MPPT* peut être plus ou moins complexe en fonction du type d'implantation choisi et des performances recherchées. Cependant au final, tous les algorithmes performants doivent jouer sur la variation du rapport cyclique du convertisseur de puissance associate [14].

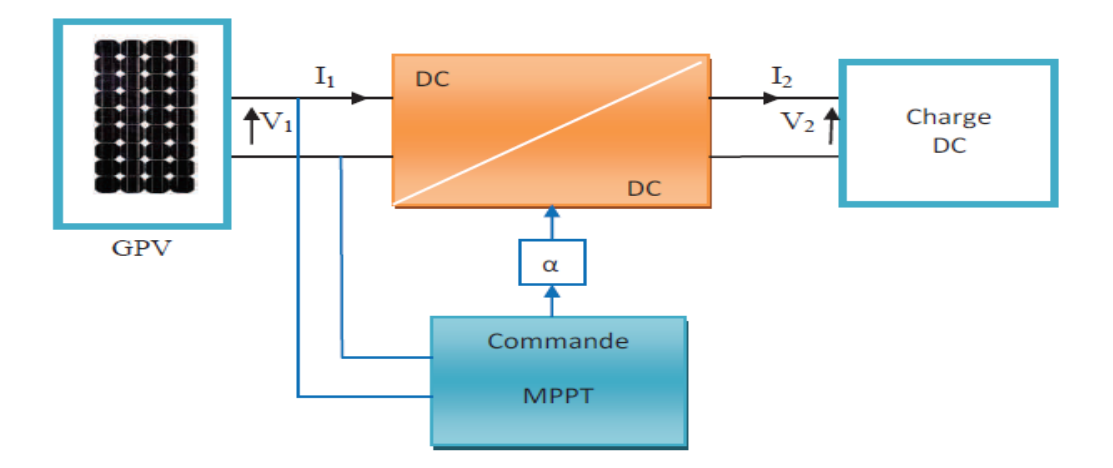

*Figure (II.5) : Chaîne élémentaire de conversion photovoltaïque [14].*

 Pour assurer le fonctionnement d'un *GPV* a son point de puissance maximale *(PPM*), des contrôleurs *MPPT* sont utilisés, ces contrôleurs sont destinés à minimiser l'erreur entre la Puissance de fonctionnement et puissance maximale de référence variable en fonction des conditions climatiques baser sur des méthodes optimales. [14].

## *II.4.3 Gestion de la MPPT :*

 La *figure (II.6)* illustre trois cas de perturbations. Suivant le type de perturbation, le point de fonctionnement bascule du point de puissance maximal *PPM1* vers un nouveau point P1 de fonctionnement plus ou moins éloigné de l'optimum. Dans ce cas est pour une variation d'ensoleillement il suffit de réajuster la valeur du rapport cyclique pour converger vers le nouveau point de puissance maximum *PPM2*. Dans le cas b pour une variation de charge on peut également constater une modification du point de fonctionnement qui peut retrouver une nouvelle position optimale grâce à l'action d'une commande. Enfin dans le dernier cas c de variation de point de fonctionnement peut se produire lié aux variations de température de fonctionnement du *GPV*. Bien qu'il faut également agir au niveau de la commande [14].

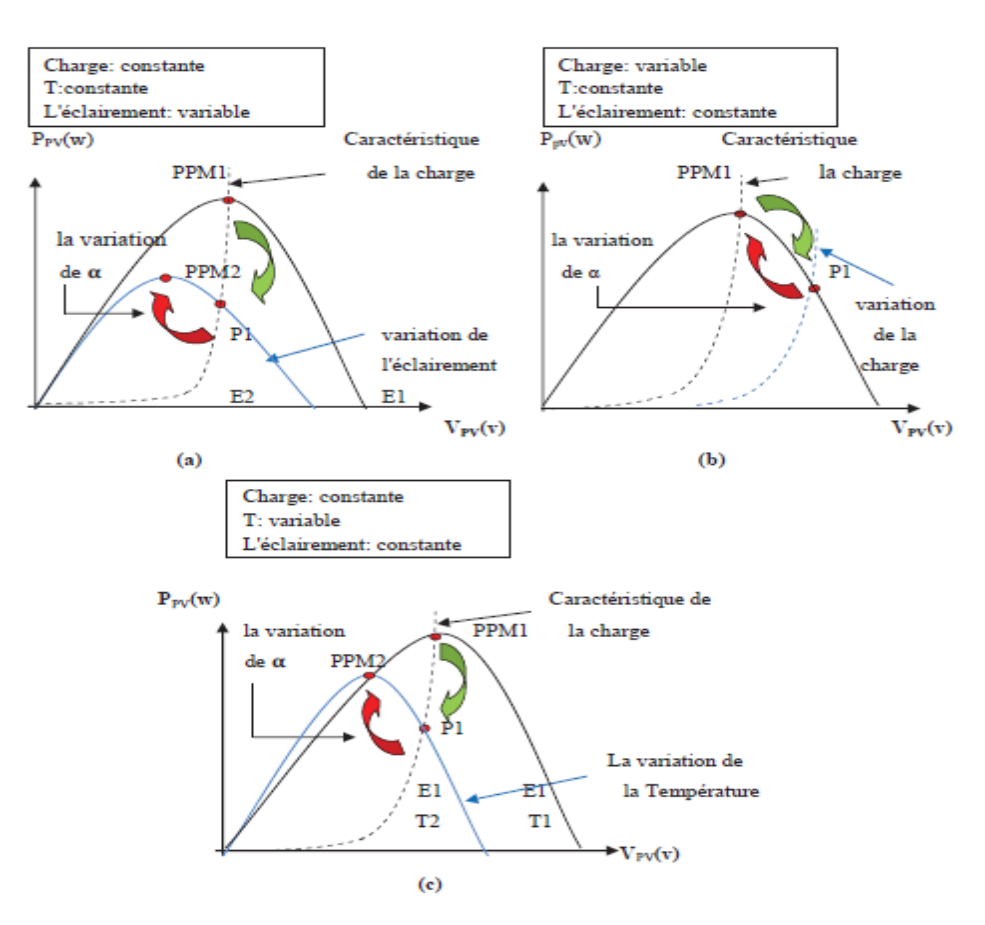

*Figure (II.6) : Recherche et recouvrement du Point de Puissance Maximale a) suite à une variation d'éclairement, b) suite à une variation de charge, c) suite à une variation de température.[14]*

# *II.4.4 Les différentes techniques d MPPT :*

 Afin d'extraire Le maximum de puissance d'un panneau solaire, on peut raisonner sur plusieurs et différentes méthodes, Certains des concepts sont très robustes et simples, tandis que d'autres approches exigent des dispositifs de logique très sophistiqués tels que des microprocesseurs combinés avec des circuits de puissance, de convertisseurs de commutation… Divers travaux sur des commandes assurant un fonctionnement de type *MPPT* apparaissent régulièrement depuis 1968, date de publication de la première loi de commande de ce type adaptée à une source d'énergie renouvelable de type *PV*. En littérature on trouve fréquemment les techniques de maximisation de puissance suivantes [13] :

- Perturbation et observation. (*P&O*).
- La méthode incrémentation de la conductance.
- Méthode de capacité parasite.

 Chacune de ces techniques à ces propres avantages et inconvénients du point de vue simplicité, efficacité et robustesse. Dans notre travail, on se limite à la méthode de Perturbation et observation (*P&O*), qui est très simple à implanter, et de bon rendement. [13]

# *II.4.5 La méthode P&O :*

## *II.4.5.1 Définition :*

 La méthode perturbation et observation « *P&O* », est la plus répandue dans le milieu industriel, car son algorithme est facile à implémenter. Ce processus fonctionne par une perturbation du système en augmentant ou en diminuant la tension de fonctionnement du module et observer son effet sur la puissance de sortie de la rangée. [15].

## *II.4.5.2 Le fonctionnement de l'algorithme P&O :*

 L'algorithme « *P&O* » est très utilisé dans la recherche du *MPPT* car il est plus simple et exige moins de paramètres à mesurer. Son fonctionnement est basé sur la perturbation du système par l'augmentation ou la diminution (incrémentation ou décrémentation) du courant/tension ou en agissant directement sur le convertisseur (*DC-DC*), et l'observation de l'impact de cette perturbation sur la puissance de sortie du module photovoltaïque, *figure (II.7)* [18].

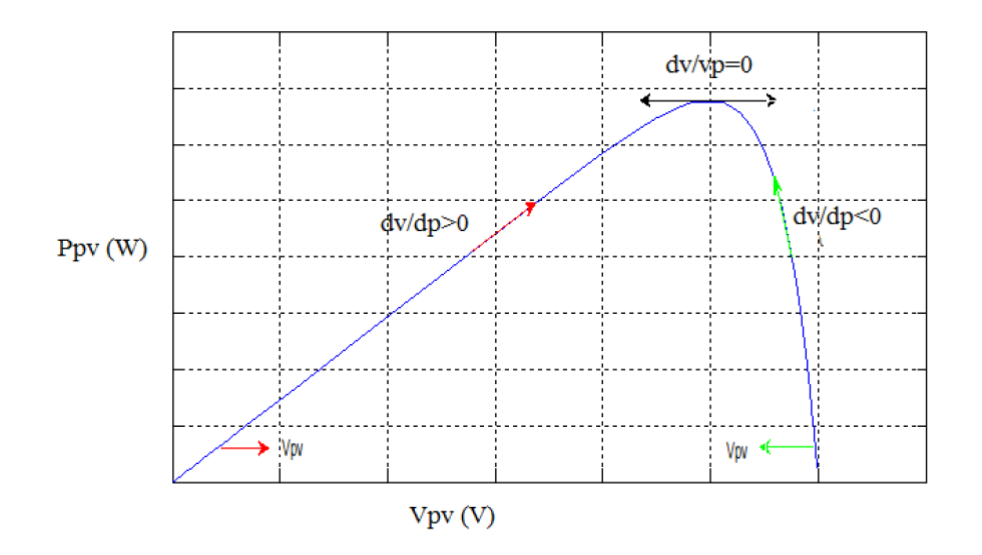

*Figure (II.7) : Caractéristiques de fonctionnement de l'Algorithme P&O.[18]*

 Cette courbe montre que c'est la puissance augmente la perturbation va continuer dans le même sens sinon la perturbation sera inversée : [18]

 $dp>0$  perturbation dans le même sens.

 $d_P$ < 0 perturbation dans le sens inverse.

 La *figure (II.8*) montre l'organigramme de l'algorithme de la méthode '*P&O'*, tel qu'il doit être implémenté dans le microprocesseur de contrôle. D'après la *figure (II.8),* la tension et le courant *V* et *I*, sont mesurés pour calculer la puissance de sortie courante P (k) de la rangée. Cette valeur P (k) est comparée à la valeur P (k-1) de la dernière mesure. Si la puissance de sortie a augmenté, la perturbation continuera dans la même direction. Si la puissance a diminué depuis la dernière mesure, la perturbation de la tension de sortie sera renversée en direction opposée du dernier cycle. Avec cet algorithme, la tension de fonctionnement V est perturbée à chaque cycle du *MPPT*. Dès que le *MPP* sera atteint, *V* oscillera autour de la tension idéale *Vmp* de fonctionnement. Ceci cause une perte de puissance qui dépend de la largeur dupas d'une perturbation simple Cp. [15].

- Si C<sup>p</sup> est grande, l'algorithme du *MPPT* répondra rapidement aux changements soudains des conditions de fonctionnement, mais les pertes seront accrues dans les conditions stables ou légèrement changeantes*.*
- Si C<sub>p</sub> est très petite, les pertes dans les conditions stables ou lentement changeantes Seront réduites, mais le système ne pourra plus suivre les changements rapides de la température ou de l'insolation. La valeur  $C_p$  idéale dépend du système. Elle doit être déterminée expérimentalement, [15].

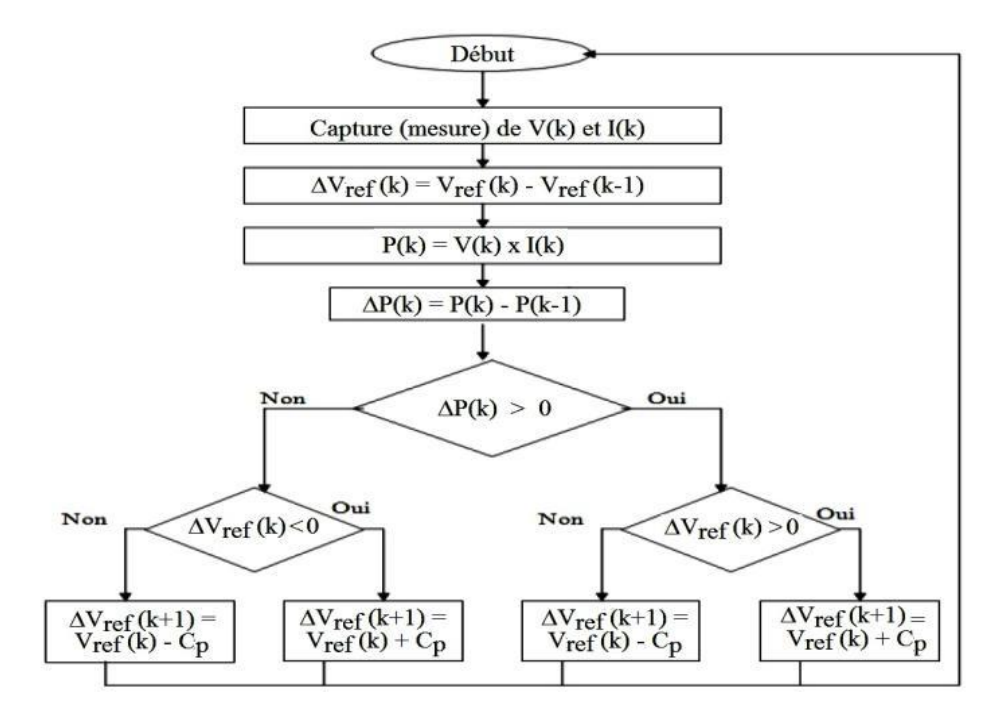

*Figure (II.8) : Organigramme de l'algorithme MPPT de la perturbation & observation [15]*

# *II.5 Les convertisseur DC/AC :*

#### *II.5.1 Définition :*

 Un onduleur C'est un dispositif destiné à convertir le courant continu généré par le générateur *PV* en courant alternatif. Il utilise des transistors de puissance ou des thyristors. L'onde de sortie présente, dans le plus simple des cas, une forme carrée qui peut s'adapter à quelques types de charges, des pertes à vide considérables surtout pour des faibles puissances. La plupart des onduleurs sont des structures en pont constituées le plus souvent d'interrupteurs électroniques comme des *IGBT* (Insulated Gate Bipolar Transistor) Le choix de ce type de composant relève, d'une part de sa particularité à pouvoir commuter de très grandes valeurs de courant et tension à des fréquences de découpage de plusieurs dizaines de kHz et d'autre part, parce qu'il permet la suppression de tous les circuits d'aide à la commutation des montages à thyristors. [13].

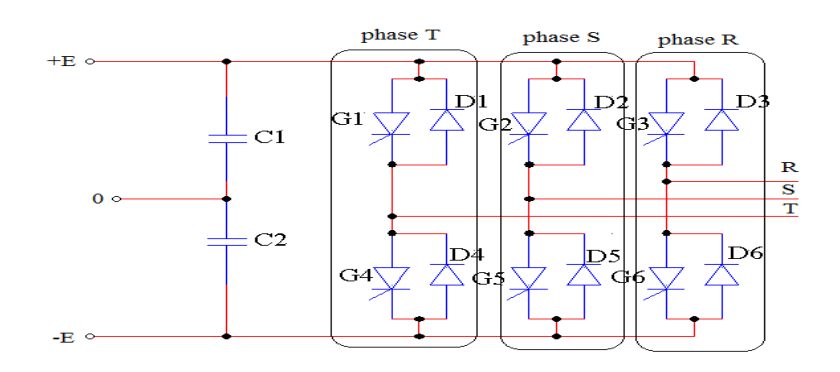

*Figure (II.9) : Schéma d'un onduleur à deux niveaux*

 Grace à un jeu de commutation approprié, réalisé souvent par *MLI*, l'énergie électrique continue est modulée afin d'obtenir un signal alternatif à la fréquence du réseau. Un exemple d'un onduleur à deux niveaux est donné par la *figure (II.9).* Installation d'un onduleur couple au réseau électrique se fait avec l'accord de l'organisme de distributeur de d'énergie électrique. Pour des raisons de sécurité, un onduleur couplé au réseau doit constamment surveiller ces perturbations et interrompre immédiatement l'injection en cas de défaillance ou de coupure. Ceci est absolument nécessaire pour permettre une intervention sans danger sur le réseau [13].

## *II.5.2 Les Type de l'onduleur :*

 Un onduleur est un dispositif électronique assurant la conversion statique d'une tension/courant continu en tension /courant alternatif. Il est dit autonome s'il assure de luimême sa fréquence et sa forme d'onde. Deux types d'onduleurs sont donc utilisés pour assurer une telle conversion [16].

- Onduleur Monophasé.
- Onduleur Triphasé.

## *II.5.2.1 Onduleur Monophasé*

 Ce type d'onduleur délivrant en sa sortie une tension alternative monophasée, est généralement destinée aux alimentations de secours. Deux classes d'onduleurs monophasés sont à distinguer, suivant leur topologie :

- Onduleur monophasé en demi-point.
- Onduleur monophasé en pont (Pont H) *figure (II.10).* [16].

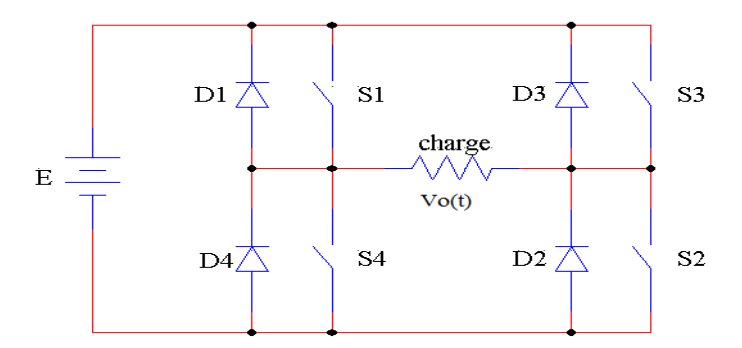

*Figure (II.10) : Schéma fonctionnel d'un onduleur monophasé en pont H*

## *II.5.2.2 Onduleur triphasé :*

 Ce type d'onduleur est généralement recommandé pour des applications de grande puissance. La structure de tel convertisseur se fait par l'association, en parallèle, de trois onduleurs monophasés en demi pont (ou en pont) donnant trois tensions de sortie déphasées de 120° degrés, l'une par rapport à l'autre. [16].

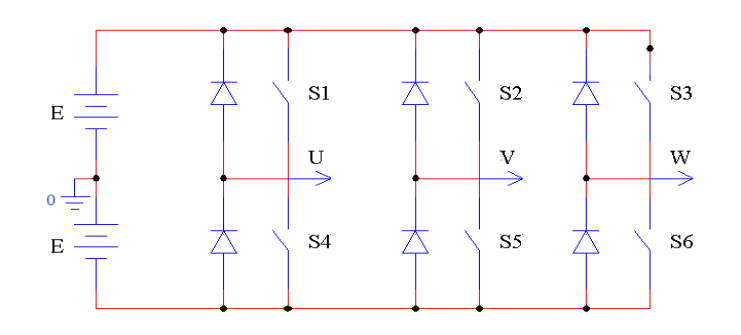

*Figure (II.11) : Schéma de Principe d'un Onduleur Triphasé En Pont*

 La *figure (II.11)* illustre la topologie d'un onduleur triphasé à six interrupteurs de puissance. Le décalage entre les signaux de commande est de 60°, [17].

#### *II.5.3 Onduleur on pont (H) avec un convertisseur boost :*

#### *II.5.3.1 Schema de Principe:*

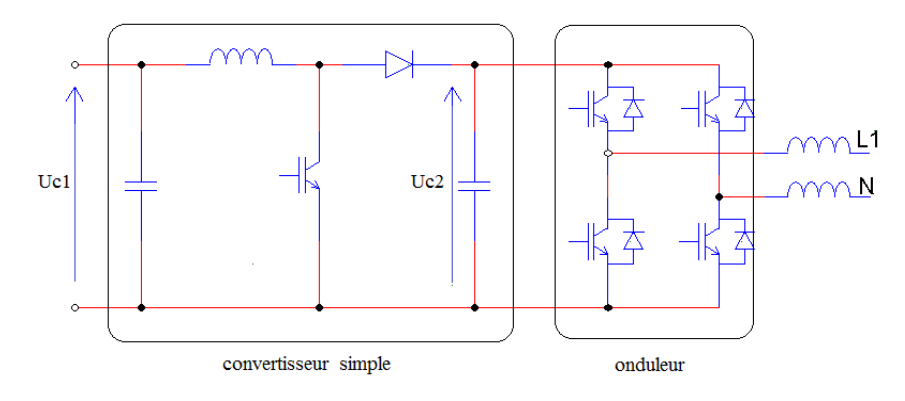

*Figure (II.12) : onduleur on pont H avec un convertisseur boost*

## *II.5.3.2 Principe de fonctionnement :*

 Les modules *PV* sont raccordés en entrée de l'onduleur via un filtre qui élimine les interférences électromagnétiques (filtre EMI - non représenté sur le schéma) Un hacheur survolteur (convertisseur Boost) amplifie la tension d'entrée. Un pont de *IGBT* convertit ensuite le courant continu (*DC*) fourni par le convertisseur *DC/DC* en courant alternatif (*AC*) en utilisant la technique de modulation de largeur d'impulsion (*MLI* ou *PWM* en anglais) dont le fondamental est à la fréquence de 50 Hz. Un filtre élimine les harmoniques à hautes fréquences pour obtenir une onde sinusoïdale. [15]

## *II.5.4 Stratégie de commande :*

 L'objectif de la commande est de générer les ordres d'ouverture et de fermeture des interrupteurs de sorte que la tension créée par l'onduleur soit la plus proche de la tension de référence. Deux méthodes de commande peuvent être utilisées : [19]

- **-** Contrôle indirect par *MLI*.
- **-** Contrôle direct par hystérésis.

## *II.5.4.1 Contrôle indirect par MLI :*

 L'objectif de ce type de contrôle est d'obtenir une tension v en sortie de l'onduleur dont le fondamental est le plus proche possible de sa référence *vréf*. Cette tension de référence est la somme de la tension de référence aux bornes de l'inductance (*vL* réf) et de la f.e.m (compensation). L'identification de *vL* réf nécessite la présence d'un correcteur. Une linéarisation peut être appliquée. Elle consiste à linéariser la tension de référence en la divisant par la tension d'entrée (U/2). La structure de ce contrôle est fournie *figure (III.13)* pour le cas simple de l'onduleur monophasé deux niveaux. La nature des correcteurs de cette figure peut être de type linéaire : *PI*, *IP*, *PID* ou résonante, [22].

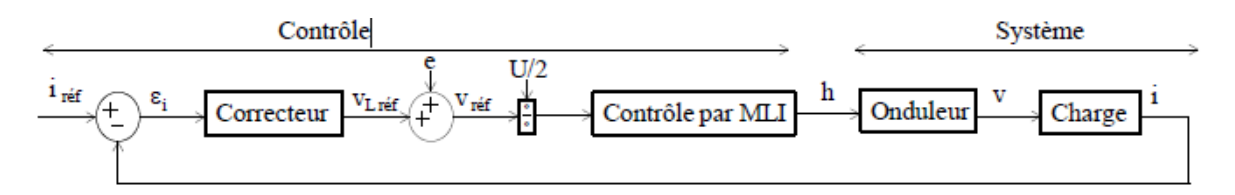

*Figure (II.13) : Contrôle indirect par MLI d'un bras d'onduleur [22]*

 Deux méthodes connues pour construire la tension v et déterminer les instants de commutation du bras sont présentées ici.

- **-** La première consiste à précalculer le découpage d'une période électrique, d'où le nom de *MLI* calculée
- **-** La seconde, à les fixer en temps réel et est qualifiée de *MLI* intersective ou vectoriell**e**

## *II.5.4.1.a MLI calculée :*

 Pour calculer les angles de commutation d'un interrupteur, la décomposition du signal de sortie en série de Fourier est utilisée comme outil analytique pour trouver les instants de commutation. Les instants de commutations sont définis sur la *figure (II.14)* au travers des angles de commutation  $\alpha$ k. Les angles suivants  $\alpha$ 1, soit  $\alpha$ 2,  $\alpha$ 3, et  $\alpha$ 4 de cette figure, se déduisent par symétrie par rapport à  $\pi/2$  compte tenu de la symétrie de fonctionnement d'un onduleur en régime établi, [22].

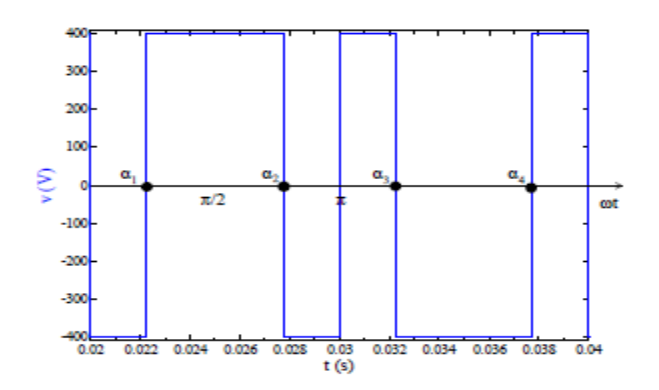

*Figure (II.14) : angles de commutation (α1, α2, α3, α4) [22].*

#### *II.5.4.1.b MLI intersective :*

 L'objectif d'avoir le fondamental de la tension v de sortie le plus proche possible de la référence *Vréf* est réalisable en appliquant sur la charge une tension découpée. Le contrôle indirect par *MLI* intersective classique consiste à obtenir après modulation une tension en sortie égale en valeur moyenne sur une période de découpage (*Td*) à sa référence, équation (II.22) :

$$
\langle V \rangle Td = Vr\acute{e}f\acute{e}rence \tag{II.22}
$$

 Cette équation est illustrée sur une période de découpage *figure (II.15)* avec la fonction de commande h égale à 1 si la tension de référence est supérieure à la porteuse ou sinon -1.

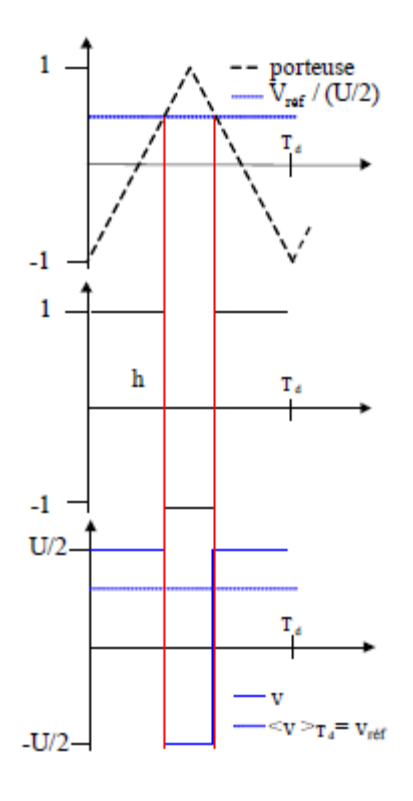

*Figure (II.15) : Contrôle indirect par MLI intersective classique sur une période Td [22].*

 Pour avoir une qualité du courant de sortie correcte et conserver une taille du filtre en sortie du convertisseur raisonnable, il faut un certain nombre de commutations par période du signal de référence, c'est à dire un nombre suffisant d'intersections entre la porteuse et la tension de référence. Autrement dit, la fréquence de découpage doit donc être bien supérieure à celle de la référence. Par conséquent, dans ces conditions, la tension de référence peut être considérée quasi-constante sur une période de découpage. Sur une période d'un signal de référence sinusoïdal, v apparait donc comme une succession de paliers de tension assimilables au niveau de son fondamental à une tension sinusoïdale, *figure (II.16).* Ce principe s'étend à toute forme de référence alternative, tant que les conditions fréquentielles sont respectées, [22].

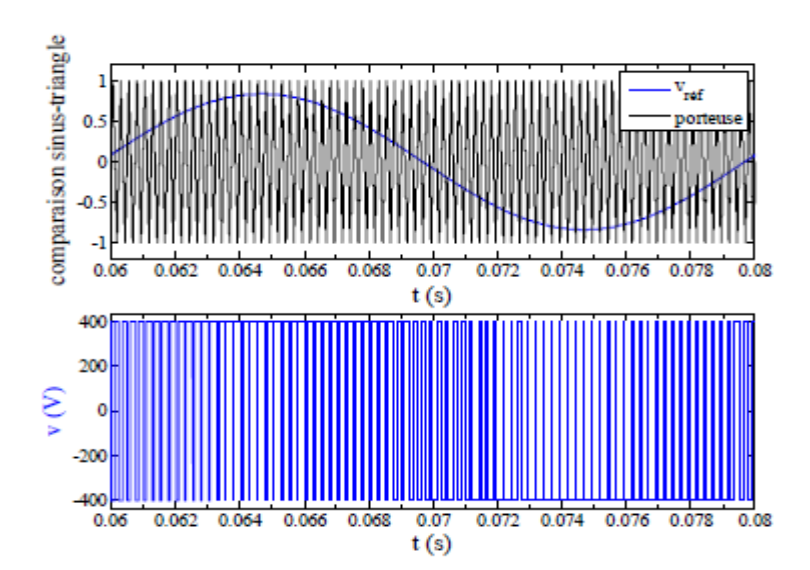

*Figure (II.16) : Contrôle indirect par MLI intersective classique [22]*

 Le moyennage de la tension v correspond à la tension de référence *Vréf*. Le principe de cette modulation est schématisé *figure (II.17)* :

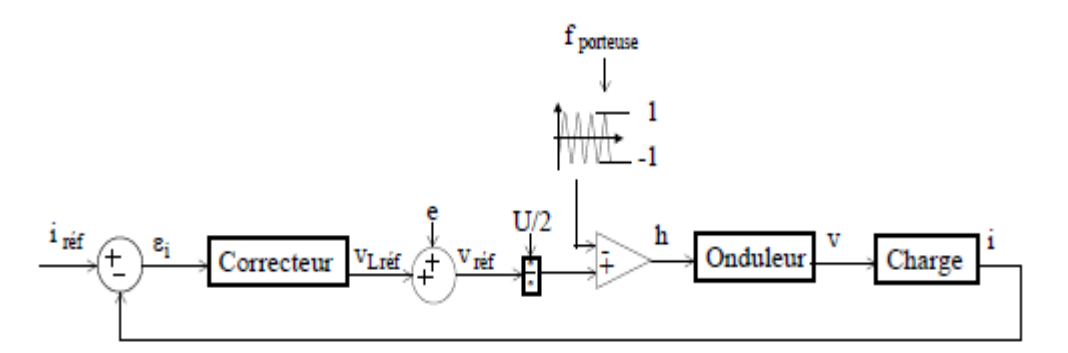

*Figure (II.17) : Contrôle indirect par MLI d'un onduleur monophasé deux niveaux [22]*

## *II.5.4.2 Contrôle direct par hystérésis :*

 La structure de ce contrôle est fournie *figure (II.18)* pour le cas d'un bras monophasé deux niveaux.

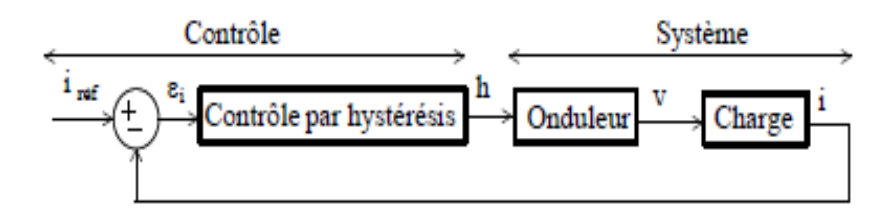

*Figure (II.18) : Contrôle direct par hystérésis d'un bras d'onduleur [22]*

L'objectif de cette commande est d'être capable, dès que i s'éloigne trop de iref, de le faire converger vers sa référence, autrement dit de faire converger l'erreur ε<sup>i</sup> vers zéro. Pour préciser jusqu'à quelle valeur peut s'éloigner le courant de sa référence, une valeur est introduite (δ).si εi augment et atteint δ, i doit diminuer, et si ε<sup>i</sup> atteint δ, i doit augmenter. Une commutation doit avoir lieu à l'instant où i franchit lune de ces bandes pour changer son sens de variation. On parle alors de contrôle par hystérésis. Une bande centrée autour du courant de référence est donc créée, [22].

Le courant i d'un onduleur monophasé deux niveaux est régi par l'équation (II.23) différentielle du 1<sup>er</sup> ordre suivant :

$$
v = ri + L\frac{di}{dt} + e \rightarrow i = \frac{v - e}{r} \left(1 - e^{-\frac{r}{L}t}\right) \quad \text{avec } \tau = \frac{L}{r} \tag{II.23}
$$

 Cette équation permet de déduire l'évolution du courant et par conséquent l'évolution de l'erreur entre deux commutations et de comprendre les règles à l'origine de cette stratégie de commande.

 L'objectif d'un contrôle direct par hystérésis est de maitriser l'évolution du courant i. Ce contrôle doit être capable d'assurer le suivi de la référence du courant iref. Compte tenu de l'équation du courant (II.23), pour contrôler ce courant en garantissant sa convergence vers sa référence, il faut impérativement savoir maitriser la pente du courant selon les conditions de référence imposées. Ceci revient à savoir contrôler la dérivée de l'erreur du courant de phase εi. Ainsi la pente du courant réel doit toujours pouvoir être supérieure ou inférieure à la pente de la référence de courant selon la configuration de l'onduleur. Pour cela, il suffit d'être capable d'imposer une dérivée de l'erreur εi positive (ou négative) dès que cette erreur franchit sa bande supérieure (ou inférieure) équation (II.24).

$$
\frac{d\varepsilon_i}{dt} = \frac{di_{ref}}{dt} - \frac{di}{dt}
$$
 (II.25)

 Or, savoir contrôler la pente du courant revient à savoir produire avec le convertisseur une tension suffisamment grande aux bornes de l'inductance équation (II.23) pour provoquer la croissance ou la décroissance nécessaire du courant et donc de l'erreur de courant à tout instant. Dans nos conditions de fonctionnement et en régime sinusoïdal :

$$
i_{ref} = I_{max} \sin(wt) \rightarrow L \frac{di_{ref}}{dt} = wI_{max} \cos(wt) = v - e \tag{II.26}
$$

# *II.6 avantages et inconvénients d'un onduleur multiniveau :*

Les avantages d'un onduleur à N niveaux par rapport à la structure standard sont les suivants :

- **-** La *DTH* (distorsion totale des harmoniques) est diminué et, si le nombre de niveaux est assez élevé il n'y a pas besoin de filtres.
- **-** Pour la même tenue en tension, le stresse DV/DT sur les interrupteurs principaux est diminué.
- **-** La tenue en tension est plus élevée que pour la structure standard, ce qui peut résulter en une élimination du transformateur élévateur entre la sortie de l'onduleur et le réseau.
- **-** L'augmentation de tenue en tension peut être effectuée en augmentant le nombre de niveaux et, on peut éviter la connexion en série d'interrupteurs du même niveau.
- **-** Chaque interrupteur commute deux fois par cycle, ce qui diminue les pertes considérablement.

 L'inconvénient majeur des structures multiniveaux réside dans la complexité de la construction (le nombre de composantes est très élevé) ce qui résulte en une difficulté de contrôle (par exemple pour un onduleur a cinq niveaux, triphasé, il faut contrôler 12 interrupteurs). Le deuxième problème est le déséquilibre des tensions des condensateurs coté continu.

# *II.7 Conclusion :*

 Nous avons présenté dans ce chapitre les différents types des convertisseurs *DC/DC* et *DC/AC* reliant les générateurs *PV* avec les charges. Les premiers convertisseurs on a étudier les différents types des hacheurs utilise dans les systèmes photovoltaïques, aussi la commande *MPPT* qui pilot le convertisseur pour fournie le *GPV* la puissance maximale. Pour les seconds convertisseurs, on a donné les différents types des onduleurs utilisés dans les systèmes *PV* et la stratégie de commande pour le raccordement aux réseaux électriques.

 La modélisation et simulation du système (générateur photovoltaïque, onduleur) qu'on va présenter dans le chapitre suivant.

# *Chapitre III : Modélisation et simulation d'un système photovoltaïque*

# *III.1 Introduction :*

 Devant les contraintes environnementales exigées d'une part et l'épuisement des ressources traditionnelles utilisées pour la production de l'électricité d'autre part, la tendance actuelle est orientée vers l'exploitation des énergies renouvelables.

 Les installations photovoltaïques peuvent produire et injecter une énergie dans le réseau électrique. Cette injection dans le réseau électrique se traduit par une diminution de la demande sur les centrales traditionnelles de production d'électricité, et donc par une réserve des ressources qui pourront être misent à profil pendant la nuit ou lors de période de faible insolation.

 Dans ce chapitre, nous présentons d'abord un rappel sur la commande de puissance entre deux réseaux interconnectés qui nous aiderons à faire transférer une puissance active générée par le générateur photovoltaïque vers le réseau électrique. Nous allons concevoir un système photovoltaïque permettant d'injecter une puissance active « *P* » dans un réseau à partir des panneaux solaires. Le système de la connexion du réseau à partir des panneaux photovoltaïques contient une représentation des composants principaux du système, le générateur photovoltaïque, le convertisseur *DC-DC* (Boost), le *MPPT*, l'onduleur de tension *DC-AC* en pont H commandé par hystérésis, l'inductance de liaison "*Lo*" et le réseau électrique.

 La commande *MPPT* du convertisseur *DC-DC* est utilisée dans le but d'extraire le maximum de puissance des panneaux photovoltaïques et une commande du convertisseur *DC-AC* est développée afin d'injecter que la puissance active dans le réseau électrique.

La modélisation et la simulation ont été effectuées sous le logiciel MATLAB/Simulink

# *III.2 L'outil Matlab :*

 **MATLAB** fait également partie d'un ensemble d'outils intégrés dédiés au Traitement du Signal. En complément du noyau de calcul Matlab, l'environnement comprend des modules optionnels qui sont parfaitement intégrés à l'ensemble [16] :

- 1. Une vaste gamme de bibliothèques de fonctions spécialisées (Tools boxes) Simulink, un environnement puissant de modélisation basée sur les schémas-blocs et de simulation des systèmes dynamiques linéaires et non linéaires.
- 2. Des bibliothèques de blocs Simulions spécialisés (Block sets).
- 3. D'autres modules dont un Compilateur, un générateur de code C, un accélérateur.
- 4. Un ensemble d'outils intégrés dédiés au Traitement du Signal : le DSP Workshop.

 **SIMULINK** est une plate-forme de simulation multi-domaine et de modélisation des systèmes dynamiques. Il fournit un environnement graphique et un ensemble de bibliothèques contenant des blocs de modélisation qui permettent le design précis, la Simulation, l'implémentation et le contrôle de systèmes de communications et de traitement du signal [16].

# *III.3 Principe de transfert de la puissance active (Pa) entre deux sources :*

 Soit deux sources de tension A (*Vond* sa tension efficace) et B (*V<sup>r</sup>* sa tension efficace) présentant un angle de transport θ (déphasage entre *Vond* et *Vr*) et connectées entre elles par une liaison de réactance *XL*o, *figure (III.1).*

La puissance active "*P*" transitée entre les sources est donnée par l'équation suivante [7] :

$$
P = \frac{[(V_{ond} * V_r) \sin \theta]}{X_{Lo}} \tag{III.1}
$$

Où

*P* : la puissance active débitée ou absorbée par la source A en [W]

*Vond :* la tension efficace de la source A en Volt

*V<sup>r</sup> :* la tension efficace de la source B en Volt

*θ:* l'angle entre *Vond* et *V<sup>r</sup>*

*XLo :* réactance reliant les sources de tension A et B en Ohm.

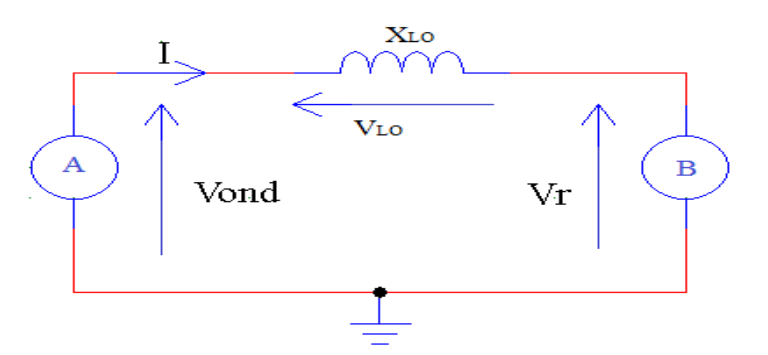

*Figure (III.1) : Transfert de puissances entre deux sources de tension*

 Retenons que la puissance active circule toujours de la source dont la tension est en avance vers la source dont la tension est en retard.

 Supposant que l'on désire que la source B (tension *Vr*) absorbe exclusivement une puissance active. Dans ces circonstances, il faut que le courant *I* débité par la source A (tension *Vond*) soit

déphasé de 180° de la tension V<sup>r</sup> comme il est représenté sur le digramme vectoriel de la *figure (III.2).* [7]

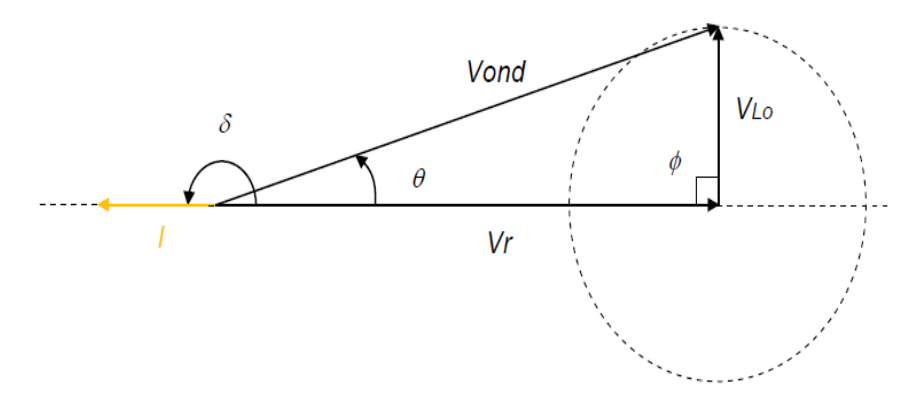

*Figure (III.2) : Diagramme vectoriel des tensions et du courant[7].*

# *III.4 Le générateur photovoltaïque :*

#### *III.4.1 Modélisation :*

#### *III.4.1.1 Cas d'une cellule idéale :*

 Il y a deux paramètres principaux fréquemment employés pour caractériser une cellule photovoltaïque, le courant de court-circuit et la tension de circuit ouvert. Dans ce cas, la cellule photovoltaïque soumise à l'éclairement connectée à une charge peut être schématisée par un générateur de courant *Iph* en parallèle avec une diode délivrant un courant, la figure représente le circuit équivalent d'une cellule *PV* idéale. [18]

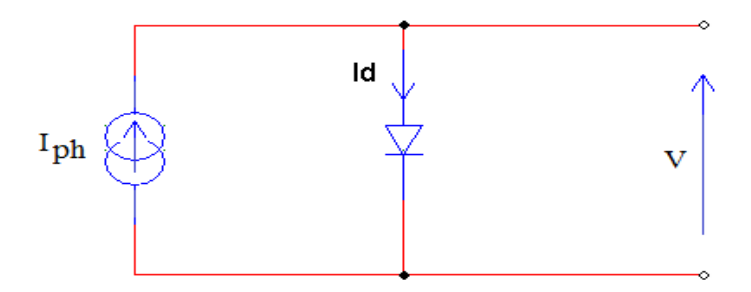

*Figure (III.3) ; Schéma équivalent d'une cellule idéale.*

Les équations régissant ce modèle sont [18] :

$$
I = I_{ph} - I_d \tag{III.2}
$$

Avec :

$$
I_d = I_s \left[ exp \left( \frac{qV}{nkT} \right) - 1 \right]
$$
 (III.3)

Le courant  $I_{ph}$  est assimilé au courant  $I_{sc}$  avec  $V_{pv} = 0$ , [8] :

$$
I_{ph} = I_{sc} = \frac{E}{Eref}
$$
 (III. 4)

*E* : L'éclairement absorbé par la cellule

*Eref* : L'éclairement de référence (1000 w/m2) [8]

$$
I = I_{ph} - I_{S} \left[ exp \left( \frac{qV}{nkT} \right) - 1 \right]
$$
 (III. 5)

Où : [20]

*I* : Courant de sortie (A).

 $I_d$ : Courant de diode (A).

 $I_s$ : Courant de saturation inverse de la diode (A).

*Iph* : Photo-courant (A).

- *V* : Tension de sortie (*V*).
- *k*: Constante de Boltzmann (1,38e-23 J/K).

*n* : Facteur de qualité de la diode.

*q* : Charge de l'électron (1,6 10e-19 C).

*T* : Température de la cellule en (K).

En circuit ouvert :  $V = V_{oc}$  et  $I = 0$ Soit :

$$
V_{oc} = \frac{nkT}{q} \log \left(\frac{lph}{Is} + 1\right) \tag{III.6}
$$

*Voc* : Tension de circuit ouvert (*V*). [18]

#### *III.4.1.2 Cas d'une cellule réelle*

 Le schéma équivalent de la cellule photovoltaïque réelle tient compte d'effets résistifs parasites dues à la fabrication et représenté sur la *figure (III.4).*Ce schéma équivalent est constitué d'une diode (*d*) caractérisant la jonction, une source de courant (*Iph*) caractérisant le photo-courant, une résistance série (*R*s) représentant les pertes par effet Joule, et une résistance shunte (*Rsh*) caractérisant un courant de fuite entre la grille supérieure et le contact arrière qui est généralement très supérieure à (*Rs*).[8]

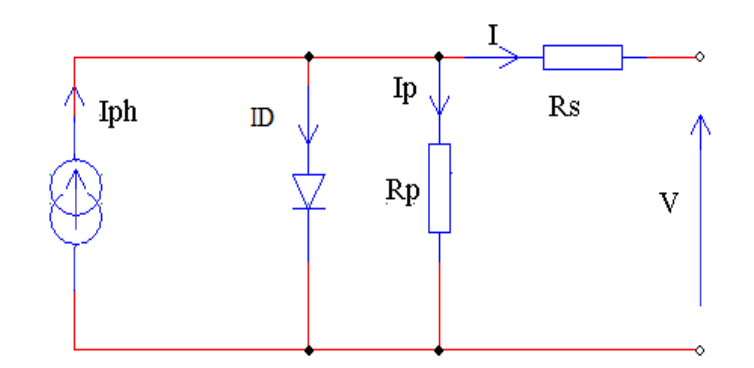

*Figure (III.4) : Schéma équivalent d'une cellule photovoltaïque réelle.*

En notant : [13]

$$
I = I_{ph} - I_D - I_p \tag{III.7}
$$

$$
I_D = I_0 \left[ exp\left(\frac{V + I.R_s}{nV_T}\right) - 1\right]
$$
 (III. 8)

$$
I_p = \frac{V + I.R_s}{R_p} \tag{III.9}
$$

$$
I_0 = \frac{I_{SC}}{\exp\left(\frac{V_{OC}}{nV_T}\right) - 1}
$$
 (III. 10)

$$
I_{SC} = I_{SCR}\left(\frac{G}{1000}\right) \tag{III.11}
$$

$$
V_T = \frac{KT}{q}
$$
 (III. 12)

*I* : Courant fourni par la cellule.

*V* : Tension aux bornes de la cellule

- *I<sup>D</sup>* : Courant de diode.
- *Iph* : Photo courant, dépendant de l'intensité de l'irradiation.
- *I<sup>p</sup>* : Le courant dérivé par la résistance parallèle.
- *I<sup>o</sup>* : Courant de saturation de diode, dépendant de la température
- *Isc* : Le courant de court-circuit de référence
- *Voc* : La tension de circuit ouvert

 $V_T$ : La tension thermique

*IscR* : Courant de court-circuit de référence.

*R<sup>p</sup>* : Résistance en parallèle, représentant l'admittance parallèle du générateur de courant

- *R<sup>s</sup>* : Résistance en série, modélisant les pertes ohmiques du matériau et des contacts
- *G* : L'irradiation solaire en W/m2

*q* : Charge d'électron ,

*K* : Constante de Boltzmann

*n* :Facture de non idéalité de la jonction comprise entre 1 et 5 dans la pratique.

*T* : La température effective de la cellule en kelvin.

$$
I = I_{ph} - I_0 \left[ \exp\left(\frac{V + I.R_s}{nV_T}\right) - 1 \right] - \frac{V + I.R_s}{R_p}
$$
 (III. 13)

 La photopile réelle à une résistance série *R<sup>s</sup>* dont l'influence est plus forte lorsque l'appareil fonctionne dans la région de source de tension, et une résistance parallèle *R<sup>p</sup>* ayant une influence plus grande dans la région de fonctionnement en source de courant. Dans les modèles photovoltaïques, on suppose généralement que *Iph=Isc* parce que dans la photopile réelle, la résistance série est faible et la résistance parallèle est élevée. Donc l equation devienne: [10]

$$
I = I_{ph} - I_0 \left[ \exp\left(\frac{V + I.R_s}{nV_T}\right) - 1 \right]
$$
 (III. 14)

Calcul de la résistance série dans le point :

$$
dI = 0 - I_0 \times \left(\frac{dV + dI.R_s}{nV_T}\right) \cdot \left[\exp\left(\frac{V + I.R_s}{nV_T}\right)\right]
$$
 (III. 15)

$$
R_s = -\frac{dV}{dl} - \frac{nV_T}{I_0 \exp\left(\frac{V + I. R_S}{nV_T}\right)}
$$
(III. 16)

 Enfin, pour résoudre l'équation de caractéristique non linéaire, on utilise la méthode de Newton décrite par [10] :

$$
x_{n+1} = x_n - \frac{f(x_n)}{f'(x_n)}
$$
 (III. 17)

Où :

 $f'(x_n)$ : Le dérivé de la fonction  $f(x_n)$ 

 $x_n$ : La présente itération.

 $x_{n+1}$ : L'itération suivante.

Ainsi, on se pose que *Iph=Isc*, l'équation devient sous la forme suivante :

$$
f(I) = I_{SC} - I - I_0 \left[ \exp\left(\frac{V + I.R_s}{nV_T}\right) - 1 \right] = 0
$$
 (III. 18)

En remplaçant dans l'équation, on calcule le courant (*I*) par les itérations :

$$
I_{n+1} = I_n - \frac{I_{SC} - I - I_0 \left[ exp\left(\frac{V + I.R_S}{nV_T}\right) - 1\right]}{-1 - I_0 \left(\frac{R_S}{nV_T}\right) \left[ exp\left(\frac{V + I.R_S}{nV_T}\right)\right]}
$$
(III. 19)

 Les équations précédentes ne sont valables que pour un mode de fonctionnement optimal. Pour généraliser notre calcul pour différentes éclairements et températures, nous utilisons le modèle qui déplace la courbe de référence à de nouveaux emplacements. [10]

$$
I_{SC}(T) = I_{SCR}(T_R) \cdot [1 + \alpha (T - T_R)] \tag{III.20}
$$

$$
I_0(T) = I_0(T_R) \times \left(\frac{T}{T_R}\right)^{\frac{3}{n}} \times \left[\exp\left(\frac{-q.E_g}{nK}\right) \times \left(\frac{1}{T} - \frac{1}{T_R}\right)\right] = 0 \tag{III.21}
$$

Où

: Le coefficient de variation du courant en fonction de la température.

T<sup>R</sup> : La température de référence, 298k (25°C).

E<sup>g</sup> : L'énergie de la bande interdite (gap) du semi-conducteur (en eV) Eg=1.12ev pour le silicium poly cristallin à 25°C. [10]

# *III.5 Système photovoltaïque proposé*

 Le système photovoltaïque proposé, permet de fournir une puissance vers le réseau électrique à partir des panneaux solaires. Différentes structures de conversion électrique pour l'interfaçage avec le réseau sont possibles. La structure choisie est composée d'un convertisseur Boost associé à un onduleur monophasé en pont H (*IGBT/Diode*). Ce système utilise deux différents types de commande, la première commande pour le convertisseur *DC/DC* qui sert à fournir un maximum de puissance à partir du panneau et la deuxième pour le convertisseur *DC/AC* qui est développée pour déterminer une tension de sortie bien adaptée et en avance sur la tension du réseau et surtout d'avoir un courant déphasé de 180° de cette dernière pour permettre le transfert de la puissance active.

# *III.5.1 Caractéristique du module photovoltaïque*

 Le générateur photovoltaïque choisi pour la modélisation puis la simulation contient 10 panneaux de 36 cellules photovoltaïques raccordées en série, et fourni une puissance maximale de 560W.

 Les caractéristiques physiques et électriques du générateur photovoltaïque sont données dans le tableau suivant :

| Caractéristiques physiques               | $G = 1000$ W/m et $T = 25$ °C |
|------------------------------------------|-------------------------------|
| Nombre de cellule en série $N_s$         | 36                            |
| Nombre de cellules en parallèle $N_p$    | 1                             |
| Nombre de panneaux en série $N_{se}$     | 10                            |
| Nombre de panneaux en parallèle $N_{pa}$ | 1                             |
| Caractéristiques électriques             | $G = 1000$ W/m et $T = 25$ °C |
| Tension maximale [V]                     | 172                           |
| Puissance maximale [W]                   | 560                           |
| Courant de court-circuit $I_{cc}$ [A]    | 3,8                           |
| Tension de circuit ouvert $V_{oc}$ [V]   | 21,1                          |
| Courant Iopt au point MPPT               | 3,37                          |
| Tension Vopt au point <i>MPPT</i>        | 167,2                         |

*Tableau (III.1) : Caractéristiques physiques et électriques du générateur PV choisi pour la modélisation et la Simulation*

# *III.5.2 Simulation du module photovoltaïque*

La caractéristique  $I_{pv} = f(V_{pv})$  après simulation à température et éclairement constants, particulièrement aux conditions standards ( $G = 1000$ W/m<sup>2</sup> et T = 25°C), est donnée par la *figure (III.5)*.

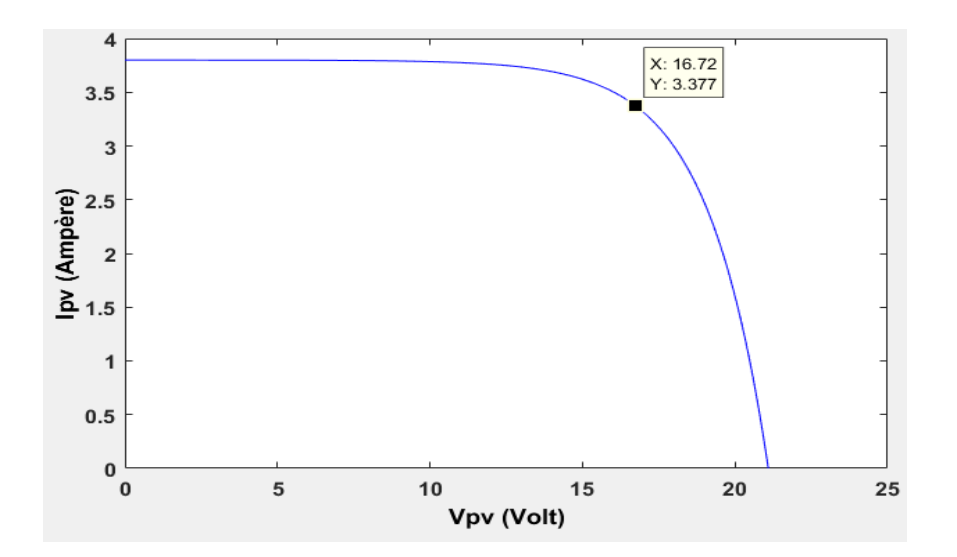

*Figure (III.5) : Caractéristique Ipv = f(Vpv) du générateur PV*

La caractéristique  $P_{pv} = f(V_{pv})$  après simulation à température et éclairement constants, particulièrement aux conditions standards ( $G = 1000$ W/m<sup>2</sup> et T = 25°C), est donnée par la *figure (III.6).* 

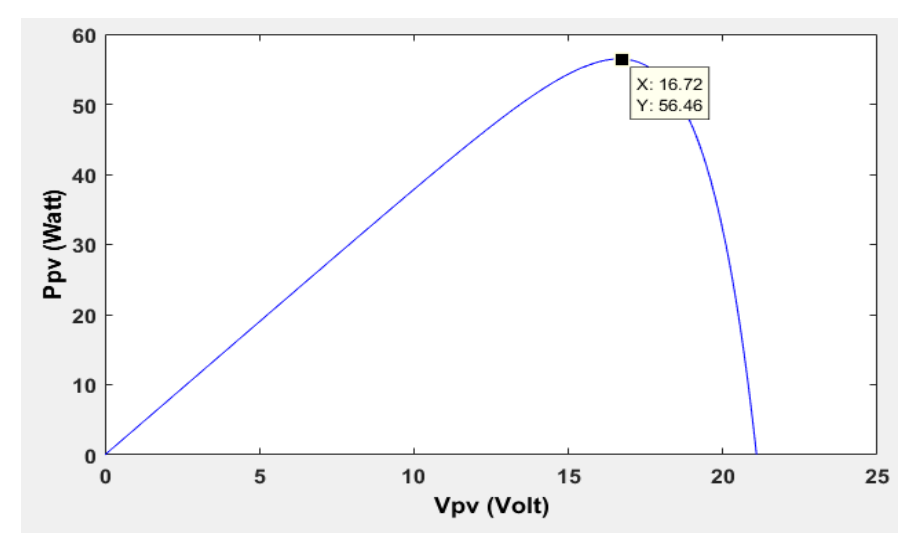

*Figure (III.6) : Caractéristique Ppv = f(Vpv) du générateur PV.*

 Notant que la variation de l'éclairement (*G*) engendre une forte variation du courant de courtcircuit "*Icc*" et une très faible diminution de la tension de circuit ouvert "*Voc*", donc une influence proportionnelle sur la puissance "*Ppv*" du générateur photovoltaïque. Aussi, l'augmentation de la température fait baisser fortement la tension de circuit ouvert "*Voc*" du générateur photovoltaïque contrairement au courant de court-circuit *Icc* qui subira une influence négligeable sur sa valeur par conséquent la puissance "*Ppv*" extractible diminue. Le schéma sous Matlab/Simulink du générateur photovoltaïque choisi est illustré dans la *figure (III.7).*

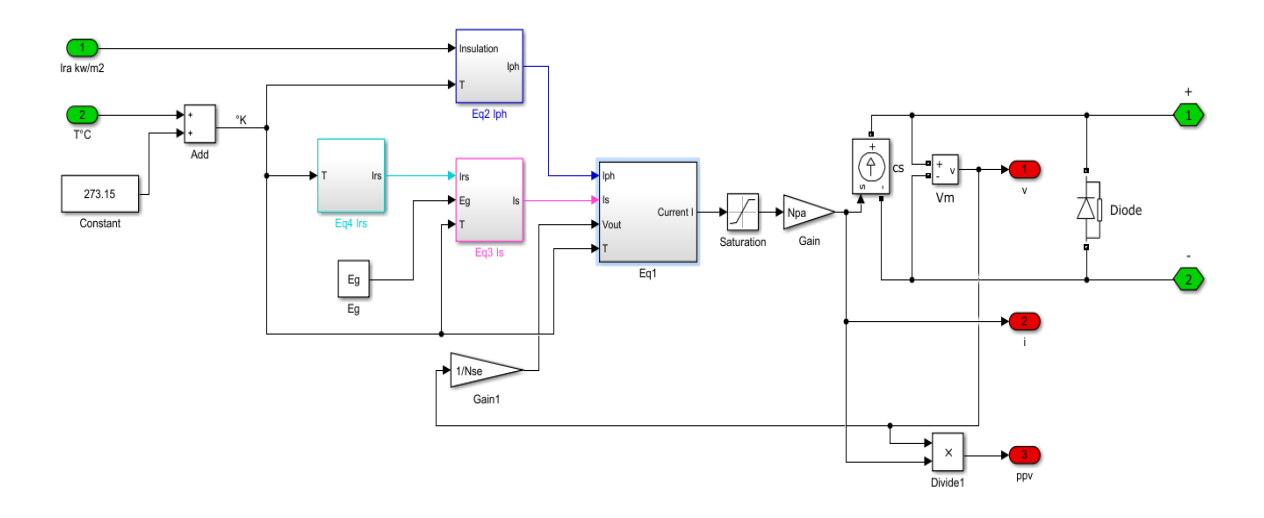

*Figure (III.7) : Schéma du générateur PV sous Matlab/Simulink* 

# *III.6 hacheur :*

# *III.6.1 Le convertisseur boost :*

 Le convertisseur Boost est connu par le nom d'élévateur de tension et nous avons montré, dans le chapitre II, suivant les formules mathématiques de ce convertisseur comment la tension de sortie est toujours supérieure à la tension d'entrée. Ainsi, nous avons présenté son circuit électrique équivalent.

Afin d'illustrer les résultats de simulation sous Matlab/Simulink du convertisseur Boost, nous avons connecté une charge résistive à la sortie du convertisseur commandé par une *MPPT* "*P & O*". Le schéma est donné par la *figure (III.8).*

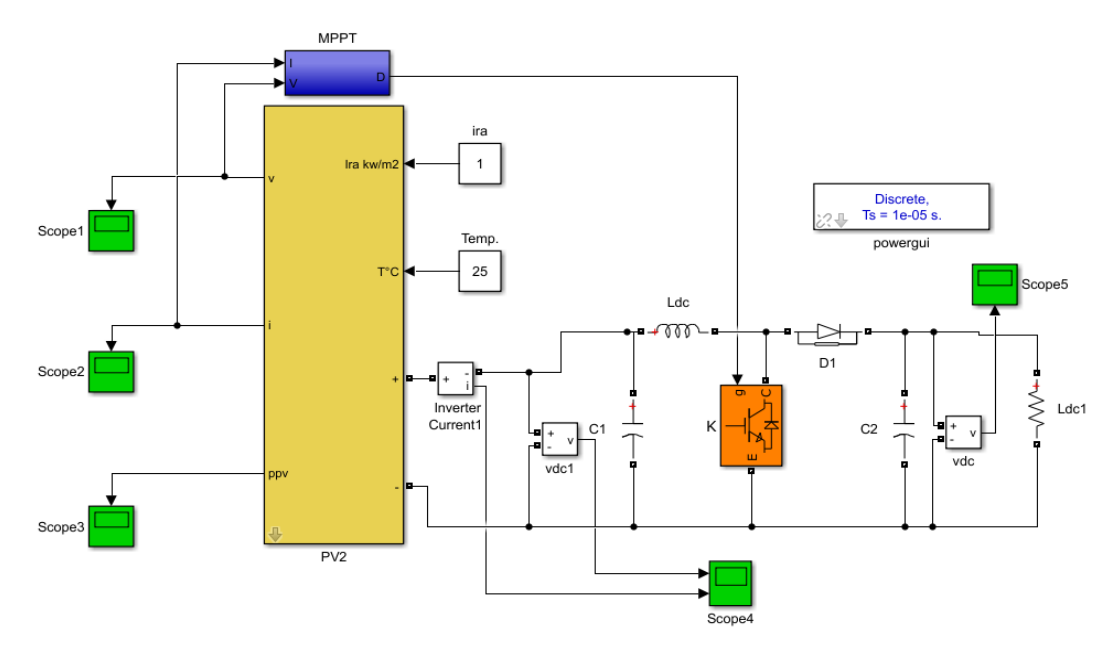

*Figure (III.8) : Convertisseur Boost (sous Matlab/Simulink) alimentant une charge R*

 Le résultat de simulation du convertisseur survolteur de la *figure (III.8)* est illustré dans les *figure (III.9)* et la *figure (III.10)* et la *figure (III.11).*

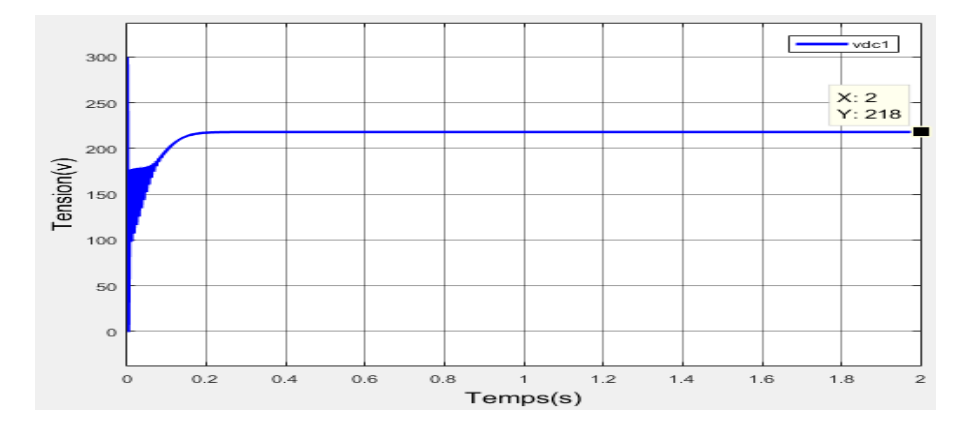

*Figure (III.9) Graphe de la tension à l'entrée du Convertisseur Boost*

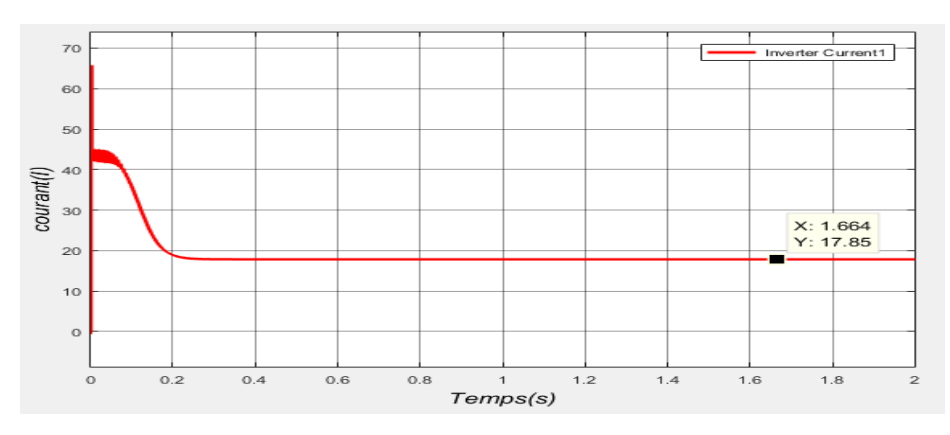

*Figure (III.10) ; Graphe de courant à l'entrée du Convertisseur Boost*

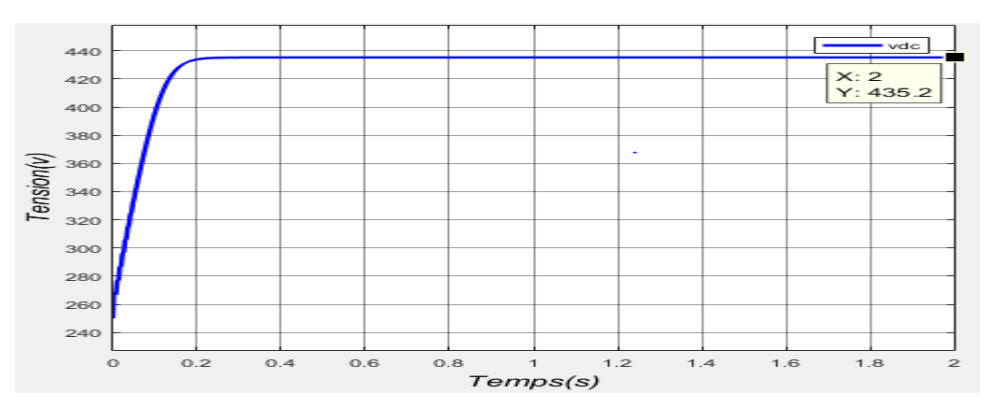

*Figure (III.11) : Graphe de la tension de sortie du Convertisseur Boost*

Les données qui ont conduit à ce résultat de simulation sont les suivantes :

Tension d'entrée : 218 V

Paramètre du convertisseur : *L* = 1e-3H, *C1* = 1e-3F et *C2* = 10e-3F

Charge à la sortie : *R*=50 Ω.

# *III.7 La méthode « P&O » pour la commande MPPT :*

 Pour optimiser le fonctionnement du système ainsi pour minimiser les pertes que peut engendrer un point de fonctionnement non optimum, nous introduisons une commande *MPPT*, [7]. C'est l'algorithme de poursuite du point de puissance maximale (*PPM*) le plus utiliser, et comme son nom l'indique il est basé sur la perturbation du système par l'augmentation ou la diminution de la tension de référence, ou en agissant directement sur le rapport cyclique du convertisseur (*DC-DC*), puis l'observation de l'effet sur la puissance de sortie en vue d'une éventuelle correction de ce rapport cyclique (*D*), [16]. Si la valeur de la puissance actuelle du générateur est supérieure à la valeur précédente alors on garde la même direction de perturbation précédente sinon on inverse la perturbation du cycle précédent. L'organigramme de l'algorithme de perturbation et de l'observation (*P* et *O*) est donné par la *figure (III.12)*. La *figure (III.12)* représente l'organigramme de l'algorithme "*P & O*». [16]

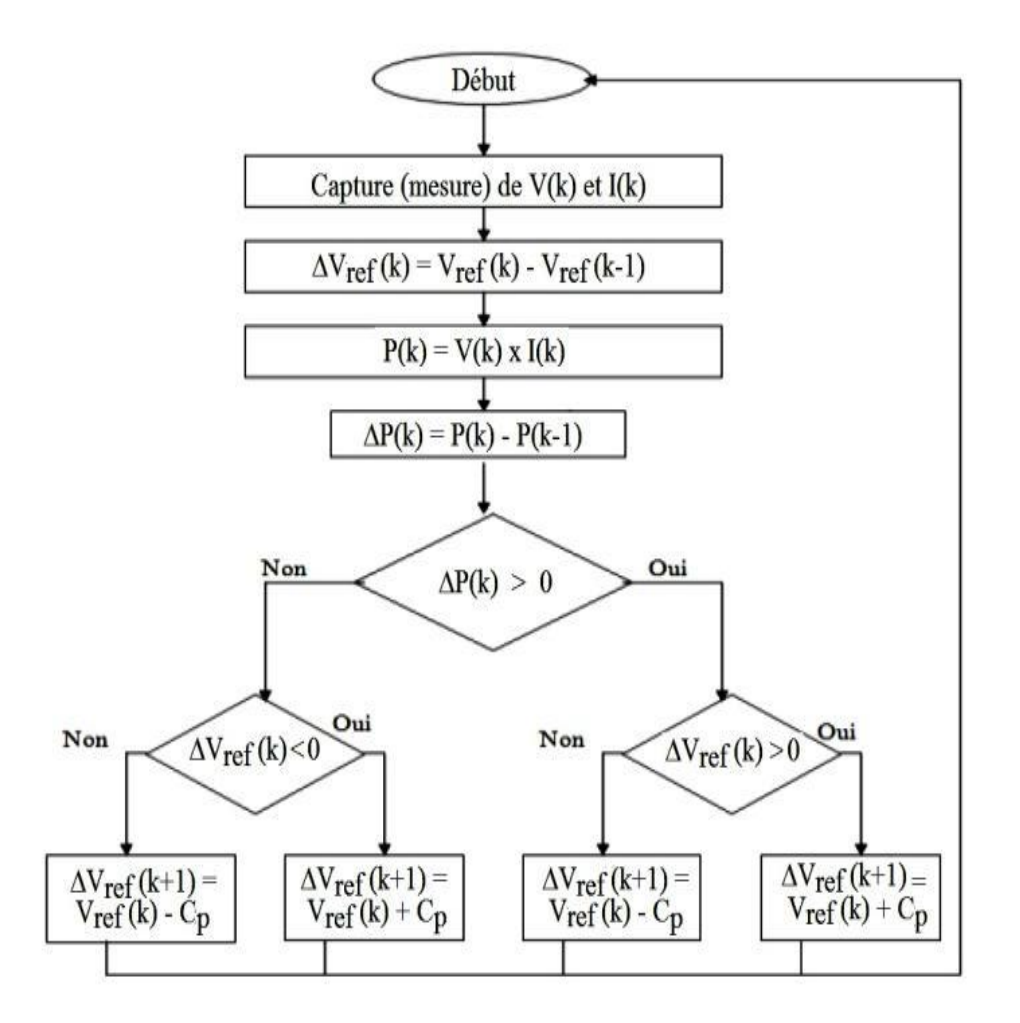

*Figure (III.12) : Organigramme de l'algorithme P & O*

Le schéma sous Matlab/Simulink de cette méthode est illustré dans la *figure (III.13)* [15].

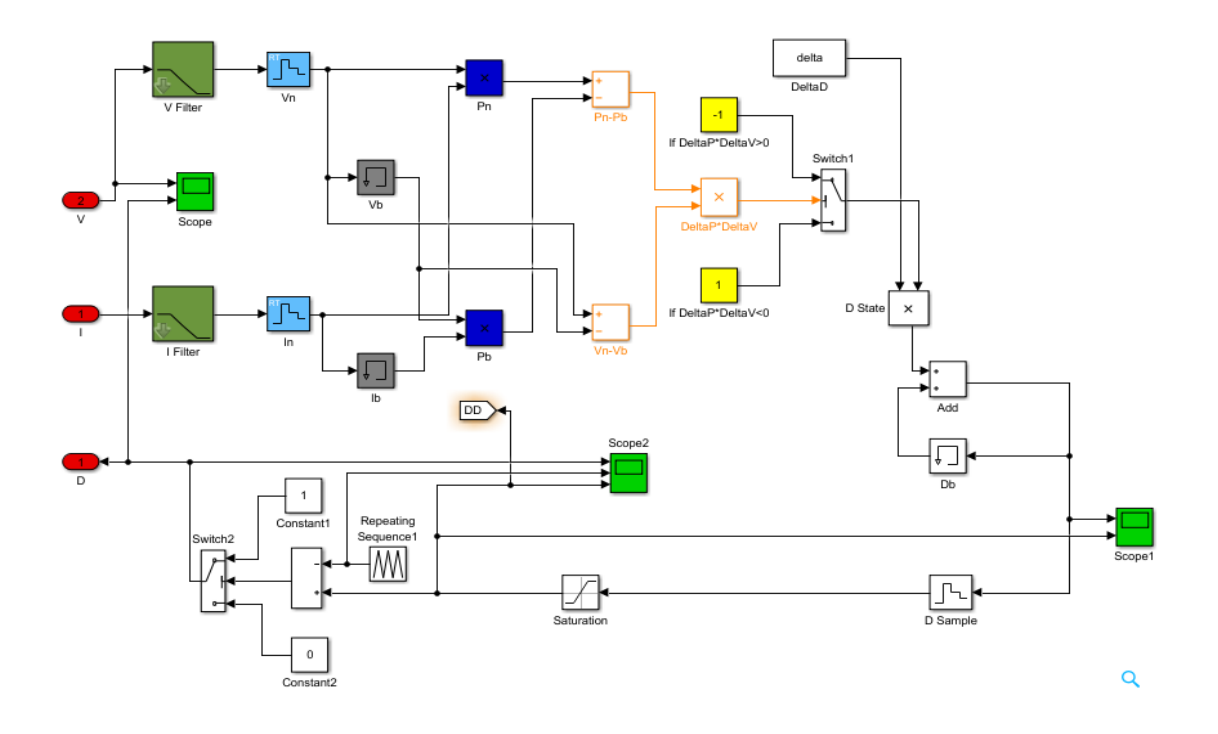

*Figure (III.13) : Schéma de l'algorithme P & O sous Matlab/Simulink*

# *III.8 Onduleur en pont H :*

 Dans une installation raccordée au réseau, l'appareil de conditionnement de la puissance est un onduleur qui représente l'élément clé de l'installation. Il constitue l'interface entre le champ *PV* et le réseau électrique.

 Notre présent travail se fixera sur la modélisation et la commande adaptée de ce convertisseur pour l'injection d'une puissance active extraite du générateur photovoltaïque dans le réseau électrique.

 La structure choisie de l'onduleur de tension est en pont H monophasé, constituées de quatre d'interrupteurs électroniques *IGBT/Diode* (Insulated Gate Bipolar Transistor) et une commande par hystérésis, le schéma fonctionnel du l'onduleur est montré sur la *figure (III.14)* :

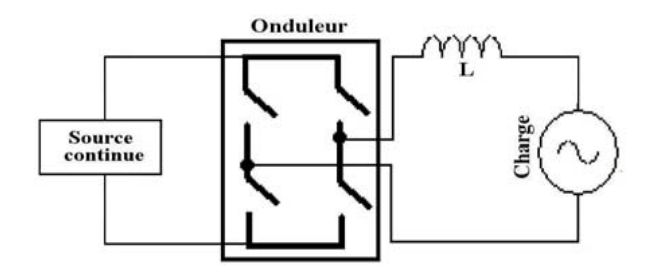

*Figure (III.14) : Schéma fonctionnel d'un onduleur monophasé en pont H [7]*

 La modélisation de l'onduleur sous Matlab/Simulink est donnée par le schéma de la *figure (III.15)*

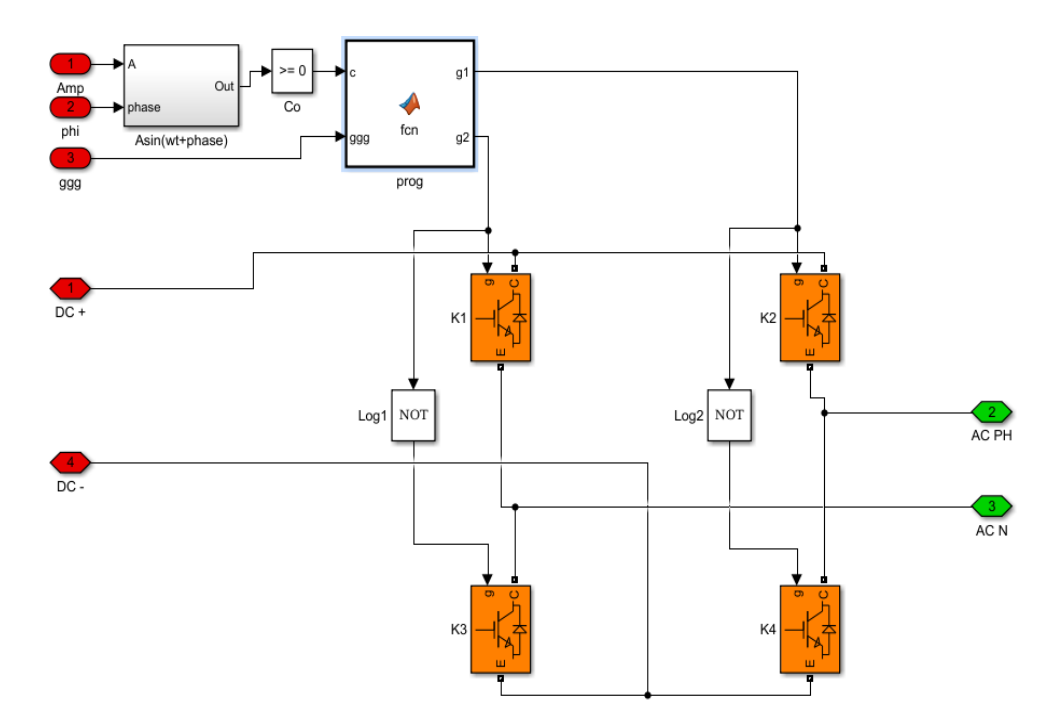

*Figure (III.15) : Schéma d'un onduleur monophasé en pont H sous Matlab/Simulink*

 Cette figure présente un onduleur à structure monophasé utilisé en suite dans notre montage global. Il se compose de deux bras à interrupteurs commandés à la fermeture et à l'ouverture, réalisés à partir de transistor *IGBT* et d'une diode.

## *III.8.1 La commande par hystérésis :*

 L'objectif de cette commande est d'être capable, dès que i s'éloigne trop de iref, de le faire converger vers sa référence, autrement dit de faire converger l'erreur ε<sup>i</sup> vers zéro. Pour préciser jusqu'à quelle valeur peut s'éloigner le courant de sa référence, une valeur est introduite (δ).si εi augment et atteint δ, i doit diminuer, et si ε<sup>i</sup> atteint δ, i doit augmenter. Une commutation doit avoir lieu à l'instant où i franchit lune de ces bandes pour changer son sens de variation. On parle alors de contrôle par hystérésis. Une bande centrée autour du courant de référence est donc créée.

On utilise I<sub>ref</sub> pour contrôler l'onduleur avec un amplitude «  $A \gg$  et un déphasage «  $\emptyset \gg$ . Pour cela, nous avons réalisé deux blocs dans le but d'avoir une référence en tension. Le premier bloc, appelé la *Réf*, donne un signal de sortie de forme sinusoïdale et d'équation mathématique suivante :

$$
Ref = Asin(Wt + phase)
$$
 (III.22)

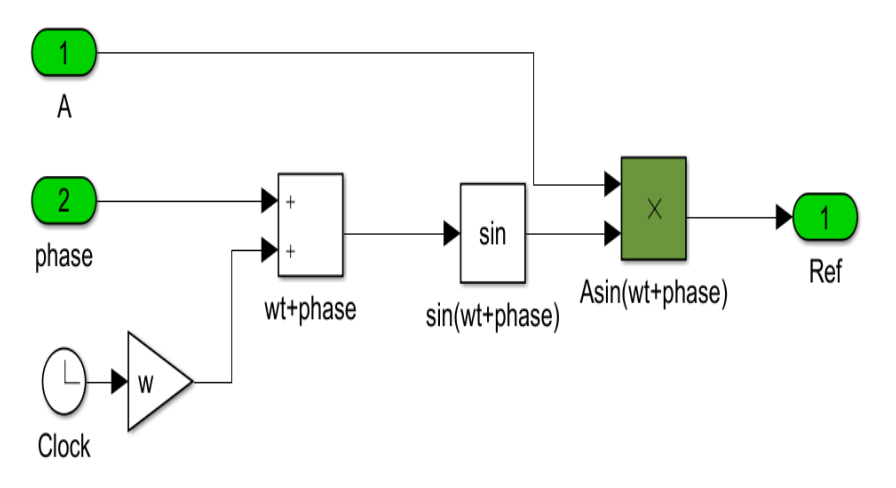

La représentation de ce bloc sous Matlab/Simulink est schématisée sur la *figure (III.16)*

*Figure (III.16) : Fonction Réf sous Matlab/Simulink*

 Un deuxième bloc, appelé commande Réf, réalisé pour générer une amplitude « A » et un déphasage « phase » pour le premier signale de référence "Réf". La *figure (III.17)* présente le schéma de simulation sous Matlab/Simulink du bloc commande Réf.

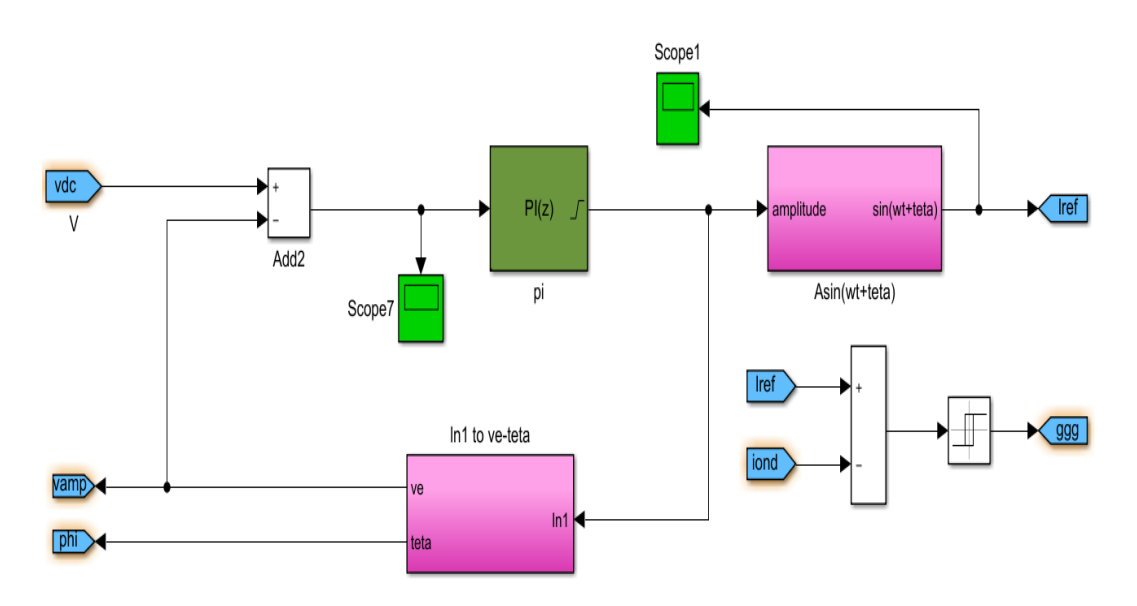

*Figure (III.17) : Bloc Commande \_Réf sous Matlab/Simulink*

# *III.9 Simulation globale d'un système photovoltaïque :*

 Nous réalisons maintenant le montage global de la *figure (III.18),* contenant tous système photovoltaïque décrit précédemment raccordée au réseau électrique représenté par une source "g" de tension sinusoïdale "*Vr*" de 220V, et de fréquence de 50Hz) par l'intermédiaire d'un onduleur monophasé et une inductance de liaison "*Lo*".

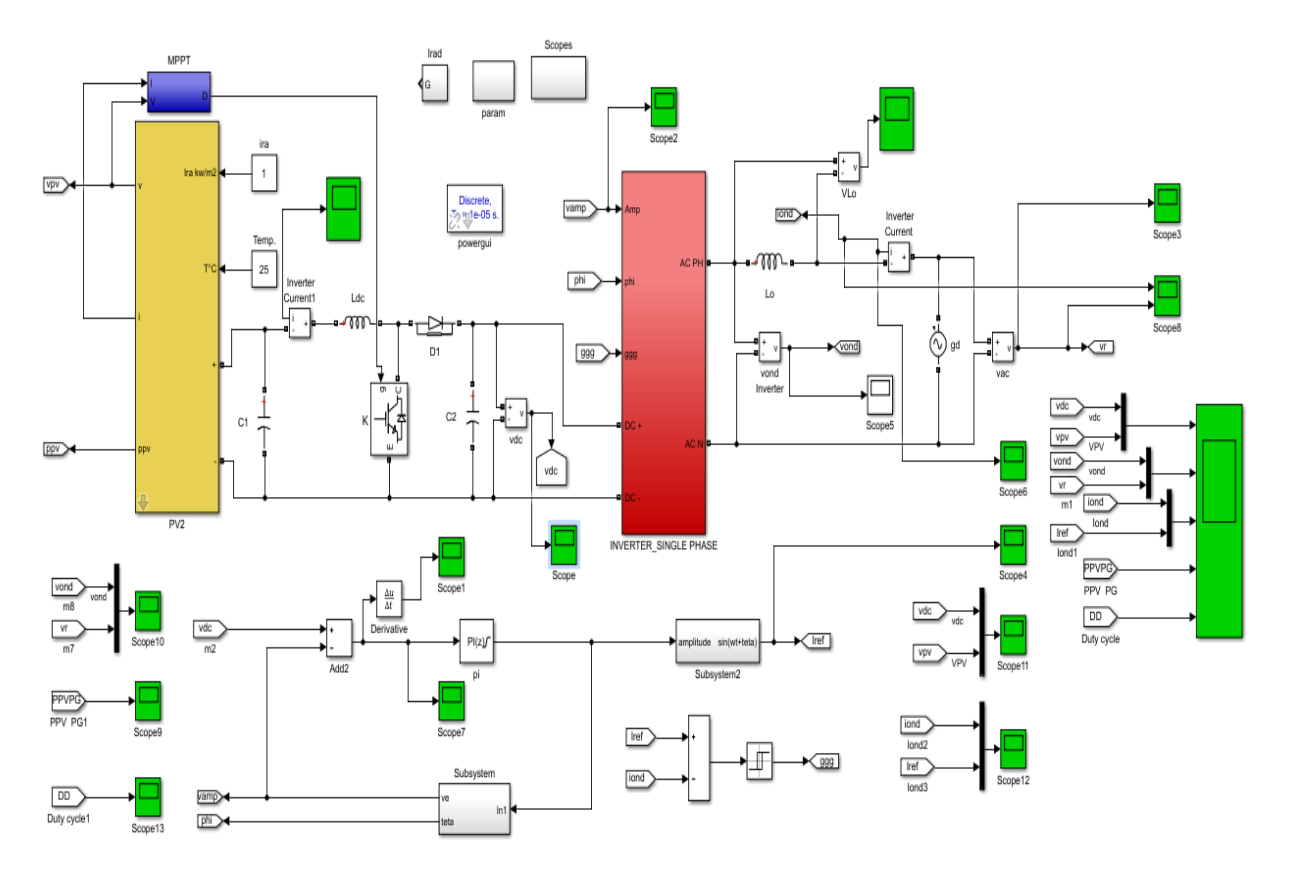

*Figure (III.18) : Circuit global sous Matlab/Simulink*

## *III.9.1 Résultats de simulation :*

 La figure *(III.18)*. Est le schéma global de simulation de la connexion au réseau électrique que nous avons utilisé sous Matlab/Simulink.

 Nous avons utilisé l'assemblage des schémas de la *figure (III.8)*, la *figure (III.13)*, la *figure (III.15),* la *figure (III.16)* et la *figure (III.17)* pour le contrôle et le transfert de la puissance active au réseau électrique. Les résultats de simulation par rapport à l'injection de la puissance active produite par les panneaux photovoltaïques sont donnés par les caractéristiques de la *figure (III.19)*.

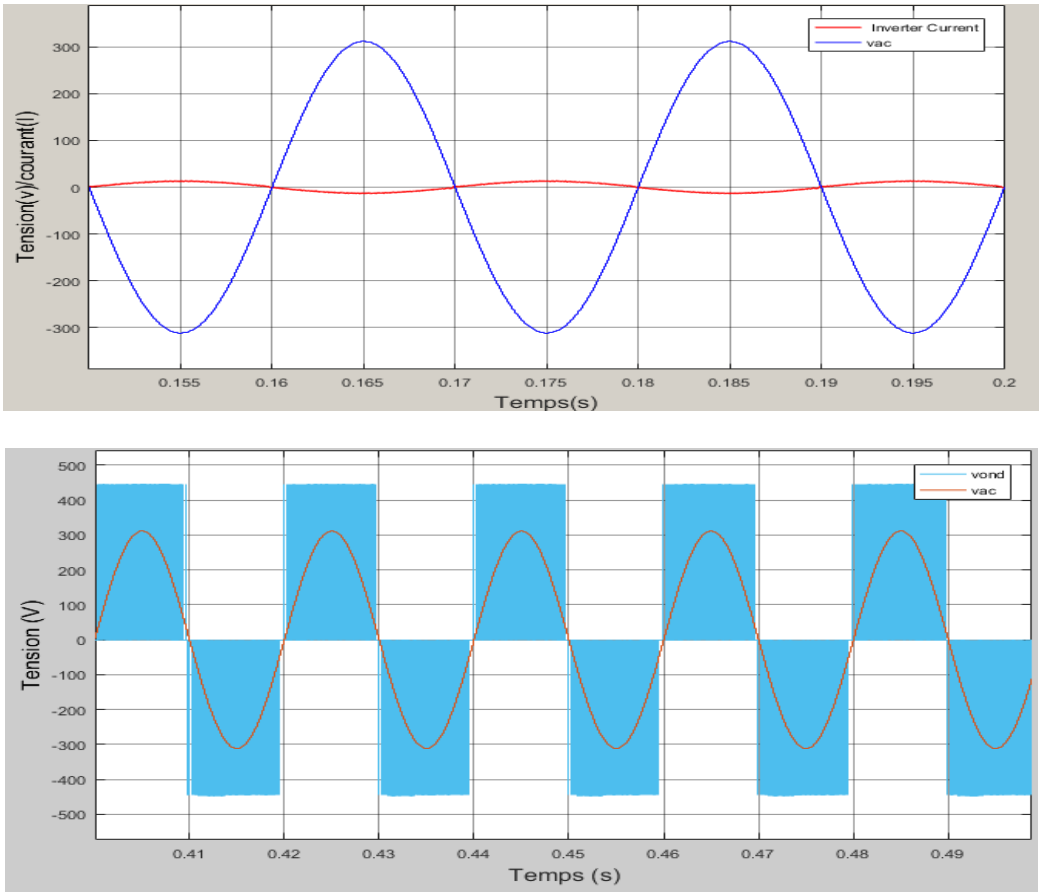

*Figure (III.19) : Caractéristique de tension de l'onduleur Vond/ la tension du réseau Vr, Caractéristique du courant I\_Onduleur / la tension du réseau Vr.*

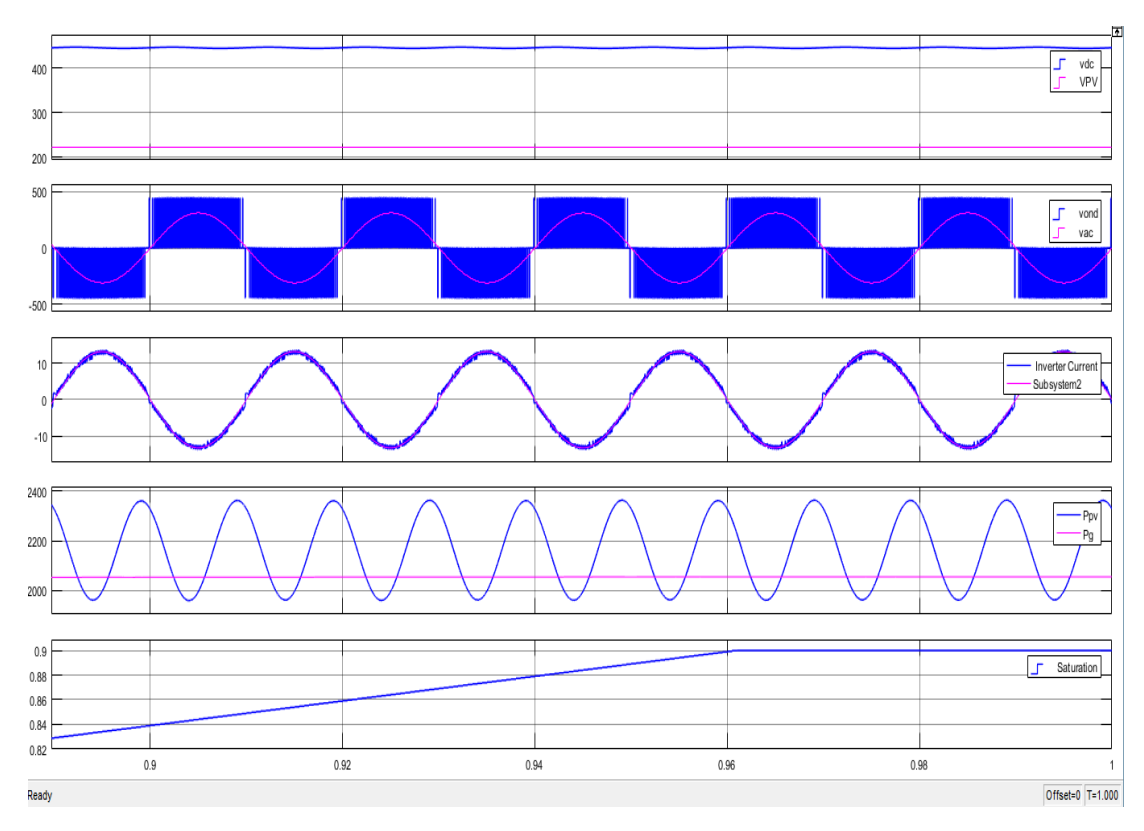

*Figure (III.20) : résultat global de système PV*

 Notre but dans cette étude est la modélisation puis la simulation d'un système photovoltaïque pour l'injection d'une puissance purement active dans un réseau électrique.

 De ces caractéristiques de la *figure (III.19*), nous constatons que les critères d'injection de la puissance active extraite des panneaux photovoltaïques au réseau électrique sont respectés :

1. La tension sortie d'onduleur est d'amplitude supérieure à celle de la tension du réseau (caractéristique de tension de l'onduleur *Vond* / la tension du réseau *Vr*)

2. Le courant injecté dans réseau est clairement déphasé de 180° par rapport à la tension de réseau *V<sup>r</sup>* (caractéristique du courant I-Onduleur / la tension du réseau *Vr*)

Nous pouvons présenter ainsi le *THD* du courant qui illustré sur la *figure (III.21)* :

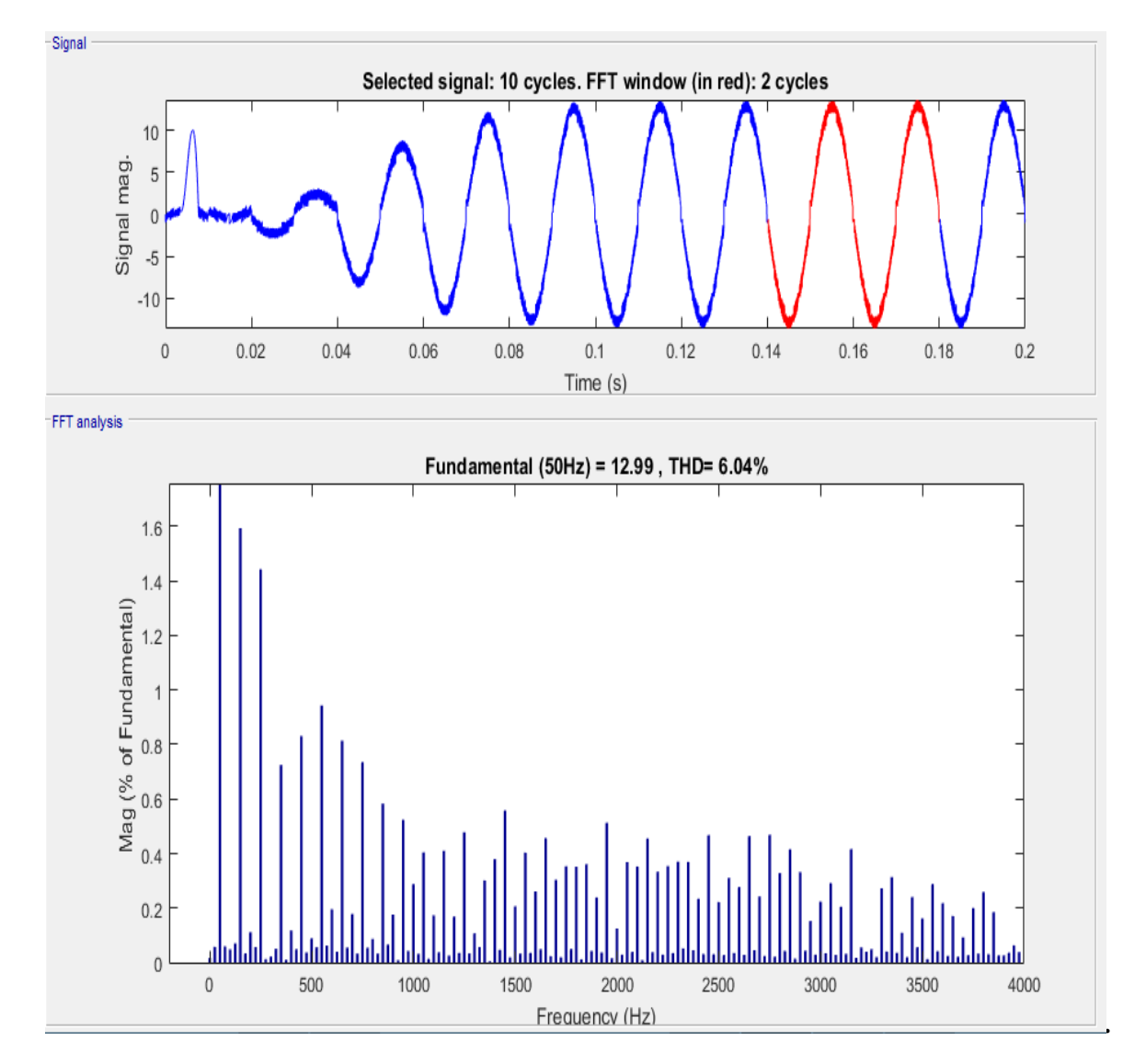

*Figure (III.21) : THD du courant I-Onduleur.*

# *III.10 Conclusion :*

 Dans ce chapitre nous avons simulé toutes les étapes du système Photovoltaïque connecté au réseau électrique, tel que le générateur photovoltaïque, l'hacheur commandé pour la recherche du point de puissance maximale par la méthode *P&O* et l'onduleur commandé par hystérisées pour raccordée au réseau électrique.
# *Conclusion générale*

## *Conclusion générale*

 La demande mondiale en énergie évolue rapidement et les ressources naturelles de l'énergie telles que l'Uranium, le gaz et le pétrole diminuent en raison d'une grande diffusion et développement de l'industrie ces dernières années. Pour couvrir les besoins en énergie, des recherches sont conduits à l'énergie renouvelable. Une des énergies renouvelables qui peut accomplir la demande est l'énergie solaire photovoltaïque, c'est une énergie propre, silencieuse, disponible et gratuite. C'est d'ailleurs ce explique que son utilisation connaît une croissance significative dans le monde. [20]

 Le travail qu'on a présenté porte sur l'analyse d'une modélisation et simulation du fonctionnement électrique d'un système photovoltaïque (*PV*) adapté par une commande numérique (commande *MPPT*) assurant la poursuite de la puissance maximale fournie par le générateur *PV*. [21]

 En effet, pour la conception des systèmes photovoltaïques, la donnée la plus utile est rayonnement solaire reçu par le panneau photovoltaïque solaire, donne des généralités sur les systèmes *PV*, l'effet *PV*, principe de cellule *PV*, Ainsi, les avantages et les inconvénients.

 Nous avons étudié à un convertisseur *DC/DC* de type boost qui fournit une tension continue. Ce convertisseur présente l'avantage d'être un élévateur de tension ce qui permet à ce système de s'adapter aux changements météorologiques et pour extraire le maximum de puissance disponible et un autre convertisseur *DC/AC*. [16]

 Le modèle du MPPT est basé sur un convertisseur *DC /DC* et un algorithme de recherche de point de puissance maximal, Ainsi, approfondie sur les différents algorithmes des techniques de poursuite de point de puissance maximale basés sur contre réaction (tension courant puissance), algorithme perturbation et observation algorithme incrémentation.

 Le choix du convertisseur élévateur (BOOST) après l'analyse mathématique de la différente configuration des convertisseurs *DC-DC* nous a facilité la tâche de développement d'un modèle de recherche du *MPPT* en Simulink. [16]

D'après les résultats de la simulation obtenus, on peut dire que :

 Les performances du générateur se dégradent avec l'augmentation de la température, la diminution de l'intensité d'éclairement et les variations de la charge. Les performances du générateur *PV* sont évaluées à partir des conditions standards (CST) : éclairement 1000W/m2 et T =  $25^{\circ}$ C.

 Le convertisseur fournit dans les conditions optimales une tension à sa sortie supérieure à celle fournie par le générateur *PV*.

# *Bibliographie*

### *Bibliographie*

**[1] :**Kahlaoui Imed - Chouia Mohamed – Thème « Simulation de couplage d'un moteur asynchrone avec un onduleur multi-niveaux alimenté par un générateur photovoltaïque. »2016.

**[2] :**site web « [http://outilssolaires.com](http://outilssolaires.com/) »

**[3**] :site web « https www.futurasciences.com »

**[4] :**Y. Pankow, « Etude de l'intégration de la production décentralisée dans un réseau basse tension application au générateur photovoltaïque », Thèse de Doctorat, Centre Nationale de Recherche Technologique de Lille, 2004.

**[5] :**Formation 2011 : Installation & maintenance des systèmes photovoltaïque.

**[6] :**Master Académique M. ZF Zerhoun « obtenir d'un système a énergie verte avec validation pratique »

**[7] :**K. DERBAL et H. DJELTI- Master Académique –thème « Les panneaux photovoltaïques ».

**[8] :** Taouil Nacer – Chenbazi Sliman –MASTER ACADEMIQUE -Thème « Modélisation et Simulation d'un Système Photovoltaïque » Septembre 2015

**[09] :** Mlle Benhaddouche Nesrinse Fatima –Master académique thème « la commande d'un système photovoltaïque d'un satellite » Université Tlemcen.

**[10] :**Mchalikh hamada-master académique-thème « modélisation et simulation d'un système photovoltaïque en fonctionnement autonome et connecté au réseau ». Le 25/06/2013.

**[11] :** M. SLAMA Fateh -Magister En Electrotechnique-Thème Modélisation d'un système multi générateurs photovoltaïques interconnectés au réseau électrique. **[12] :** Boucheritte Wafa- Magister en : Electrotechnique thème « Convertisseurs multiniveaux dans les systèmes PV Connectés au réseau »

**[13] :** Aboub Hania –master en électrotechnique –thème « commande d'un onduleur 9 niveaux destiné aux fortes puissances photovoltaïque » université el oued 28/06/2014.

**[14] :** Ben Sadik Othmane, djaloud Fathi -master –thème « étude et optimisation d'un système photovoltaïque » université Ouargla Le 27/06/ 2012.

**[15]** :N Aouchiche M S Ait Cheikh A. Malek-Revue des énergies renouvable-théme « Poursuite du point de puissance maximale d'un système photovoltaïque par les méthodes de l'incrémentation de conductance et la perturbation & observation » Le 30/09/2013.

**[16]** : Hanano Fatiha- Rouabah Aicha- master académique-thème « modélisation et simulation d'un système photovoltaïque » Le 09/06/2014.

**[17] :** B. Gaiddon (HESPUL), T. TranQuoc (IDEA) TMC Le(IDEA) Seddik Bacha(G2Elab) Duvauchelle (EDF), thème « Typologie des onduleurs pour systèmes photovoltaïque » Décembre 2010

**[18] :** belkhier Yousef et ait mahdi M. Amine –mémoire master-thème « modélisation st simulation d'un système photovoltaïque » université Bejaïa 2016/2017

**[19]** : Chebana Abdelkarim Master thème « Contrôle d'un système photovoltaïque connecte au réseaux » université Mohamed khider Biskra le 03-06-2014

**[20]** [:http://www.univ-bejaia.dz/dspace/handle/123456789/8730](http://www.univ-bejaia.dz/dspace/handle/123456789/8730)

**[21]** : Abid Mostafa Bouzid Khalid Master LMD Thème « Onduleur deux niveaux alimenté par un système photovoltaïque pour la commande de vitesse d'un MAS » université Saida le 16/07/2016

[22] : Sophie FERNANDEZ thèse présentée pour obtenir le grade de DOCTEUR de l'université de Lille 1 « Comparaison des performances électriques d'un onduleur triphasé deux niveaux à commandes directes et indirectes connecté au réseau » le 11 Octobre 2013

## *Annexe*

*Paramètre de panneaux PV :*

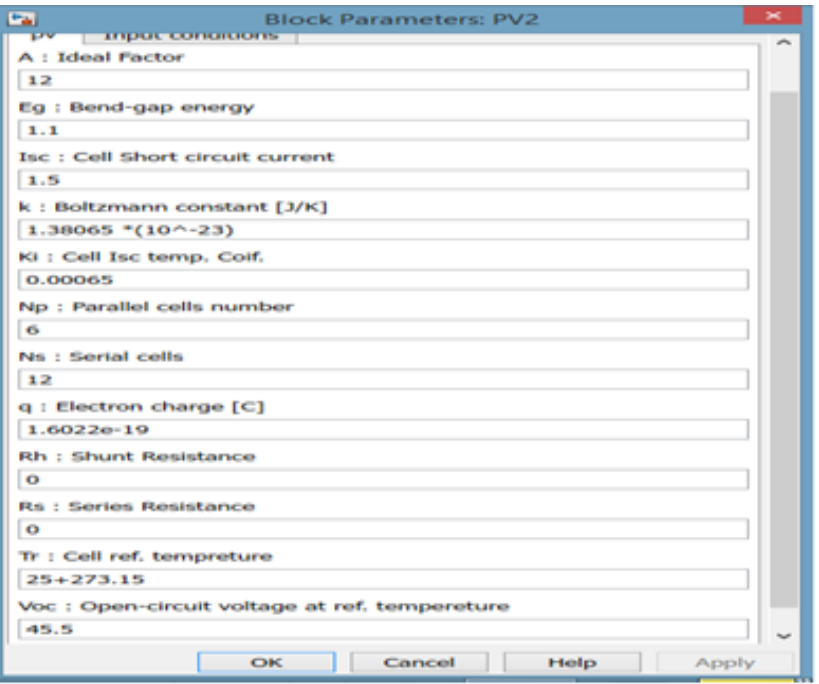

*Paramètre d'onduleur (interrupteur) :*

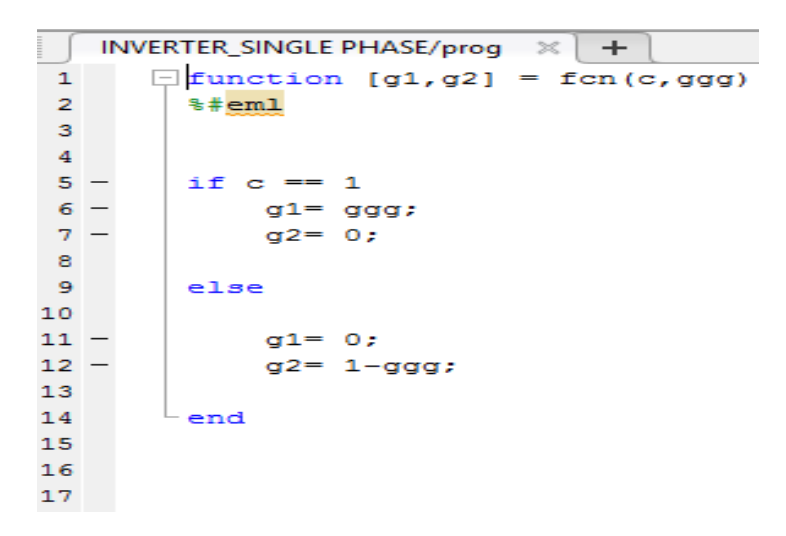

*Programme pour le transfert de iref vert l'amplitude et le déphasage :*

```
Subsystem/Em2 \mathbb{X} +
\mathbf{1}\Box function [teta, ve] = fcn(I, L, R, vac, f)
         sIref=I;
\overline{2}3 -w=2*pi*f;4 -v1=L*w*T;5 -vr=R*T;6 -var=vac+vr;
7 -teta=atan(vl/var);
       \frac{1}{x} ve=sqrt (vl^2+var^2);
8 -\bullet
```
#### Résumé :

a deux niveau (en pont H) commandé par hystérésis. système PV. On va essayer de raccorder se system avec un réseau par un onduleur monophasé Les convertisseurs électriques sont utilisés dans plusieurs domaines et jouent un rôle primordial dans les applications photovoltaïques. Ce travail constitue une étude sur les convertisseurs utilisé dans la plupart des systèmes photovoltaïques (PV) qu'ils sont raccordés au réseau électrique. Nous avons effectué une étude générale du générateur photovoltaïque et de son fonctionnement à sa puissance maximale en utilisant un hacheur boost commandé par un algorithme MPPT de type P&O, le but étant d'améliorer le rendement en puissance du

**Mots clé :** Photovoltaïques, Hacheur, MPPT, Onduleur, hystérésis, Réseau électrique

### **الملخص**:

تستخدم محوالت الطاقة في العديد من المجاالت وتلعب دورا هاما في مجال الكهروضوئية. هدا العمل هو دراسة عن المحوالت المستخدمة في معظم األنظمة الكهروضوئية (PV (وهي متصلة بشبكة الطاقة الكهربائية. ولقد اجرينا دراسة عامة للمولد الكهروضوئي و عمله عند اقصى قدر من الطاقة باستخدام المطبر تتحكم فيه خوارزمية (MPPT )نقطة االستطاعة القصوى لتوليد الكهربائي من نوع تشويش و مالحظة (O&P(, و الهدف هو تحسين كفاءة الطاقة لألنظمة الكهروضوئية. سنحاول ربط هدا النظام بشبكة التوتر المنخفض وذلك بواسطة مموج يتحكم به التباطؤ.

**الكلمات الدالة:** مولد كهروضوئي، المطبر، خوارزمية نقطة االستطاعة القصوى لتوليد الكهربائي، المموج التباطؤ, الشبكة الكهر بائية.

### Abstract :

The power converters are used in many areas and play an important role in photovoltaic applications. This work is a study of the converters used in most of the photovoltaic (PV) systems that are connected to the grid. We conducted a comprehensive study of the photovoltaic generator and its operation at maximum power using a boost chopper controlled by an MPPT algorithm, type P&O, the goal is to improve the power efficiency of the PV system. We will try to connect to network system with a two-level phase inverter controlled by hysteresis .

**Key words:** Photovoltaic, Chopper, MPPT, Inverter, hysteresis, Electrical network.